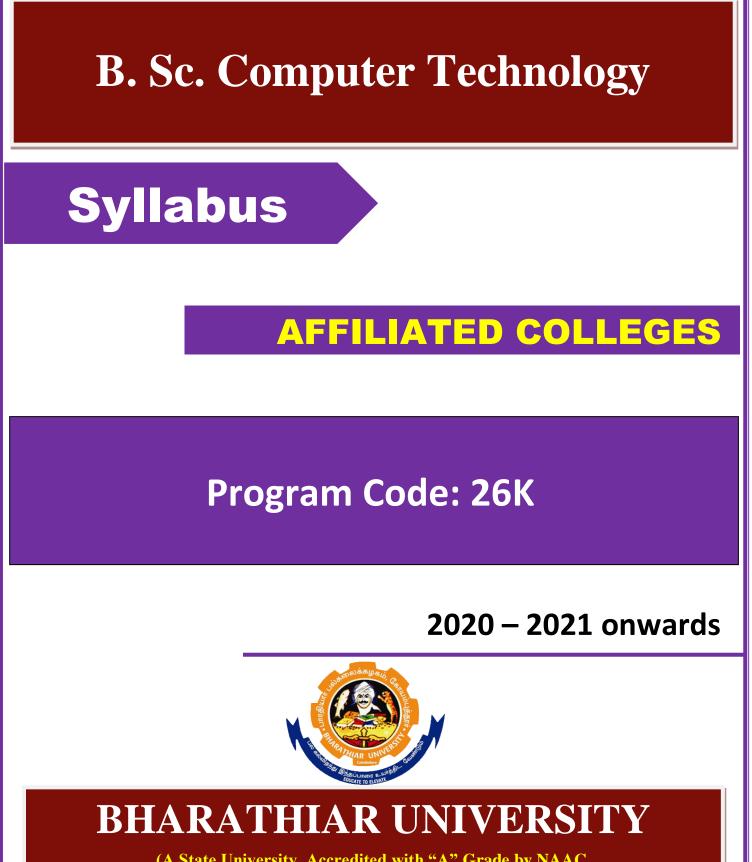

(A State University, Accredited with "A" Grade by NAAC, Ranked 13<sup>th</sup> among Indian Universities by MHRD-NIRF, World Ranking : Times - 801-1000, Shanghai - 901-1000, URAP - 982)

Coimbatore - 641 046, Tamil Nadu, India

| Program Edu                                                                               | Program Educational Objectives (PEOs)                                         |  |  |  |  |  |  |  |  |
|-------------------------------------------------------------------------------------------|-------------------------------------------------------------------------------|--|--|--|--|--|--|--|--|
| The <b>B. Sc. Computer Technology</b> program describe accomplishments that graduates are |                                                                               |  |  |  |  |  |  |  |  |
| expected to at                                                                            | tain within five to seven years after graduation                              |  |  |  |  |  |  |  |  |
| 1                                                                                         | To enhance the broad knowledge in core area related to computer software      |  |  |  |  |  |  |  |  |
|                                                                                           | and hardware technologies                                                     |  |  |  |  |  |  |  |  |
| 2                                                                                         | To develop and acquire in-depth knowledge in software design and              |  |  |  |  |  |  |  |  |
|                                                                                           | implementation to meet the requirement of corporate                           |  |  |  |  |  |  |  |  |
| 3                                                                                         | To facilitate the graduates to pursuing professional careers or researcher or |  |  |  |  |  |  |  |  |
|                                                                                           | entrepreneurs in computing technologies                                       |  |  |  |  |  |  |  |  |
| 4                                                                                         | To enrich the learners to develop communication, professional skills and to   |  |  |  |  |  |  |  |  |
|                                                                                           | inculcate team spirit                                                         |  |  |  |  |  |  |  |  |
| 5                                                                                         | To stimulate the graduates to build awareness on social responsibility,       |  |  |  |  |  |  |  |  |
|                                                                                           | ethical practices and human values in-built in the discipline                 |  |  |  |  |  |  |  |  |
|                                                                                           |                                                                               |  |  |  |  |  |  |  |  |

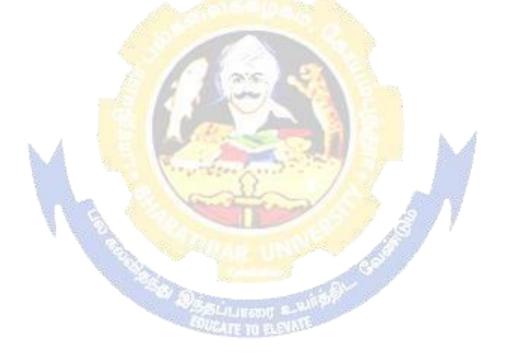

| Program Spe                                                                           | ecific Outcomes (PSOs)                                                                                                    |  |  |  |  |  |  |  |  |  |
|---------------------------------------------------------------------------------------|----------------------------------------------------------------------------------------------------|--|--|--|--|--|--|--|--|--|
| After the successful completion of B.Sc Computer Technology program, the students are |                                                                                                    |  |  |  |  |  |  |  |  |  |
| expected to                                                                           | expected to                                                                                                    |  |  |  |  |  |  |  |  |  |
| 1                                                                                     | Ability to apply core area knowledge in computing system in appropriate to the discipline                                     |  |  |  |  |  |  |  |  |  |
| 2                                                                                     | Acquired knowledge in software and hardware skills and implementation challenges in varying techniques                        |  |  |  |  |  |  |  |  |  |
| 3                                                                                     | Ability to engage in life-long learning and adopt fast changing technology<br>to prepare for professional development         |  |  |  |  |  |  |  |  |  |
| 4                                                                                     | Improve to exhibit professionally or team leader or entrepreneur                                                              |  |  |  |  |  |  |  |  |  |
| 5                                                                                     | Realize technological advances impart society and the social, ethical difficulties of computer technology and their practice. |  |  |  |  |  |  |  |  |  |

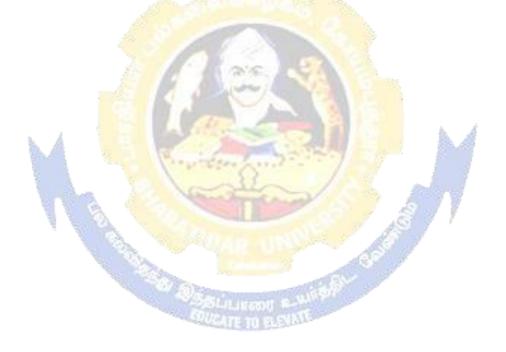

The color

| Program  | Outcomes (POs)                                                                                                    |
|----------|----------------------------------------------------------------------------------------------------|
| On succe | ssful completion of the B.Sc. Computer Technology program                                                                                                    |
| PO1      | <b>Disciplinary knowledge:</b> Capable to apply the knowledge of mathematics, algorithmic principles and computing fundamentals in the modeling and design of computer based systems of varying complexity.                                                                             |
| PO2      | <b>Scientific reasoning</b> / <b>Problem analysis</b> : Ability to critically analyze, categorizes, formulate and solve the problems that emerges in the field of computer science.                                                                                                    |
| PO3      | <b>Problem solving:</b> Able to provide software solutions for complex scientific and business related problems or processes that meet the specified needs with appropriate consideration for the public health and safety and the cultural, societal and environmental considerations. |
| PO4      | <b>Environment and sustainability:</b> Understand the impact of software solutions in environmental and societal context and strive for sustainable development.                                                                                                    |
| PO5      | <b>Modern tool usage:</b> Use contemporary techniques, skills and tools necessary for integrated solutions.                                                                                                    |
| PO6      | <b>Ethics:</b> Function effectively with social, cultural and ethical responsibility as an individual or as a team member with positive attitude.                                                                                                    |
| PO7      | <b>Cooperation / Team Work:</b> Function effectively as member or leader on multidisciplinary teams to accomplish a common objective.                                                                                                    |
| PO8      | <b>Communication Skills:</b> An ability to communicate effectively with diversetypes of audience and also able to prepare and present technical documents to different groups.                                                                                                    |
| PO9      | Self-directed and Life-long Learning: Graduates will recognize the need for self-motivation to engage in lifelong learning to be in par with changing technology.                                                                                                    |
| PO10     | Enhance the research culture and uphold the scientific integrity and objectivity                                                                                                    |

## **BHARATHIAR UNIVERSITY: : COIMBATORE 641 046**

# B. Sc. <u>Computer Technology</u> Curriculum

(For the students admitted during the academic year 2020 – 21 onwards)

| Course |                                                                                                    | <b>a u</b> | H          | ours      | Max | Iarks |       |
|--------|----------------------------------------------------------------------------------------------------|------------|------------|-----------|-----|-------|-------|
| Code   | Title of the Course                                                                                       | Credits    | Theory     | Practical | CIA | ESE   | Total |
|        | FIR                                                                                                    | ST SEMI    | ESTER      |           |     |       |       |
|        | Language – I                                                                                              | 4          | 6          |           | 25  | 75    | 100   |
|        | English – I                                                                                               | 4          | 6          |           | 25  | 75    | 100   |
|        | Core 1: Computing<br>Fundamentals and C<br>Programming                                                    | 4          | 4          |           | 25  | 75    | 100   |
|        | Core 2: Digital Fundamentals<br>and Computer Architecture                                                 | 4          | 4          |           | 25  | 75    | 100   |
|        | Core Lab 1: Programming Lab<br>– C                                                                        | 4          | 120        | 3         | 40  | 60    | 100   |
|        | Allied 1: Mathematical<br>Structures for Computer<br>Science                                              | 4          | 5          |           | 25  | 75    | 100   |
|        | Environmental Studies #                                                                                   | 2          | 2          | -         | -   | 50    | 50    |
|        | Total                                                                                                    | 26         | 27         | 3         | 165 | 485   | 650   |
|        | SEC                                                                                                    | OND SEM    | IESTER     |           | 61  |       |       |
|        | Language – II                                                                                             | 4          | 6          | 100       | 25  | 75    | 100   |
|        | English – II                                                                                              | 4          | 6          | 3/ 1      | 25  | 75    | 100   |
|        | Core 3: C++ Programming                                                                                   | 4          | 5          | - 100     | 25  | 75    | 100   |
|        | Core Lab 2: Programming Lab                                                                               | 4          | 5 E C      | 4         | 40  | 60    | 100   |
|        | Core Lab 3: Internet Basics                                                                               | 2          | a starting | 2         | 20  | 30    | 50    |
|        | Allied 2: Discrete Mathematics                                                                            | 4          | 5          | 0         | 25  | 75    | 100   |
|        | Value Education – Human<br>Rights #                                                                       | 2,000      | 2          | a alteria | -   | 50    | 50    |
|        | Total                                                                                                    | 24         | 24         | 6         | 160 | 440   | 600   |
|        | THI                                                                                                    | RD SEM     | ESTER      |           |     |       |       |
|        | Core 4: Data Structures                                                                                   | 4          | 6          |           | 25  | 75    | 100   |
|        | Core 5: Java Programming                                                                                  | 4          | 6          |           | 25  | 75    | 100   |
|        | Core Lab 4: Programming Lab<br>– Java                                                                     | 4          |            | 5         | 25  | 75    | 100   |
|        | Allied 3: E-Commerce                                                                                      | 4          | 6          |           | 25  | 75    | 100   |
|        | Skill based Subject 1 : Data<br>Communication & Networks                                                  | 3          | 5          |           | 20  | 55    | 75    |
|        | Tamil @/ Advanced Tamil<br>(OR) Non-major elective-1<br>(Yoga for Human Excellence)#<br>/ Women's Rights# | 2          | 2          |           | -   | 50    | 50    |
|        | Total                                                                                                    | 21         | 25         | 5         | 120 | 405   | 525   |

| FOU                            | RTH SEM                                                                                                    | <b>IESTER</b>                                                                                                    |                                                                                                    |                                                                                                    |                                                          |                                                          |
|--------------------------------|----------------------------------------------------------------------------------------------------|----------------------------------------------------------------------------------------------------|----------------------------------------------------------------------------------------------------|----------------------------------------------------------------------------------------------------|----------------------------------------------------------|----------------------------------------------------------|
| Core 6: System Software and    | 4                                                                                                    | 6                                                                                                    |                                                                                                    | 25                                                                                                    | 75                                                       | 100                                                      |
| Operating System               | 4                                                                                                    | 0                                                                                                    |                                                                                                    | 23                                                                                                    | 15                                                       | 100                                                      |
| Core 7: Linux and Shell        | Δ                                                                                                    | 6                                                                                                    |                                                                                                    | 25                                                                                                    | 75                                                       | 100                                                      |
| Programming                    |                                                                                                    | 0                                                                                                    |                                                                                                    | 25                                                                                                    | 15                                                       | 100                                                      |
|                                | 4                                                                                                    |                                                                                                    | 6                                                                                                    | 40                                                                                                    | 60                                                       | 100                                                      |
|                                |                                                                                                    |                                                                                                    |                                                                                                    |                                                                                                    |                                                          |                                                          |
|                                | 4                                                                                                    | 6                                                                                                    |                                                                                                    | 25                                                                                                    | 75                                                       | 100                                                      |
| <b>e</b>                       | 3                                                                                                    | 4                                                                                                    |                                                                                                    | 30                                                                                                    | 45                                                       | 75                                                       |
|                                |                                                                                                    |                                                                                                    |                                                                                                    |                                                                                                    | _                                                        |                                                          |
|                                | 2                                                                                                    | 2                                                                                                    |                                                                                                    |                                                                                                    | 50                                                       | 50                                                       |
|                                | 2                                                                                                    | 2                                                                                                    |                                                                                                    | -                                                                                                    | 50                                                       | 50                                                       |
|                                | 21                                                                                                    | 24                                                                                                    | 6                                                                                                    | 145                                                                                                    | 280                                                      | 525                                                      |
|                                |                                                                                                    |                                                                                                    | 0                                                                                                    | 145                                                                                                    | 380                                                      | 525                                                      |
|                                |                                                                                                    |                                                                                                    |                                                                                                    | 25                                                                                                    | 75                                                       | 100                                                      |
|                                |                                                                                                    |                                                                                                    |                                                                                                    |                                                                                                    |                                                          | 100                                                      |
| /////                          |                                                                                                    |                                                                                                    |                                                                                                    |                                                                                                    |                                                          |                                                          |
|                                | 4                                                                                                    |                                                                                                    | 6                                                                                                    | 40                                                                                                    | 60                                                       | 100                                                      |
|                                | 22                                                                                                    |                                                                                                    | 1                                                                                                    |                                                                                                    |                                                          |                                                          |
|                                | A.F.                                                                                                    | 24                                                                                                    |                                                                                                    | 25                                                                                                    | 75                                                       | 100                                                      |
|                                | 4                                                                                                    | 6                                                                                                    | - 38 J                                                                                                    | 25                                                                                                    | /5                                                       | 100                                                      |
|                                | Nº C                                                                                                    |                                                                                                    | SC 1                                                                                                    |                                                                                                    |                                                          |                                                          |
| Skill based Subject 3: Network | 2                                                                                                    | 6                                                                                                    | (C)                                                                                                    | 20                                                                                                    | 55                                                       | 75                                                       |
| Security & Management          |                                                                                                    | 0                                                                                                    | En l                                                                                                    | 20                                                                                                    |                                                          | 15                                                       |
|                                |                                                                                                    | 24                                                                                                    | 6                                                                                                    | 135                                                                                                    | 340                                                      | 475                                                      |
|                                | TH SEM                                                                                                    | ESTER                                                                                                    | S. m                                                                                                    | and -                                                                                                    |                                                          |                                                          |
|                                | 4                                                                                                    | 5                                                                                                    | 1 2 1                                                                                                    | 25                                                                                                    | 75                                                       | 100                                                      |
|                                |                                                                                                    |                                                                                                    | 15                                                                                                    | 25                                                                                                    |                                                          |                                                          |
|                                | 8                                                                                                    | 5                                                                                                    | 12 de                                                                                                    | -                                                                                                    | 200                                                      | 200                                                      |
| 0                              | 4                                                                                                    |                                                                                                    | 6                                                                                                    | 40                                                                                                    | 60                                                       | 100                                                      |
| •                              |                                                                                                    | 100                                                                                                    | 1                                                                                                    | _                                                                                                    |                                                          |                                                          |
|                                | Lisant S                                                                                                    | WWW.                                                                                                    |                                                                                                    |                                                                                                    |                                                          |                                                          |
|                                | 4                                                                                                    | 5                                                                                                    |                                                                                                    | 25                                                                                                    | 75                                                       | 100                                                      |
|                                |                                                                                                    |                                                                                                    |                                                                                                    |                                                                                                    |                                                          |                                                          |
|                                |                                                                                                    |                                                                                                    |                                                                                                    |                                                                                                    |                                                          |                                                          |
| <u> </u>                       | 4                                                                                                    | 5                                                                                                    |                                                                                                    | 25                                                                                                    | 75                                                       | 100                                                      |
|                                | 4                                                                                                    | 5                                                                                                    |                                                                                                    | 25                                                                                                    | 15                                                       | 100                                                      |
|                                |                                                                                                    |                                                                                                    |                                                                                                    |                                                                                                    |                                                          |                                                          |
| <b>3</b>                       | 3                                                                                                    |                                                                                                    | 4                                                                                                    | 30                                                                                                    | 45                                                       | 75                                                       |
| Extension Activities           | 2                                                                                                    |                                                                                                    |                                                                                                    | 50                                                                                                    |                                                          | 50                                                       |
|                                |                                                                                                    |                                                                                                    |                                                                                                    |                                                                                                    |                                                          |                                                          |
| Total                          | 29                                                                                                    | 20                                                                                                    | 10                                                                                                    | 195                                                                                                    | 530                                                      | 725                                                      |
|                                | Core 6: System Software and<br>Operating SystemCore 7: Linux and Shell<br>ProgrammingCore Lab 5: Linux and Shell<br>Programming LabAllied 4: Business AccountingSkill based subject 2 (lab) :<br>Network LabTamil @/ Advanced Tamil<br>(OR) Non-major elective-II<br>(General Awareness) #Core 8: RDBMS & OracleCore 9: Visual BasicCore Lab 6: Programming Lab<br>– VB & OracleElective-I<br>Mobile Computing / Distributed<br>Computing/ PYTHON<br>ProgrammingSkill based Subject 3: Network<br>Security & ManagementCore 10: Graphics &<br>MultimediaCore 11: Project Work Lab %%<br>Core Lab 7: Programming Lab<br>– Graphics & MultimediaElective-II : Middleware<br>Technologies / Animation<br>Techniques / Computer<br>Installation & ServicingElective-II : Data Mining /<br>Embedded Systems / Internet of<br>Things (IoT)Skill based Subject 4 (lab) :<br>Network Security Lab | Core 6: System Software and<br>Operating System4Core 7: Linux and Shell<br>Programming4Programming4Allied 5: Linux and Shell<br>Programming Lab4Allied 4: Business Accounting4Skill based subject 2 (lab) :<br>Network Lab3Tamil @/ Advanced Tamil<br>(OR) Non-major elective-II<br>(General Awareness) #21FIFTH SEMICore 8: RDBMS & Oracle4Core 9: Visual Basic4Core 1ab 6: Programming Lab<br>- VB & Oracle4Core Lab 6: Programming Lab<br>- VB & Oracle4Elective-I<br>Mobile Computing / Distributed<br>Computing / PYTHON<br>Programming3Skill based Subject 3: Network<br>Security & Management3Core 10: Graphics &<br>Multimedia4Core 11: Project Work Lab %%<br>B4Core Lab 7: Programming Lab<br>- Graphics & Multimedia4Core 11: Project Work Lab %%<br>B4Elective-II : Middleware<br>Technologies / Animation<br>Techniques / Computer<br>Installation & Servicing4Elective-II : Middleware<br>Technologies / Animation<br>Techniques / Computer<br>Installation & Servicing4Elective-III : Data Mining /<br>Embedded Systems / Internet of<br>Things (IoT)4Skill based Subject 4 (lab) :<br>Network Security Lab3 | Operating System46Core 7: Linux and Shell<br>Programming46Core Lab 5: Linux and Shell<br>Programming Lab4Allied 4: Business Accounting46Skill based subject 2 (lab) :<br>Network Lab34Tamil @/ Advanced Tamil<br>(OR) Non-major elective-II22(General Awareness) # <b>Total2124</b> FIFTH SEMESTERCore 8: RDBMS & Oracle46Core 9: Visual Basic46Core Lab 6: Programming Lab<br>- VB & Oracle46Core Lab 6: Programming Lab<br>- VB & Oracle46Core 10: Graphics &<br>Multimedia36Skill based Subject 3: Network<br>Security & Management36Core 10: Graphics &<br>Multimedia45Core Lab 7: Programming Lab<br>- Graphics & Multimedia45Core Lab 7: Programming Lab<br>- Graphics & Multimedia45Elective-II 1: Middleware<br>Technologies / Animation<br>Techniques / Computer<br>Installation & Servicing45Elective-III 1: Data Mining /<br>Embedded Systems / Internet of<br>Things (IoT)45Skill based Subject 4 (lab) 1:<br>Network Security Lab34 | Core 6: System Software and<br>Operating System46Core 7: Linux and Shell<br>Programming46Core Lab 5: Linux and Shell<br>Programming Lab46Allied 4: Business Accounting46Skill based subject 2 (lab) :<br>Network Lab34Tamil @/ Advanced Tamil<br>(OR) Non-major elective-II22(General Awareness) #77Core 8: RDBMS & Oracle46Core 9: Visual Basic46Core 9: Visual Basic46Core 9: Visual Basic46Core 1ab 6: Programming Lab<br>- VB & Oracle46Elective-I<br>Mobile Computing / Distributed<br>Computing / PYTHON<br>Programming6Skill based Subject 3: Network<br>Security & Management36StrtH SEMESTER56Core 10: Graphics &<br>Multimedia45Core 11: Project Work Lab %%<br>B85Core Lab 7: Programming Lab<br>- Graphics & Multimedia45Core 11: Project Work Lab %%<br>B56Elective-II : Middleware<br>Technologies / Animation<br>Techniques / Computer<br>Installation & Servicing45Elective-II : Data Mining /<br>Embedded Systems / Internet of<br>Things (IoT)45Skill based Subject 4 (lab) :<br>Skill based Subject 4 (lab) :<br>Skill based Subject 4 (lab) :<br>Skill based Subject 4 (lab) :34 | $\begin{tabular}{ c c c c c c c c c c c c c c c c c c c$ | $\begin{tabular}{ c c c c c c c c c c c c c c c c c c c$ |

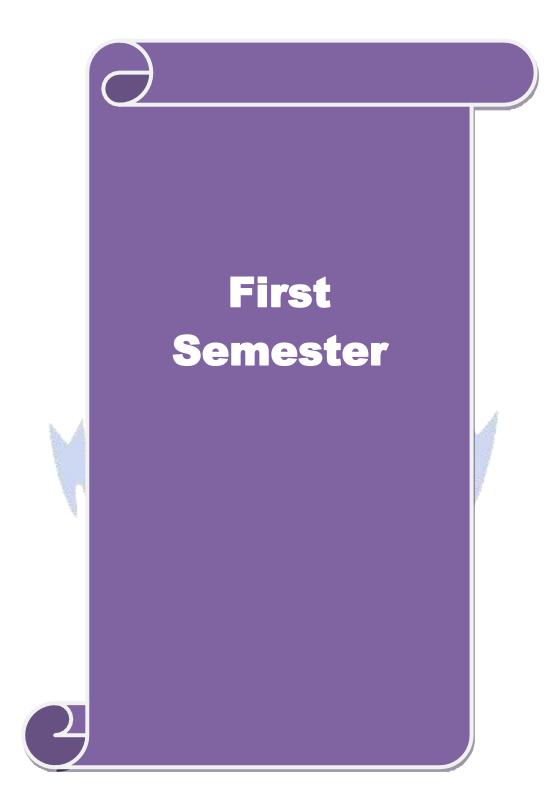

| Course code                                                                                                    |                                                                                                    |                                                                                                    |                                                                                                    | and C                                                                                                    | L                                                                                                    | 4       0         Syllabus       20         Version       On         Version       On         Version       On         Version       On         Version       On         Version       On         Version       On         Version       On         Version       On         version       In         version       In         version       In         version       In         version       In         version       In         version       In         version       In         version       In         version       In         Version       In         Version       In         Version       In         Version       In         Version       In         Version       In         Version       In         Version       In         Version       In         Version       In         Version       In         Version       In         Version       In | Р                                                                                                    | C                                                                                                    |
|----------------------------------------------------------------------------------------------------|----------------------------------------------------------------------------------------------------|----------------------------------------------------------------------------------------------------|----------------------------------------------------------------------------------------------------|----------------------------------------------------------------------------------------------------|----------------------------------------------------------------------------------------------------|----------------------------------------------------------------------------------------------------|----------------------------------------------------------------------------------------------------|----------------------------------------------------------------------------------------------------|
| Core/Elective/                                                                                                    | Supportive                                                                                                    |                                                                                                    |                                                                                                    |                                                                                                    | 4                                                                                                    | 0                                                                                                    | 0       2020-:       Onwa:       2020-:       Onwa:       Stants       Puter       Syster       f C.       Syster       f C.       Special       Syster       f C.       Special       Special       Spei | 4                                                                                                    |
| Pre-requisite                                                                                                    |                                                                                                    |                                                                                                    | _                                                                                                    | Computer                                                                                                    | 4       0         Syllabus       20         Version       0         Version       0         Version       0         Version       0         Version       0         Version       0         Version       0         Version       0         Version       0         are | 2020-21<br>Onward                                                                                                    |                                                                                                    |                                                                                                    |
| •                                                                                                    |                                                                                                    |                                                                                                    |                                                                                                    |                                                                                                    |                                                                                                    |                                                                                                    |                                                                                                    |                                                                                                    |
| 5                                                                                                    |                                                                                                    |                                                                                                    |                                                                                                    |                                                                                                    |                                                                                                    |                                                                                                    |                                                                                                    |                                                                                                    |
|                                                                                                    |                                                                                                    |                                                                                                    |                                                                                                    | ια                                                                                                    |                                                                                                    |                                                                                                    |                                                                                                    |                                                                                                    |
|                                                                                                    |                                                                                                    |                                                                                                    |                                                                                                    |                                                                                                    |                                                                                                    |                                                                                                    |                                                                                                    |                                                                                                    |
|                                                                                                    |                                                                                                    |                                                                                                    |                                                                                                    | -                                                                                                    |                                                                                                    |                                                                                                    |                                                                                                    |                                                                                                    |
| <b>Expected</b> Cou                                                                                                    | rse Outcome                                                                                                    | s:                                                                                                    |                                                                                                    |                                                                                                    |                                                                                                    |                                                                                                    |                                                                                                    |                                                                                                    |
| On the succes                                                                                                    | sful completi                                                                                                    | on of the course, stud                                                                                                    | lent will be able                                                                                                    | to:                                                                                                    |                                                                                                    |                                                                                                    |                                                                                                    |                                                                                                    |
| 1 Learn ab                                                                                                    | out the Comp                                                                                                    | uter fundamentals an                                                                                                    | d the Problem s                                                                                                    | solving                                                                                                    |                                                                                                    |                                                                                                    | K                                                                                                    | 2                                                                                                    |
| 2 Understa                                                                                                    | and the basic of                                                                                                    | concepts of C program                                                                                                    | nming                                                                                                    |                                                                                                    |                                                                                                    |                                                                                                    | K                                                                                                    | 2                                                                                                    |
|                                                                                                    | Programming       Image: August August | 3                                                                                                    |                                                                                                    |                                                                                                    |                                                                                                    |                                                                                                    |                                                                                                    |                                                                                                    |
|                                                                                                    |                                                                                                    |                                                                                                    |                                                                                                    |                                                                                                    |                                                                                                    |                                                                                                    |                                                                                                    | _                                                                                                    |
|                                                                                                    |                                                                                                    | -                                                                                                    |                                                                                                    | sions, Scope                                                                                                    | and                                                                                                    |                                                                                                    | K                                                                                                    | 4                                                                                                    |
|                                                                                                    | C 1 2                                                                                                    |                                                                                                    |                                                                                                    | ement                                                                                                    | and<br>; <b>K6</b> - Create<br><b>12</b><br>tions of Comp<br>Devices-Proce<br>Operating Sy<br>- Overview of<br><b>15</b><br>ntifiers - Const<br>variables - De<br>nal, Bitwise, Sp<br>ion of express                                                                    | K                                                                                                    | 3                                                                                                    |                                                                                                    |
|                                                                                                    |                                                                                                    |                                                                                                    |                                                                                                    |                                                                                                    | V( (                                                                                                    |                                                                                                    |                                                                                                    | $\sim$                                                                                                    |
| K1 - Rememb                                                                                                    |                                                                                                    | erstand' <b>K j</b> - Apply'                                                                                                    | $\mathbf{N} = - A \Pi A \Pi V Z \mathbf{E}$                                                                                                    | $\mathbf{N}$ - Evaluate                                                                                                    | · KO - (                                                                                                    | 'reate                                                                                                    |                                                                                                    |                                                                                                    |
| K1 - Rememt                                                                                                    | Jei, <b>K2</b> - Oliu                                                                                                    | erstand; K3 - Apply;                                                                                                    | K4 - Allalyze, I                                                                                                    | <b>KJ</b> - Evaluate                                                                                                    | ; K0 - (                                                                                                    | create                                                                                                    |                                                                                                    |                                                                                                    |
| Unit:1<br>Fundamentals<br>Classification                                                                                                    | Fundam<br>of Compute<br>of Compute                                                                                                    | entals of Computer<br>rs : Introduction – H<br>rs-Basic Anatomy o                                                                                                    | s & Problem S<br>listory of Comp<br>f a Computer                                                                                                    | olving in C<br>outers-Generat<br>System-Input                                                                                                    | tions of<br>Device                                                                                                    | 12<br>Com<br>s-Pro                                                                                                    | putei<br>cesso                                                                                                    | s-<br>or-                                                                                                    |
| Unit:1<br>Fundamentals<br>Classification<br>Output Devic<br>Programming                                                                                                    | Fundam<br>of Compute<br>of Compute<br>es-Memory 1                                                                                                    | entals of Computer<br>rs : Introduction – H<br>rs-Basic Anatomy o<br>Management – Type<br>ranslator Programs-F                                                                                                    | s & Problem S<br>listory of Comp<br>f a Computer<br>s of Software-<br>Problem Solving                                                                                                    | olving in C<br>outers-Generat<br>System-Input<br>Overview of                                                                                                    | tions of<br>Device<br>Operat                                                                                                    | 12<br>Com<br>s-Pro<br>ing S<br>iew of                                                                                                    | putei<br>cesso<br>ystei<br>C.                                                                                                    | s-<br>r-<br>n-                                                                                                    |
| Unit:1<br>Fundamentals<br>Classification<br>Output Devic<br>Programming<br>Unit:2                                                                                                    | Fundam<br>of Compute<br>of Compute<br>ces-Memory I<br>Languages-T                                                                                                    | entals of Computer<br>rs : Introduction – H<br>rs-Basic Anatomy o<br>Management – Type<br>ranslator Programs-F<br>Overviev                                                                                                    | s & Problem S<br>listory of Comp<br>f a Computer<br>s of Software-<br>Problem Solving<br>w of C                                                                                                    | olving in C<br>outers-General<br>System-Input<br>Overview of<br>Techniques                                                                                                    | tions of<br>Device<br>Operat<br>Overvi                                                                                                    | 12<br>Com<br>s-Pro<br>ing S<br>iew of<br>15                                                                                                    | puter<br>cesso<br>yster<br>C.                                                                                                    | s-<br>n-                                                                                                    |
| Unit:1<br>Fundamentals<br>Classification<br>Output Devic<br>Programming<br>Unit:2<br>Overview of                                                                                                    | Fundam<br>of Compute<br>of Compute<br>ces-Memory I<br>Languages-T<br>C - Introduct                                                                                                    | entals of Computer<br>rs : Introduction – H<br>rs-Basic Anatomy o<br>Management – Type<br>ranslator Programs-F<br>Overviev<br>ion - Character set -                                                                                                    | s & Problem S<br>listory of Comp<br>f a Computer<br>s of Software-<br>Problem Solving<br>w of C<br>C tokens - key                                                                                                    | olving in C<br>outers-Generat<br>System-Input<br>Overview of<br>Techniques                                                                                                    | tions of<br>Device<br>Operat<br>- Overvi                                                                                                    | 12<br>Com<br>s-Pro<br>ing S<br>ew of<br>15<br>Con                                                                                                    | puter<br>cesso<br>yster<br>C.                                                                                                    | rs-<br>pr-<br>n-<br><b>rs</b><br>s -                                                                                                    |
| Unit:1<br>Fundamentals<br>Classification<br>Output Devic<br>Programming<br>Unit:2<br>Overview of<br>Variables - I                                                                                                    | Fundam<br>of Compute<br>of Compute<br>ces-Memory I<br>Languages-T<br>C - Introduct<br>Data types -                                                                                                    | entals of Computer<br>rs : Introduction – H<br>rs-Basic Anatomy o<br>Management – Type<br>ranslator Programs-F<br>Overview<br>ion - Character set -<br>Declaration of varial                                                                                                    | s & Problem S<br>listory of Comp<br>f a Computer<br>s of Software-<br>Problem Solving<br>w of C<br>C tokens - key<br>bles - Assignin                                                                                                    | olving in C<br>outers-Generat<br>System-Input<br>Overview of<br>Techniques<br>word & Ider<br>g values to v                                                                                                    | tions of<br>Device<br>Operat<br>Overvi                                                                                                    | 12<br>Com<br>s-Pro<br>ing S<br>iew of<br>15<br>Cons<br>s - D                                                                                                    | puter<br>cesso<br>yster<br>C.<br><b>hou</b><br>stants                                                                                                    | rs-<br>n-<br><b>rs</b><br>s -<br>ng                                                                                                    |
| Unit:1<br>Fundamentals<br>Classification<br>Output Devic<br>Programming<br>Unit:2<br>Overview of<br>Variables - I<br>Symbolic Cor                                                                                                    | Fundam<br>of Compute<br>of Compute<br>ces-Memory I<br>Languages-T<br>C - Introduct<br>Data types - I<br>nstants - Arith                                                                                                    | tentals of Computer<br>rs : Introduction – H<br>rs-Basic Anatomy of<br>Management – Type<br>ranslator Programs-F<br>Overviev<br>ion - Character set -<br>Declaration of varial<br>metic, Relational, Lo                                                                                                    | s & Problem S<br>listory of Comp<br>f a Computer<br>s of Software-<br>Problem Solving<br>w of C<br>C tokens - key<br>bles - Assignin<br>ogical, Assignme                                                                                                    | olving in C<br>outers-Generat<br>System-Input<br>Overview of<br>Techniques<br>word & Ider<br>g values to v<br>ent, Conditior                                                                                                    | tions of<br>Device<br>Operat<br>Overvi<br>tifiers -<br>variables                                                                                                    | 12<br>Com<br>s-Pro<br>ing S<br>iew of<br>15<br>Cons<br>s - D<br>vise, S                                                                                                    | puter<br>cesso<br>yster<br>C.<br><b>hou</b><br>stants<br>efini                                                                                                    | rs-<br>pr-<br>n-<br><b>rs</b><br>s -<br>ng<br>al,                                                                                                    |
| Unit:1<br>Fundamentals<br>Classification<br>Output Devic<br>Programming<br>Unit:2<br>Overview of<br>Variables - I<br>Symbolic Con<br>Increment an                                                                                                    | Fundam<br>of Compute<br>of Compute<br>ces-Memory I<br>Languages-T<br>C - Introduct<br>Data types - 1<br>nstants - Arith<br>d Decrement                                                                                                    | entals of Computer<br>rs : Introduction – H<br>rs-Basic Anatomy o<br>Management – Type<br>ranslator Programs-F<br>Overviev<br>ion - Character set –<br>Declaration of varial<br>metic, Relational, Lo                                                                                                    | s & Problem S<br>listory of Comp<br>f a Computer<br>s of Software-<br>Problem Solving<br>w of C<br>C tokens - key<br>bles - Assignme<br>actic Expression                                                                                                    | olving in C<br>outers-Generat<br>System-Input<br>Overview of<br>Techniques<br>word & Ider<br>g values to<br>ent, Conditior<br>ns - Evaluat                                                                                                    | tions of<br>Device<br>Operat<br>Overvi<br>tifiers -<br>variable<br>nal, Bitwi                                                                                                    | 12<br>Com<br>s-Pro-<br>ing S<br>iew of<br>15<br>Cons<br>s - D<br>vise, S<br>expre                                                                                                    | puter<br>cesso<br>yster<br>C.<br><b>hou</b><br>stants<br>efini<br>pecis                                                                                                    | rs-<br>pr-<br>n-<br><b>rs</b><br>s -<br>ng<br>al,                                                                                                    |
| Unit:1<br>Fundamentals<br>Classification<br>Output Devic<br>Programming<br>Unit:2<br>Overview of<br>Variables - I<br>Symbolic Con<br>Increment an<br>precedence o                                                                                                    | Fundam<br>of Compute<br>of Compute<br>ces-Memory I<br>Languages-T<br>C - Introduct<br>Data types - I<br>nstants - Arith<br>d Decrement<br>f arithmetic of                                                                                                    | entals of Computer<br>rs : Introduction – H<br>rs-Basic Anatomy o<br>Management – Type<br>ranslator Programs-F<br>Overview<br>ion - Character set -<br>Declaration of varial<br>metic, Relational, Lo<br>operators - Arithm<br>operators - Type cor                                                                                                    | s & Problem S<br>listory of Comp<br>f a Computer<br>s of Software-<br>Problem Solving<br>w of C<br>C tokens - key<br>bles - Assignin<br>ogical, Assignmentic<br>the Expression                                                                                                    | olving in C<br>outers-Generat<br>System-Input<br>Overview of<br>Techniques<br>word & Ider<br>g values to v<br>ent, Conditior<br>ns - Evaluati<br>ression – ope                                                                                                  | tions of<br>Device<br>Operat<br>Overvi<br>ntifiers -<br>variable<br>nal, Bitw<br>ion of<br>perator p                                                                                                    | 12<br>Com<br>s-Pro<br>ing S<br>iew of<br>15<br>Cons<br>s - D<br>vise, S<br>expre-<br>recede                                                                                                    | puter<br>cesso<br>yster<br>C.<br><b>hou</b><br>stants<br>efinit<br>pecia<br>ssion<br>ence                                                                                                    | rs-<br>or-<br>n-<br><b>rs</b><br>s -<br>ng<br>al,<br>-<br>&                                                                                                    |
| Unit:1<br>Fundamentals<br>Classification<br>Output Devic<br>Programming<br>Unit:2<br>Overview of<br>Variables - I<br>Symbolic Con<br>Increment an<br>precedence o                                                                                                    | Fundam<br>of Compute<br>of Compute<br>ces-Memory I<br>Languages-T<br>C - Introduct<br>Data types - I<br>nstants - Arith<br>d Decrement<br>f arithmetic of                                                                                                    | entals of Computer<br>rs : Introduction – H<br>rs-Basic Anatomy o<br>Management – Type<br>ranslator Programs-F<br>Overview<br>ion - Character set -<br>Declaration of varial<br>metic, Relational, Lo<br>operators - Arithm<br>operators - Type cor                                                                                                    | s & Problem S<br>listory of Comp<br>f a Computer<br>s of Software-<br>Problem Solving<br>w of C<br>C tokens - key<br>bles - Assignin<br>ogical, Assignmentic<br>the Expression                                                                                                    | olving in C<br>outers-Generat<br>System-Input<br>Overview of<br>Techniques<br>word & Ider<br>g values to v<br>ent, Conditior<br>ns - Evaluati<br>ression – ope                                                                                                  | tions of<br>Device<br>Operat<br>Overvi<br>ntifiers -<br>variable<br>nal, Bitw<br>ion of<br>perator p                                                                                                    | 12<br>Com<br>s-Pro<br>ing S<br>iew of<br>15<br>Cons<br>s - D<br>vise, S<br>expre-<br>recede                                                                                                    | puter<br>cesso<br>yster<br>C.<br><b>hou</b><br>stants<br>efinit<br>pecia<br>ssion<br>ence                                                                                                    | rs-<br>or-<br>n-<br><b>rs</b><br>s -<br>ng<br>al,<br>-<br>&                                                                                                    |
| Unit:1<br>Fundamentals<br>Classification<br>Output Devic<br>Programming<br>Unit:2<br>Overview of<br>Variables - I<br>Symbolic Con<br>Increment an<br>precedence o<br>associativity<br>output.                                                                                                    | Fundaments<br>of Compute<br>of Compute<br>ces-Memory I<br>Languages-T<br>Languages-T<br>C - Introduct<br>Data types - I<br>nstants - Arith<br>d Decrement<br>f arithmetic of<br>- Mathematic                                                                                                    | entals of Computer<br>rs : Introduction – H<br>rs-Basic Anatomy o<br>Management – Type<br>ranslator Programs-F<br>Overview<br>ion - Character set -<br>Declaration of varial<br>metic, Relational, Lo<br>operators - Arithm<br>operators - Type cor<br>al functions - Readin                                                                                                    | s & Problem S<br>listory of Comp<br>f a Computer<br>s of Software-<br>Problem Solving<br>w of C<br>C tokens - key<br>bles - Assignin<br>ogical, Assignmentic<br>etic Expression<br>netic Expression<br>netic Sopression                                                                                                    | olving in C<br>outers-Generat<br>System-Input<br>Overview of<br>Techniques<br>word & Ider<br>g values to v<br>ent, Conditior<br>ns - Evaluati<br>ression – ope<br>character - I                                                                                 | tions of<br>Device<br>Operat<br>Overvi<br>ntifiers -<br>variable<br>nal, Bitw<br>ion of<br>perator p                                                                                                    | 12<br>Com<br>s-Pro<br>ing S<br>iew of<br>15<br>Cons<br>s - D<br>vise, S<br>expre-<br>recede<br>ed inp                                                                                                    | puter<br>cesso<br>yster<br>C.<br><b>hou</b><br>stants<br>efini<br>pecis<br>ssion<br>ence<br>out a                                                                                                    | rs-<br>n-<br>rs<br>s -<br>ng<br>al,<br>-<br>&<br>nd                                                                                                    |
| Unit:1<br>Fundamentals<br>Classification<br>Output Devic<br>Programming<br>Unit:2<br>Overview of<br>Variables - I<br>Symbolic Con<br>Increment an<br>precedence o<br>associativity<br>output.                                                                                                    | Fundam<br>of Compute<br>of Compute<br>ees-Memory I<br>Languages-T<br>C - Introduct<br>Data types - I<br>nstants - Arith<br>d Decrement<br>f arithmetic of<br>Mathematic                                                                                                    | entals of Computer<br>rs : Introduction – H<br>rs-Basic Anatomy of<br>Management – Type<br>ranslator Programs-F<br>Overview<br>ion - Character set –<br>Declaration of varial<br>metic, Relational, Lo<br>operators - Arithm<br>operators - Type cor<br>al functions - Readin                                                                                                    | s & Problem S<br>listory of Comp<br>f a Computer<br>s of Software-<br>Problem Solving<br>w of C<br>C tokens - key<br>bles - Assignme<br>betic Expression<br>inversion in exp<br>ing & Writing a                                                                                                    | olving in C<br>outers-Generat<br>System-Input<br>Overview of<br>Techniques<br>word & Ider<br>g values to<br>ent, Conditior<br>ns - Evaluati<br>ression – ope<br>character - I                                                                                   | tions of<br>Device<br>Operat<br>Overvi<br>atifiers -<br>variable<br>nal, Bitw<br>ion of<br>Formatt                                                                                                    | 12<br>Com<br>s-Pro-<br>ing S<br>iew of<br>15<br>Con-<br>s - D<br>vise, S<br>expre-<br>recede<br>ed inp<br>15                                                                                                    | puter<br>cesso<br>yster<br>C.<br><b>hou</b><br>stants<br>efinit<br>peci-<br>ssion<br>ence<br>out a                                                                                                    | rs-<br>n-<br>ng<br>al,<br>&<br>nd<br>rs                                                                                                    |
| Unit:1<br>Fundamentals<br>Classification<br>Output Devic<br>Programming<br>Unit:2<br>Overview of<br>Variables - I<br>Symbolic Con<br>Increment an<br>precedence o<br>associativity<br>output.<br>Unit:3<br>Decision Mat                                                                                | Fundam<br>of Compute<br>of Compute<br>ces-Memory I<br>Languages-T<br>C - Introduct<br>Data types - I<br>nstants - Arith<br>d Decrement<br>f arithmetic of<br>- Mathematic<br>Decking and Brar                                                                                                    | entals of Computer<br>rs : Introduction – H<br>rs-Basic Anatomy o<br>Management – Type<br>ranslator Programs-F<br>Overviev<br>ion - Character set -<br>Declaration of varial<br>metic, Relational, Lo<br>operators - Type cor<br>al functions - Readin<br>cision Making , Loo<br>aching: Introduction -                                                                                                    | s & Problem S<br>listory of Comp<br>f a Computer<br>s of Software-<br>Problem Solving<br>w of C<br>C tokens - key<br>bles - Assignme<br>betic Expression<br>retic Expression<br>retic Express | olving in C<br>outers-General<br>System-Input<br>Overview of<br>Techniques<br>word & Ider<br>g values to vent, Condition<br>ns - Evaluation<br>ression – ope<br>character - I                                                                                   | tions of<br>Device<br>Operat<br>Overvi<br>ntifiers -<br>variable<br>al, Bitw<br>ion of<br>erator p<br>Formatte                                                                                                    | 12<br>Com<br>s-Pro-<br>ing S<br>iew of<br>15<br>Con-<br>s - D<br>vise, S<br>expre-<br>recede<br>ed inp<br>15<br>cemen                                                                                                    | buter<br>cesso<br>yster<br>C.<br><b>hou</b><br>stants<br>efini<br>pecission<br>ence<br>but a<br><b>hou</b><br>ts- el                                                                                                    | rs - rs<br>rs $rsrs$ $rsrs$ $rsrs$ $rs$                                                                                                    |
| Unit:1<br>Fundamentals<br>Classification<br>Output Devic<br>Programming<br>Unit:2<br>Overview of<br>Variables - I<br>Symbolic Con<br>Increment an<br>precedence o<br>associativity<br>output.<br>Unit:3<br>Decision Mal<br>if ladder – Th<br>Looping: Intre                                            | Fundam<br>of Compute<br>of Compute<br>of Compute<br>ces-Memory I<br>Languages-T<br>C - Introduct<br>Data types - I<br>nstants - Arith<br>d Decrement<br>f arithmetic of<br>- Mathematic<br>Decking and Bran<br>he switch stat<br>oduction- The                                                                                                    | entals of Computer<br>rs : Introduction – H<br>rs-Basic Anatomy of<br>Management – Type<br>Translator Programs-F<br>Overview<br>ion - Character set –<br>Declaration of varial<br>metic, Relational, Lo<br>operators - Type cor<br>al functions - Readin<br>cision Making , Loo<br>aching: Introduction –<br>ement, The ?: Operate<br>while statement- the                                                                                 | s & Problem S<br>listory of Comp<br>f a Computer<br>s of Software-<br>Problem Solving<br>w of C<br>C tokens - key<br>bles - Assignin<br>ogical, Assignment<br>retic Expression<br>wersion in exp<br>ing & Writing a<br>ping and Array<br>- if, ifelse, ne<br>tor – The goto                                                                                                    | olving in C<br>outers-General<br>System-Input<br>Overview of<br>Techniques<br>yword & Ider<br>g values to v<br>ent, Conditior<br>ns - Evaluati<br>ression – ope<br>character - I                                                                                | tions of<br>Device<br>Operat<br>Overvi<br>atifiers -<br>variable<br>nal, Bitw<br>ion of<br>Formatte<br>else stat<br>Decision                                                                                                    | 12<br>Com<br>s-Pro<br>ing S<br>iew of<br>15<br>Cons<br>s - D<br>vise, S<br>expre-<br>recede<br>ed inp<br>15<br>temen<br>Maki                                                                                                    | puter<br>cesso<br>yster<br>C.<br>hou<br>stants<br>efinit<br>pecia<br>ssion<br>ence<br>out a<br>fhou<br>ts- el<br>ng a                                                                                                    | rs - rs<br>rs al, - $rsrs$ add $rs$ and $rs$ and        |
| Unit:1<br>Fundamentals<br>Classification<br>Output Devic<br>Programming<br>Unit:2<br>Overview of<br>Variables - I<br>Symbolic Con<br>Increment an<br>precedence o<br>associativity -<br>output.<br>Unit:3<br>Decision Mal<br>if ladder – Th<br>Looping: Intre                                          | Fundam<br>of Compute<br>of Compute<br>of Compute<br>ces-Memory I<br>Languages-T<br>C - Introduct<br>Data types - I<br>nstants - Arith<br>d Decrement<br>f arithmetic of<br>- Mathematic<br>Decking and Bran<br>he switch stat<br>oduction- The                                                                                                    | entals of Computer<br>rs : Introduction – H<br>rs-Basic Anatomy of<br>Management – Type<br>Translator Programs-F<br>Overview<br>ion - Character set –<br>Declaration of varial<br>metic, Relational, Lo<br>operators - Type cor<br>al functions - Readin<br>cision Making , Loo<br>aching: Introduction –<br>ement, The ?: Operate<br>while statement- the                                                                                 | s & Problem S<br>listory of Comp<br>f a Computer<br>s of Software-<br>Problem Solving<br>w of C<br>C tokens - key<br>bles - Assignin<br>ogical, Assignment<br>retic Expression<br>wersion in exp<br>ing & Writing a<br>ping and Array<br>- if, ifelse, ne<br>tor – The goto                                                                                                    | olving in C<br>outers-General<br>System-Input<br>Overview of<br>Techniques<br>yword & Ider<br>g values to v<br>ent, Conditior<br>ns - Evaluati<br>ression – ope<br>character - I                                                                                | tions of<br>Device<br>Operat<br>Overvi<br>atifiers -<br>variable<br>nal, Bitw<br>ion of<br>Formatte<br>else stat<br>Decision                                                                                                    | 12<br>Com<br>s-Pro<br>ing S<br>iew of<br>15<br>Cons<br>s - D<br>vise, S<br>expre-<br>recede<br>ed inp<br>15<br>temen<br>Maki                                                                                                    | puter<br>cesso<br>yster<br>C.<br>hou<br>stants<br>efinit<br>pecia<br>ssion<br>ence<br>out a<br>fhou<br>ts- el<br>ng a                                                                                                    | rs - rs<br>n-<br>rs - $rsal, - arsndrsse nd$                                                                                                    |
| Unit:1<br>Fundamentals<br>Classification<br>Output Devic<br>Programming<br>Unit:2<br>Overview of<br>Variables - I<br>Symbolic Con<br>Increment an<br>precedence o<br>associativity<br>output.<br>Unit:3<br>Decision Mal<br>if ladder – TI<br>Looping: Intro<br>Arrays – Char                           | Fundame<br>of Compute<br>of Compute<br>of Compute<br>ces-Memory I<br>Languages-T<br>C - Introduct<br>Data types - I<br>nstants - Arith<br>d Decrement<br>f arithmetic of<br>Mathematic<br>Decking and Brar<br>he switch stat<br>oduction- The<br>racter Arrays                                                                                                    | entals of Computer<br>rs : Introduction – H<br>rs-Basic Anatomy o<br>Management – Type<br>ranslator Programs-F<br>Overview<br>ion - Character set -<br>Declaration of varial<br>metic, Relational, Lo<br>operators - Arithm<br>operators - Type cor<br>al functions - Readin<br>cision Making , Loo<br>ching: Introduction -<br>ement, The ?: Opera<br>while statement- the<br>and Strings                                                 | s & Problem S<br>listory of Comp<br>f a Computer<br>s of Software-<br>Problem Solving<br>w of C<br>C tokens - key<br>bles - Assignin<br>ogical, Assignment<br>retic Expression<br>wersion in exp<br>ing & Writing a<br>ping and Array<br>- if, ifelse, ne<br>tor – The goto<br>e do statement –                                                                                                    | olving in C<br>outers-General<br>System-Input<br>Overview of<br>g Techniques -<br>yword & Ider<br>g values to vent, Condition<br>ns - Evaluation<br>ression – operation<br>character - 1<br>ys<br>esting of if<br>Statement. D<br>the for stater                | tions of<br>Device<br>Operat<br>Overvi<br>atifiers -<br>variable<br>nal, Bitw<br>ion of<br>Formatte<br>else stat<br>Decision                                                                                                    | 12<br>Com<br>s-Pro<br>ing S<br>iew of<br>15<br>Cons<br>s - D<br>vise, S<br>expre-<br>recede<br>ed inp<br>15<br>cemen<br>Makin<br>nps ir                                                                                                    | puter<br>cesso<br>yster<br>C.<br>hou<br>stants<br>efinit<br>pecia<br>ssion<br>ence<br>out a<br>but a<br>f hou<br>ts- el<br>ng a<br>loop                                                                                                    | rs-<br>n-<br>ng<br>al,<br>al,<br>c<br>al,<br>rs<br>se<br>nd<br>se<br>nd                                                                                                    |
| Unit:1<br>Fundamentals<br>Classification<br>Output Devic<br>Programming<br>Unit:2<br>Overview of<br>Variables - I<br>Symbolic Con<br>Increment an<br>precedence o<br>associativity<br>output.<br>Unit:3<br>Decision Mal<br>if ladder – TH<br>Looping: Intro<br>Arrays – Char                           | Fundam<br>of Compute<br>of Compute<br>of Compute<br>ces-Memory I<br>Languages-T<br>C - Introduct<br>Data types - 1<br>nstants - Arith<br>d Decrement<br>f arithmetic of<br>- Mathematic<br>Decking and Bran<br>he switch stat<br>oduction- The<br>racter Arrays                                                                                                    | entals of Computer<br>rs : Introduction – H<br>rs-Basic Anatomy of<br>Management – Type<br>Translator Programs-F<br>Overview<br>ion - Character set –<br>Declaration of varial<br>metic, Relational, Lo<br>operators - Arithm<br>operators - Type cor<br>al functions - Readin<br>cision Making , Loo<br>aching: Introduction –<br>ement, The ?: Operate<br>while statement- the<br>and Strings                                            | s & Problem S<br>listory of Comp<br>f a Computer<br>s of Software-<br>Problem Solving<br>w of C<br>C tokens - key<br>bles - Assignme<br>betic Expression<br>retic Expression<br>retic Expression<br>wersion in exp<br>ing & Writing a<br>ping and Array<br>- if, ifelse, ne<br>tor – The goto<br>e do statement –                                                                                                    | olving in C<br>outers-Generat<br>System-Input<br>Overview of<br>g Techniques<br>yword & Ider<br>g values to verther<br>ent, Condition<br>ns - Evaluation<br>ression – operation<br>character - I<br>ys<br>esting of if<br>Statement. D<br>the for stater        | tions of<br>Device<br>Operat<br>Overvi<br>atifiers -<br>variables<br>al, Bitw<br>ion of<br>erator pi<br>Formatte<br>else stat<br>pecision<br>ment-jur                                                                                                    | 12<br>Com<br>s-Pro-<br>ing S<br>iew of<br>15<br>Cons<br>s - D<br>vise, S<br>expre-<br>recede<br>ed inp<br>15<br>cemen<br>Maki<br>mps ir                                                                                                    | puter<br>cesso<br>yster<br>C.<br>hou<br>stants<br>efini<br>peci<br>ssion<br>ence<br>out a<br>hou<br>ts- el<br>ng a<br>loop                                                                                                    | rs<br>n-<br>ng<br>al,<br>al,<br>c<br>s<br>al,<br>c<br>s<br>c<br>s<br>c<br>s<br>c<br>s<br>c<br>s<br>c<br>s<br>c<br>s<br>c<br>s<br>c<br>s<br>c                                                                                                    |
| Unit:1<br>Fundamentals<br>Classification<br>Output Devic<br>Programming<br>Unit:2<br>Overview of<br>Variables - I<br>Symbolic Cor<br>Increment an<br>precedence o<br>associativity<br>output.<br>Unit:3<br>Decision Mal<br>if ladder – TI<br>Looping: Intra<br>Arrays – Char<br>Unit:4<br>User-Defined | Fundame<br>of Compute<br>of Compute<br>ces-Memory I<br>Languages-T<br>Languages-T<br>C - Introduct<br>Data types - I<br>nstants - Arith<br>d Decrement<br>f arithmetic of<br>Mathematic<br>Decking and Brar<br>he switch stat<br>oduction- The<br>racter Arrays<br>User-D<br>Functions:                                                                                                    | entals of Computer<br>rs : Introduction – H<br>rs-Basic Anatomy of<br>Management – Type<br>ranslator Programs-F<br>Overview<br>ion - Character set –<br>Declaration of varial<br>metic, Relational, Lo<br>operators - Arithm<br>operators - Type cor<br>al functions - Readin<br>cision Making , Loo<br>aching: Introduction –<br>ement, The ?: Opera<br>while statement- the<br>and Strings<br>efined Functions, St<br>Introduction – Nee | s & Problem S<br>listory of Comp<br>f a Computer<br>s of Software-<br>Problem Solving<br>w of C<br>C tokens - key<br>bles - Assignme<br>betic Expression<br>retic Expression<br>wersion in exp<br>ng & Writing a<br>ping and Array<br>- if, ifelse, ne<br>tor – The goto<br>e do statement –                                                                                                    | olving in C<br>outers-Generat<br>System-Input<br>Overview of<br>Techniques<br>word & Ider<br>g values to vent, Condition<br>ns - Evaluation<br>ression – ope<br>character - I<br>ys<br>esting of if<br>Statement. D<br>the for stater<br>Unions<br>nts of User- | tions of<br>Device<br>Operat<br>Overvi<br>ntifiers -<br>variable<br>al, Bitw<br>ion of<br>perator p<br>Formatte<br>else stat<br>pecision<br>nent-jur                                                                                                    | 12<br>Com<br>s-Pro<br>ing S<br>iew of<br>15<br>Cons<br>s - D<br>vise, S<br>expred<br>recede<br>ed inp<br>15<br>cemen<br>Maki<br>nps in<br>15                                                                                                    | buter<br>cessor<br>yster<br>C.<br><b>hou</b><br>stants<br>efinit<br>pecia<br>ssion<br>ence<br>but a<br><b>hou</b><br>ts- el<br>ng a<br>hou<br>ctior                                                                                                    | rs - $rs$ al, - $rs$ al, - $rs$ |

| Unit:5                       | Pointers & File Management                                    | 15 hours              |
|------------------------------|---------------------------------------------------------------|-----------------------|
| Pointers: Introd             | uction-Understanding pointers -Accessing the address of a var | iable Declaration and |
|                              | pointer Variable – Accessing a variable through its pointer   |                       |
| Pointer Express              | sions - Pointer Increments and Scale factor- Pointers and A   | Arrays- Pointers and  |
| Strings - Array              | v of pointers – Pointers as Function Arguments Functions      | returning pointers -  |
| Pointers to Fund             | ctions – Pointers and Structures. File Management in C.       |                       |
| Unit:6                       | Contorn orong Igging                                          | 2 h a                 |
|                              | Contemporary Issues                                           | 3 hours               |
| Problem Solvin               | g through C Programming - Edureka                             |                       |
|                              | Total Lecture hours                                           | 75 hours              |
| Text Book(s)                 |                                                               |                       |
| 1 E Balagurus<br>Reprint 200 | amy: Computing Fundamentals & C Programming – Tata Mo         | Graw-Hill, Second     |
| Reference Boo                | A dealed bears                                                |                       |
|                              |                                                               |                       |
|                              | amthane: Programming with ANSI and Turbo C, Pearson, 20       | 02.                   |
| 2 Henry Mul                  | lish & Hubert L.Cooper: The Sprit of C, Jaico, 1996.          |                       |
|                              |                                                               |                       |
|                              | Contents [MOOC, SWAYAM, NPTEL, Websites etc.]                 |                       |
|                              | n to Programming in C – NPTEL                                 | 4                     |
|                              | lving through Programming in C – SWAYAM                       | <u></u>               |
| 3 C for Ever                 | yone : Programming Fundamentals – Coursera                    | 19                    |
|                              |                                                               |                       |
| Course Designe               |                                                               |                       |

| Mappi      | Mapping with Programme Outcomes |     |     |     |     |     |            |     |            |      |  |  |
|------------|---------------------------------|-----|-----|-----|-----|-----|------------|-----|------------|------|--|--|
| COs        | <b>PO1</b>                      | PO2 | PO3 | PO4 | PO5 | PO6 | <b>PO7</b> | PO8 | <b>PO9</b> | PO10 |  |  |
| CO1        | S                               | S   | S   | М   | М   | М   | S          | M   | S          | L    |  |  |
| CO2        | S                               | М   | S   | M   | M   | L   | S          | L   | S          | L    |  |  |
| CO3        | S                               | S   | S   | М   | М   | М   | S          | М   | S          | М    |  |  |
| <b>CO4</b> | S                               | S   | S   | Μ   | S   | М   | S          | Μ   | S          | М    |  |  |
| CO5        | S                               | S   | S   | М   | М   | М   | S          | M   | S          | М    |  |  |
|            |                                 |     |     |     |     |     |            |     |            |      |  |  |

| Course code                 | Digital Fundamentals and Computer<br>Architecture                                                                                                    | L            | Т      | Р      | С      |
|-----------------------------|----------------------------------------------------------------------------------------------------|--------------|--------|--------|--------|
| Core/Elective/Supportive    | Core Paper : 2                                                                                                    | 4            | 0      | -      | 4      |
|                             | Student should have basic computer                                                                                                    | Syllabus     | 3 2    | 2020-2 | 21     |
| Pre-requisite               | knowledge                                                                                                    | Version      |        | Dnwar  |        |
| Course Objectives:          |                                                                                                    |              |        |        |        |
| 1                           | of this subject the students should have Knowled                                                                                                    | 0            |        |        |        |
|                             | lifferent number systems and digital arithmetic &                                                                                                    | -            | ts     |        |        |
|                             | To understand the concepts of Combinational Logic and Sequential Circuits<br>To impart the knowledge of buses, I/O devices, flip flops, Memory and bus structure.<br>To understand the concepts of memory hierarchy and memory organization<br>To understand the various types of microprocessor architecture<br>ected Course Outcomes:<br>the successful completion of the course, student will be able to:<br>Learn the basic structure of number system methods like binary, octal and K3 |              |        |        |        |
|                             |                                                                                                    |              | ture.  |        |        |
|                             |                                                                                                    | ation        |        |        |        |
| J. TO understand the va     | nious types of microprocessor architecture                                                                                                    |              |        |        |        |
| Expected Course Outco       | mes:                                                                                                    |              |        |        |        |
| *                           |                                                                                                    |              |        |        |        |
| -                           |                                                                                                    | arv. octal   | and    | K      | 3      |
|                             | iderstand the arithmetic and logical operations are                                                                                                    | •            |        |        | -      |
| computers.                  |                                                                                                    | 1            | 5      |        |        |
| 2 Define the function       | s <mark>to simpli</mark> fy the Boolean equations using logic ga                                                                                                    | tes.         |        | K      | l      |
| 3 Understand various        | data transfer techniques in digital computer and c                                                                                                    | control unit |        | K      | 2      |
| operations.                 |                                                                                                    |              |        |        |        |
| 4 Compare the function      | ons of the memory organization                                                                                                    |              |        | K4     | 1      |
| 5 Analyze architectur       | es and computational designs concepts related to                                                                                                    | architectu   | e      | K4     | 1      |
| organization and ad         |                                                                                                    | 3.A          |        |        |        |
| K1 - Remember; K2 - U       | Inderstand; K3 - Apply; K4 - Analyze; K5 - Eva                                                                                                    | aluate; K6   | - Cre  | eate   |        |
|                             |                                                                                                    | 1910         |        |        |        |
| Unit:1                      | Number System and Arithmetic circuits                                                                                                    | / //         |        | 2 ho   |        |
|                             | nary Codes: Decimal, Binary, Octal, Hexadec                                                                                                    |              | •      |        |        |
|                             | - Floating point representation, Complements, BC                                                                                                    |              |        |        |        |
| 10                          | adder, Full adder, Parallel binary adder, BCD ad                                                                                                    |              |        |        |        |
| Subtractor, Faraner offiary | v subtractor - Digital Logic: The Basic Gates – NC                                                                                                    | JK, INAINL   | , л0   | K Ua   | ues.   |
| Unit:2 C                    | ombinational Logic and Sequential Circuits                                                                                                    |              | 1      | 4 ho   | urs    |
|                             | cuits: Boolean algebra – Karnaugh map – Canonic                                                                                                    | cal form Co  |        |        |        |
|                             | tions - Don't care combinations - Product of                                                                                                    |              |        |        |        |
| Simplifications. Sequenti   | al circuits: Flip-Flops: RS, D, JK, and T - Multipl                                                                                                    | exers – De   | mult   | iplex  | ers –  |
| Decoder Encoder – Shift     | Registers-Counters.                                                                                                    |              |        |        |        |
|                             |                                                                                                    |              | 1      |        |        |
| *                           | t – Output Organization and Data Transfer                                                                                                    | aufa a s     |        | 2 ho   |        |
| 1 1 0                       | tion: Input – output interface – I/O Bus and Int<br>Versus Memory – Manned I/O – Example of I/O                                                                                                    |              |        |        |        |
|                             | Versus Memory – Mapped I/O – Example of I/O<br>rol and Handshaking – Priority Interrupt: Daisy-                                                                                                    |              |        |        |        |
|                             | t Memory Access: DMA Controller, DMA T                                                                                                    |              |        |        |        |
| Processor: CPU-IOP Con      | •                                                                                                    |              | rui    |        | -rr ui |
|                             |                                                                                                    |              |        |        |        |
| Unit:4                      | Memory Organization                                                                                                    |              | 1      | 0 ho   | urs    |
|                             | lemory Hierarchy – Main Memory- Associative                                                                                                    | •            |        |        |        |
| Organization, Match Log     | ic, Read Operation, Write Operation. Cache Mem                                                                                                    | nory: Asso   | ciativ | e, Di  | rect,  |

Set-associative Mapping – Writing into Cache Initialization. Virtual Memory: Address Space and Memory Space, Address Mapping Using Pages, Associative Memory, Page Table, Page Replacement.

| Total Lecture hours         Total Lecture hours         Total Lecture hours         Text Book(s)         1       Digital principles and applications, Albert Paul Malvino, Donald P Leach, TMH, 1996         2       Computer System Architecture -M. Morris Mano , PHI.         3       Microprocessors and its Applications-Ramesh S. Goankar         Reference Books         1       Digital Electronics Circuits and Systems, V.K. Puri, TMH.         2         2       Computer Architecture, M. Carter, Schaum's outline series, TMH.         MOOC, SWAYAM, NPTEL, Websites etc.]                                                                                                    | 80286   |
|----------------------------------------------------------------------------------------------------|---------|
| Unit:6       Contemporary Issues         Expert lectures, online seminars – webinars       Expert lecture hours         Total Lecture hours       5         Text Book(s)       Total Lecture hours       5         1       Digital principles and applications, Albert Paul Malvino, Donald P Leach, TMH, 1996       Computer System Architecture -M. Morris Mano , PHI.       3         3       Microprocessors and its Applications-Ramesh S. Goankar       Ference Books       1         1       Digital Electronics Circuits and Systems, V.K. Puri, TMH.       2       Computer Architecture, M. Carter, Schaum's outline series, TMH.         Related Online Contents [MOOC, SWAYAM, NPTEL, Websites etc.]                                                                                                    |         |
| Total Lecture hours         Total Lecture hours         Total Lecture hours         Text Book(s)         1       Digital principles and applications, Albert Paul Malvino, Donald P Leach, TMH, 1996         2       Computer System Architecture -M. Morris Mano , PHI.         3       Microprocessors and its Applications-Ramesh S. Goankar         Reference Books         1       Digital Electronics Circuits and Systems, V.K. Puri, TMH.         2         2       Computer Architecture, M. Carter, Schaum's outline series, TMH.         MOOC, SWAYAM, NPTEL, Websites etc.]                                                                                                    |         |
| Total Lecture hours       5         Total Lecture hours       5         Text Book(s)         1       Digital principles and applications, Albert Paul Malvino, Donald P Leach, TMH, 1996         2       Computer System Architecture -M. Morris Mano , PHI.         3       Microprocessors and its Applications-Ramesh S. Goankar         Reference Books         1       Digital Electronics Circuits and Systems, V.K. Puri, TMH.         2       Computer Architecture, M. Carter, Schaum's outline series, TMH.         Related Online Contents [MOOC, SWAYAM, NPTEL, Websites etc.]                                                                                                    |         |
| Total Lecture hours       5         Text Book(s)       5         1       Digital principles and applications, Albert Paul Malvino, Donald P Leach, TMH, 1996         2       Computer System Architecture -M. Morris Mano , PHI.         3       Microprocessors and its Applications-Ramesh S. Goankar         Reference Books       7         1       Digital Electronics Circuits and Systems, V.K. Puri, TMH.         2       Computer Architecture, M. Carter, Schaum's outline series, TMH.         Related Online Contents [MOOC, SWAYAM, NPTEL, Websites etc.]                                                                                                    | 2 hours |
| Text Book(s)         1       Digital principles and applications, Albert Paul Malvino, Donald P Leach, TMH, 1996         2       Computer System Architecture -M. Morris Mano , PHI.         3       Microprocessors and its Applications-Ramesh S. Goankar         Reference Books         1       Digital Electronics Circuits and Systems, V.K. Puri, TMH.         2       Computer Architecture, M. Carter, Schaum's outline series, TMH.         Related Online Contents [MOOC, SWAYAM, NPTEL, Websites etc.]                                                                                                    |         |
| Text Book(s)         1       Digital principles and applications, Albert Paul Malvino, Donald P Leach, TMH, 1996         2       Computer System Architecture -M. Morris Mano , PHI.         3       Microprocessors and its Applications-Ramesh S. Goankar         Image: State of the system of the system of th |         |
| <ol> <li>Digital principles and applications, Albert Paul Malvino, Donald P Leach, TMH, 1996</li> <li>Computer System Architecture -M. Morris Mano , PHI.</li> <li>Microprocessors and its Applications-Ramesh S. Goankar</li> <li>Reference Books</li> <li>Digital Electronics Circuits and Systems, V.K. Puri, TMH.</li> <li>Computer Architecture, M. Carter, Schaum's outline series, TMH.</li> <li>Related Online Contents [MOOC, SWAYAM, NPTEL, Websites etc.]</li> </ol>                                                                                                    | 6 hours |
| <ul> <li>2 Computer System Architecture -M. Morris Mano , PHI.</li> <li>3 Microprocessors and its Applications-Ramesh S. Goankar</li> <li>Reference Books <ol> <li>Digital Electronics Circuits and Systems, V.K. Puri, TMH.</li> <li>2 Computer Architecture, M. Carter, Schaum's outline series, TMH.</li> </ol> </li> <li>Related Online Contents [MOOC, SWAYAM, NPTEL, Websites etc.]</li> </ul>                                                                                                    |         |
| <ul> <li>3 Microprocessors and its Applications-Ramesh S. Goankar</li> <li>Reference Books <ol> <li>Digital Electronics Circuits and Systems, V.K. Puri, TMH.</li> <li>Computer Architecture, M. Carter, Schaum's outline series, TMH.</li> </ol> </li> <li>Related Online Contents [MOOC, SWAYAM, NPTEL, Websites etc.]</li> </ul>                                                                                                    |         |
| Reference Books         1       Digital Electronics Circuits and Systems, V.K. Puri, TMH.         2       Computer Architecture, M. Carter, Schaum's outline series, TMH.         Related Online Contents [MOOC, SWAYAM, NPTEL, Websites etc.]                                                                                                    |         |
| <ol> <li>Digital Electronics Circuits and Systems, V.K. Puri, TMH.</li> <li>Computer Architecture, M. Carter, Schaum's outline series, TMH.</li> <li>Related Online Contents [MOOC, SWAYAM, NPTEL, Websites etc.]</li> </ol>                                                                                                    |         |
| <ol> <li>Digital Electronics Circuits and Systems, V.K. Puri, TMH.</li> <li>Computer Architecture, M. Carter, Schaum's outline series, TMH.</li> <li>Related Online Contents [MOOC, SWAYAM, NPTEL, Websites etc.]</li> </ol>                                                                                                    |         |
| 2 Computer Architecture, M. Carter, Schaum's outline series, TMH.<br>Related Online Contents [MOOC, SWAYAM, NPTEL, Websites etc.]                                                                                                    |         |
| Related Online Contents [MOOC, SWAYAM, NPTEL, Websites etc.]                                                                                                    |         |
|                                                                                                    |         |
|                                                                                                    |         |
|                                                                                                    |         |
| 1 https://nptel.ac.in/courses/106/103/106103068/                                                                                                    |         |
| 2 http://www.nptelvideos.in/2012/12/digital-computer-organization.html                                                                                                    |         |
| 3 http://brittunculi.com/foca/materials/FOCA-Chapters-01-07-review-handout.pdf                                                                                                    |         |

Course Designed By:

| Mappi      | Mapping with Programme Outcomes |     |     |     |     |     |            |            |            |      |  |  |
|------------|---------------------------------|-----|-----|-----|-----|-----|------------|------------|------------|------|--|--|
| COs        | <b>PO1</b>                      | PO2 | PO3 | PO4 | PO5 | PO6 | <b>PO7</b> | <b>PO8</b> | <b>PO9</b> | PO10 |  |  |
| CO1        | S                               | S   | S   | М   | S   | М   | S          | Μ          | М          | L    |  |  |
| CO2        | S                               | M   | S   | M   | М   | S   | M          | М          | М          | L    |  |  |
| CO3        | S                               | S   | S   | М   | S   | S   | S          | Μ          | М          | М    |  |  |
| <b>CO4</b> | S                               | S   | S   | S   | S   | S   | S          | Μ          | S          | S    |  |  |
| CO5        | S                               | S   | S   | S   | S   | S   | S          | М          | S          | S    |  |  |
|            |                                 |     |     |     |     |     |            |            |            |      |  |  |

| Course code               |                                                     | Programming                                                  | g Lab – C                     | L             | Т          | P            | С     |
|---------------------------|-----------------------------------------------------|--------------------------------------------------------------|-------------------------------|---------------|------------|--------------|-------|
| Core/Elective/            | Supportive                                          | Core La                                                      | 0                             | 0             | 3          | 4            |       |
|                           |                                                     | Students should have ba                                      | sic knowledge on C            | Sylla         | bus        | 202          | 0-21  |
| Pre-requisite             |                                                     | programming and algorithm                                    | thms                          | Versi         |            | Onw          | /ards |
| <b>Course Objec</b>       | tives:                                              |                                                              |                               |               |            |              |       |
| The main object           | ctives of this c                                    | ourse are to:                                                |                               |               |            |              |       |
| 1. To practic             | the Basic co                                        | oncepts, Branching and Loop                                  | ping Statements and Str       | ings ir       | n C        |              |       |
| programm                  | ning                                                |                                                              |                               |               |            |              |       |
| 2. To implei              | ment and ga                                         | n knowledge in Arrays,                                       | functions, Structures,        | Pointe        | rs a       | nd F         | File  |
| handling                  |                                                     |                                                              |                               |               |            |              |       |
| Expected Cou              | rso Outcomo                                         | 7.                                                           |                               |               |            |              |       |
| -                         |                                                     | on of the course, student wil                                | l be able to:                 |               |            |              |       |
|                           | -                                                   | stand the logic for a given p                                |                               | Prime         |            | K1           | , K2  |
|                           |                                                     | Series ( <b>Program-1,2,3</b> )                              |                               |               |            |              | ,     |
|                           |                                                     | print the Magic square, Sor<br>(Program-4,5,6,8,10)          | ting the data, Strings, I     | Recurs        | ive        | K2           | , K3  |
| 3 Remen                   | ber the logic                                       | used in counting the vowels                                  | in a sentence (Program        | n-7)          |            | K            | (1    |
|                           |                                                     | <mark>e concepts of Structures and</mark>                    | l File management             |               |            |              |       |
|                           | 100-9,11,12)                                        |                                                              |                               | 176 6         | <b>.</b> . |              | &K4   |
| KI - Rememb               | ber; $\mathbf{K}2 - \mathbf{U}\mathbf{n}\mathbf{d}$ | erstand; <b>K3</b> - Apply; <b>K4</b> - A                    | nalyze; <b>K5</b> - Evaluate; | <u>K6 - (</u> | reate      | e            |       |
| Programs                  |                                                     |                                                              |                               | 1             | 36         | 6 hou        | 1 MC  |
| <u> </u>                  | program to fir                                      | d the sum, average, standar                                  | d deviation for a given       | set of i      |            |              | 115   |
|                           |                                                     | nerate n prime numbers.                                      |                               |               | iume       | <b>C</b> 15. |       |
|                           |                                                     | nerate Fibonacci series.                                     |                               |               |            |              |       |
|                           |                                                     | int magic square of order n                                  | where n > 3 and n is ode      | 1.            |            |              |       |
| 5. Write a C              | program to so                                       | rt th <mark>e given set of numbe</mark> rs i                 | n ascending order.            |               |            |              |       |
|                           |                                                     | eck whether the given string                                 |                               | using         | point      | ers.         |       |
|                           |                                                     | unt the number of Vowels in                                  |                               |               |            |              |       |
|                           |                                                     | d the factorial of a given nu                                |                               |               |            | <u>.</u>     | ~     |
|                           |                                                     | int the students Mark sheet<br>Create an array of structures |                               |               |            |              |       |
| pattern.                  | li a structure.                                     | Teale all allay of structures                                | and print the mark she        |               | e um       |              | lt y  |
|                           | inction using                                       | pointers to add two matrice                                  | s and to return the resu      | ltant n       | natrix     | to t         | he    |
| calling fu                | -                                                   |                                                              |                               |               |            |              |       |
| 11. Write a C             | program which                                       | ch receives two filenames as                                 | arguments and check           | whethe        | r the      | file         |       |
|                           |                                                     | t. If same delete the second                                 |                               |               |            |              |       |
|                           |                                                     | takes a file as command lin                                  |                               |               |            |              | At    |
| the end of                | the second fi                                       | e write the total i) no of cha                               |                               | ii) no.       |            |              |       |
|                           |                                                     | То                                                           | tal Lecture hours             |               | 36         | o hou        | Irs   |
| Text Book(s)              |                                                     |                                                              |                               |               |            |              |       |
| 1 E Balagur<br>Reprint 20 |                                                     | uting Fundamentals & C Pr                                    | ogramming – Tata McC          | Braw-H        | Hill, S    | Secor        | nd    |
| Reference Bo              | ooks                                                |                                                              |                               |               |            |              |       |
|                           |                                                     | ogramming with ANSI and                                      | <b>T</b> 1 <b>C D 2</b> 00    | 2             |            |              |       |

| 2  | Henry Mullish & Hubert L.Cooper: The Sprit of C, Jaico, 1996. |
|----|---------------------------------------------------------------|
|    |                                                               |
| Re | elated Online Contents [MOOC, SWAYAM, NPTEL, Websites etc.]   |
| 1  | Introduction to Programming in C – NPTEL                      |
| 2  | Problem solving through Programming in C – SWAYAM             |
| 3  | C for Everyone : Programming Fundamentals – Course            |
|    |                                                               |
| Co | ourse Designed By:                                            |

| Mappi      | Mapping with Programme Outcomes |     |     |     |     |            |            |            |            |             |
|------------|---------------------------------|-----|-----|-----|-----|------------|------------|------------|------------|-------------|
| COs        | <b>PO1</b>                      | PO2 | PO3 | PO4 | PO5 | <b>PO6</b> | <b>PO7</b> | <b>PO8</b> | <b>PO9</b> | <b>PO10</b> |
| CO1        | S                               | S   | S   | М   | L   | М          | S          | S          | S          | L           |
| CO3        | S                               | S   | S   | М   | L   | М          | S          | S          | S          | М           |
| CO3        | S                               | S   | S   | L   | L   | М          | S          | S          | S          | L           |
| <b>CO4</b> | S                               | S   | S   | М   | L   | М          | S          | S          | S          | М           |
|            |                                 |     |     |     |     |            |            |            |            |             |

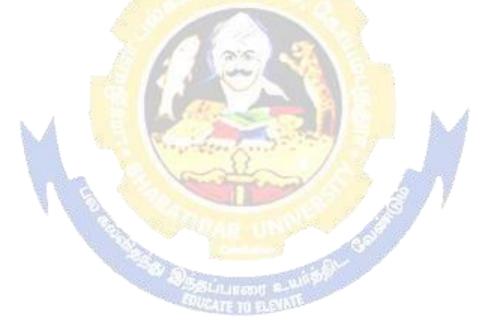

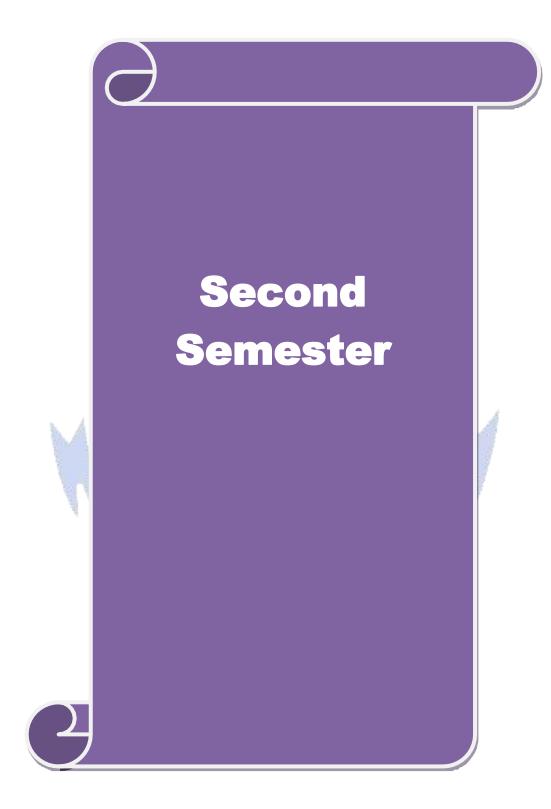

| Course code                                                                          | C++ PROGRAMMING                                                                                                    | L               | Т      | Р                  | С     |
|--------------------------------------------------------------------------------------|----------------------------------------------------------------------------------------------------|-----------------|--------|--------------------|-------|
| Core/Elective/Supportive                                                             | Core: 3                                                                                                    | 5               | 0      | 0                  | 4     |
| Pre-requisite                                                                        | Before starting this course one should have a<br>basic understanding of computer programs and<br>computer programming language. If you know<br>the concepts of C programming it will be much<br>easier to understand this course | Syllal<br>Versi |        | 2020-21<br>Onwards |       |
| <b>Course Objectives:</b>                                                            |                                                                                                    |                 |        |                    |       |
| The main objectives of thi                                                           | s course are to:                                                                                                    |                 |        |                    |       |
| <ol> <li>Enable to differentia</li> <li>Equip with the known inheritance.</li> </ol> | f object oriented programming concepts and implemente<br>te procedure oriented and object-oriented concepts.<br>wledge of concept of Inheritance so that learner un<br>nee of data hiding in object oriented programming         |                 |        |                    | ed of |
|                                                                                      |                                                                                                    |                 |        |                    |       |
| Expected Course Outcor                                                               |                                                                                                    |                 |        |                    |       |
|                                                                                      | etion of the course, student will be able to:                                                                                                    |                 |        | - <b>I</b>         |       |
| 1 Define the different<br>oriented programmethodology                                | programming paradigm such as procedure oriented ning methodology and conceptualize element                                                                                                    |                 | •      | K                  | 1     |
| 2 Illustrate and mode legacy system.                                                 | l real world objects and map it into programming c                                                                                                    | bjects          | for a  | K                  | 2     |
|                                                                                      | ts of inheritance and its types and develop applica                                                                                                    | itions i        | ising  | K                  | 3     |
| - 5 OF (13)                                                                          | of pointers with classes                                                                                                    |                 |        | K                  | 4     |
|                                                                                      | of Files, templates and understand the importance of                                                                                                    | excepti         | on     | K                  | 5     |
|                                                                                      | nderstand; K3 - Apply; K4 - Analyze; K5 - Evaluate                                                                                                    | ; K6 -          | Creat  | e                  |       |
|                                                                                      | A Dillion and an addition                                                                                                    |                 |        |                    |       |
| Unit:1                                                                               | INTRODUCTION TO C++                                                                                                    | 11              |        | <u>10 ho</u>       |       |
| C++ - C++ Declarations. C                                                            | riented Programming –Advantages – Object Oriente<br>Control Structures: - Decision Making and Statements<br>ase statements - Loops in C++: for, while, do - func-<br>loading                                                     | : If El         | se, ju | mp, g              | goto, |
| Unit:2                                                                               | CLASSES AND OBJECTS                                                                                                    |                 |        | 10 h               | ours  |
| Declaring Objects – Def                                                              | ning Member Functions – Static Member variables<br>ons – Overloading member functions – Bit fields and                                                                                                    |                 | nctior | 1s - a             | irray |
| Unit:3                                                                               | OPERATOR OVERLOADING                                                                                                    |                 | 1      | 12 h               | ours  |
| Overloading unary, bin<br>Inheritance: Types of In                                   | hary operators – Overloading Friend functions –<br>heritance – Single, Multilevel, Multiple, Hierarcha<br>e Classes – Abstract Classes.                                                                                          | • •             | conv   | versio             | n –   |

| Unit:4                                               | POINTERS                                                                | 13 hours                |  |  |  |  |  |
|------------------------------------------------------|-------------------------------------------------------------------------|-------------------------|--|--|--|--|--|
| Declara                                              | ion – Pointer to Class, Object – this pointer – Pointers to derived cla | sses and Base classes   |  |  |  |  |  |
| – Array                                              | s – Characteristics – array of classes – Memory models – new ar         | nd delete operators –   |  |  |  |  |  |
| dynami                                               | object – Binding, Polymorphism and Virtual Functions.                   | -                       |  |  |  |  |  |
|                                                      |                                                                         |                         |  |  |  |  |  |
| Unit:5                                               | FILES                                                                   | 13 hours                |  |  |  |  |  |
|                                                      | am classes - file modes - Sequential Read / Write operations - Bina     |                         |  |  |  |  |  |
|                                                      | Access Operation – Templates – Exception Handling - String – Dec        | laring and Initializing |  |  |  |  |  |
| string o                                             | jects – String Attributes – Miscellaneous functions.                    |                         |  |  |  |  |  |
| Unit:6                                               | Contemporary Issues                                                     | 2 hours                 |  |  |  |  |  |
|                                                      | ectures, online seminars – webinars                                     | 2 110013                |  |  |  |  |  |
| Expert                                               | cetteres, online seminars weomars                                       |                         |  |  |  |  |  |
|                                                      | Total Lecture hours                                                     | 60 hours                |  |  |  |  |  |
| Text Bo                                              | ok(s)                                                                   |                         |  |  |  |  |  |
|                                                      | k N Kamthane, Object-Oriented Programming with Ansi And Turbo C+        | -+. Pearson Education.  |  |  |  |  |  |
| 2003                                                 |                                                                         | , ,                     |  |  |  |  |  |
|                                                      |                                                                         |                         |  |  |  |  |  |
|                                                      |                                                                         |                         |  |  |  |  |  |
|                                                      |                                                                         |                         |  |  |  |  |  |
| Referen                                              | ce Books                                                                |                         |  |  |  |  |  |
| 1 E. B                                               | lagurusamy, Object-Oriented Programming with C++, TMH, 1998.            |                         |  |  |  |  |  |
| 2 Mari                                               | a Litvin & Gray Litvin, C++ for you, Vikas publication, 2002.           | <u> </u>                |  |  |  |  |  |
| 3 John                                               | R Hubbard, Programming with C, 2nd Edition, TMH publication, 2002.      | . 1                     |  |  |  |  |  |
|                                                      |                                                                         |                         |  |  |  |  |  |
| Related                                              | Online Contents [MOOC, SWAYAM, NPTEL, Websites etc.]                    |                         |  |  |  |  |  |
|                                                      |                                                                         |                         |  |  |  |  |  |
| 2 https://www.tutorialspoint.com/cplusplus/index.htm |                                                                         |                         |  |  |  |  |  |
| 3 htt                                                | s://www.w3schools.com/cpp/                                              |                         |  |  |  |  |  |
| ~                                                    | 47 50 × 10 × 10 × 10                                                    |                         |  |  |  |  |  |
| Course                                               | Designed By:                                                            |                         |  |  |  |  |  |

| Mappi | Mapping with Programme Outcomes |              |      |     |     |            |            |            |            |      |
|-------|---------------------------------|--------------|------|-----|-----|------------|------------|------------|------------|------|
| COs   | <b>PO1</b>                      | PO2          | PO3  | PO4 | PO5 | <b>PO6</b> | <b>PO7</b> | <b>PO8</b> | <b>PO9</b> | PO10 |
| CO1   | S                               | S            | S    | М   | М   | М          | М          | M          | М          | L    |
| CO2   | S                               | S            | S    | S   | S   | S          | S          | М          | М          | М    |
| CO3   | S                               | S            | S    | S   | S   | S          | S          | М          | М          | М    |
| CO4   | S                               | S            | S    | S   | S   | S          | S          | М          | М          | S    |
| CO5   | S                               | S            | S    | S   | S   | S          | S          | М          | М          | S    |
| *0.04 | ng: M N                         | <b>7</b> . 1 | Г. Т |     |     |            |            |            |            |      |

| Course code                           | PROGRAMMING LAB - C++                                                                                                    | L              | Т        | Р                  | С     |
|---------------------------------------|----------------------------------------------------------------------------------------------------|----------------|----------|--------------------|-------|
| Core/Elective/Supportiv               | ve Core Lab : 2                                                                                                    | 0              | 0        | 4                  | 4     |
| Pre-requisite                         | Basic understanding of computer programs and computer programming language like C.                                                                                                  | Sylla<br>Versi |          | 2020-21<br>Onwards |       |
| Course Objectives:                    | computer programming unguage fixe c.                                                                                                    | v er b         |          |                    |       |
| The main objectives of                | this course are to:                                                                                                    |                |          |                    |       |
| 5                                     | e of object oriented programming concepts and implement                                                                                                    | nt ther        | n in C   | .++                |       |
| 2. Enable to differen                 | tiate procedure oriented and object-oriented concepts.                                                                                                    |                |          |                    |       |
|                                       | nowledge of concept of Inheritance so that learner un                                                                                                    | dersta         | nds tł   | ne ne              | ed of |
| inheritance.                          |                                                                                                    |                |          |                    |       |
|                                       | rtance of data hiding in object oriented programming                                                                                                    |                |          |                    |       |
|                                       |                                                                                                    |                |          |                    |       |
| <b>Expected Course Out</b>            | 1 200                                                                                                    |                |          |                    |       |
|                                       | pletion of the course, student will be able to:                                                                                                    |                |          |                    |       |
|                                       | rent programming paradigm such as procedure oriented ming methodology and conceptualize elements of OO m                                                                            |                |          | K.                 | l     |
| 2 Illustrate and me<br>legacy system. | odel real world objects and map it into programming ob                                                                                                    | ojects         | for a    | K                  | 2     |
|                                       | cepts of inheritance and its types and develop applicat                                                                                                    | ions ι         | ising    | K.                 | 3     |
|                                       | ge of pointers with classes                                                                                                    | 6              |          | K4                 | 4     |
| 5 Explain the usage<br>Handling       | e of Files, templates and understand the importance of e                                                                                                    | xcepti         | on       | K.                 | 5     |
| K1 - Remember; K2                     | Understand; K3 - Apply; K4 - Analyze; K5 - Evaluate;                                                                                                    | K6 - (         | Create   |                    |       |
|                                       |                                                                                                    |                |          |                    |       |
| Programs                              |                                                                                                    |                |          | 36 h               |       |
| to initialize the TO                  | n to create a class to implement the data structure STACK.<br>P of the STACK. Write a member function PUSH() to inser<br>OP() to delete an element check for overflow and underflow | rt an el       | emen     | t and              | or    |
|                                       | m to create a class ARITHMETIC which consists of a FLC                                                                                                    |                |          |                    |       |
|                                       | mber functions ADD (), SUB(), MUL(), DIV() to perform                                                                                                    |                |          | ubtra              | ction |
|                                       | sion respectively. Write a member function to get and displ<br>n to read an integer number and find the sum of all the digi                                                         |                |          | huoon              | too   |
| -                                     | onstructors, destructors and inline member functions.                                                                                                    | is unu         | 1 11 100 | iuces              | 10 a  |
|                                       | n to create a class FLOAT that contains one float data mer                                                                                                    | nber. (        | Overlo   | ad al              | l the |
|                                       | erators so that they operate on the object FLOAT                                                                                                    |                |          |                    |       |
| stings. Overload th                   | n to create a class STRING. Write a Member Function to in<br>e operators ++ and == to concatenate two Strings and t                                                                 |                |          |                    | • •   |
| respectively.                         | n to create class, which consists of EMPLOYEE Detail lik                                                                                                    | 0 F N          | Jumb     | or                 |       |
| -                                     | ent, Basic, Salary, Grade. Write a member function to                                                                                                    |                |          |                    | them  |
| -                                     | from the above class and write a member function to calcu                                                                                                    | -              | -        | -                  |       |
| 7. Write a C++ Prog                   | ram to create a class SHAPE which consists of two VII<br>nd Calculate_Perimeter() to calculate area and perimeter of                                                                |                |          |                    | IONS  |

લુજ /

| Perimeter of each class separately and display the result.                                                                                                    |
|----------------------------------------------------------------------------------------------------|
| 8. Write a C++ Program to create two classes each class consists of two private variables, a integer and a float variable. Write member functions to get and display them. Write a FRIEND Functioncommon to both classes, which takes the object of above two classes as arguments and the integer and float values of both objects separately and display the result. |
| <ul> <li>9. Write a C++ Program using Function Overloading to read two Matrices of different Data Types such</li> </ul>                                                                                                    |
| as integers and floating point numbers. Find out the sum of the above two matrices separately and display the sum of these arrays individually.                                                                                                    |
| 10. Write a C++ Program to check whether the given string is a palindrome or not using Pointers                                                                                                    |
| 11. Write a C++ Program to create a File and to display the contents of that file with line numbers.                                                                                                    |
| 12. Write a C++ Program to merge two files into a single file.                                                                                                    |
| Text Book(s)                                                                                                    |
| 1 Ashok N Kamthane, Object-Oriented Programming with Ansi And Turbo C++, Pearson Education, 2003.                                                                                                    |
|                                                                                                    |
|                                                                                                    |
| A AND AND AND AND AND AND AND AND AND AN                                                                                                    |
| Reference Books                                                                                                    |
| 1 E. Balagurusamy, Object-Oriented Programming with C++, TMH, 1998.                                                                                                    |
| <sup>2</sup> Maria Litvin & Gray Litvin, C++ for you, Vikas publication, 2002.                                                                                                    |
| <sup>3</sup> John R Hubbard, Programming with C, 2nd Edition, TMH publication, 2002.                                                                                                    |
|                                                                                                    |
| Related Online Contents [MOOC, SWAYAM, NPTEL, Websites etc.]                                                                                                    |
|                                                                                                    |
| 2                                                                                                    |
|                                                                                                    |
|                                                                                                    |
| Course Designed By:                                                                                                    |

| Mappi      | Mapping with Programme Outcomes |     |     |     |     |            |            |            |     |      |
|------------|---------------------------------|-----|-----|-----|-----|------------|------------|------------|-----|------|
| Cos        | PO1                             | PO2 | PO3 | PO4 | PO5 | <b>PO6</b> | <b>PO7</b> | <b>PO8</b> | PO9 | PO10 |
| CO1        | S                               | S   | S   | Μ   | Μ   | М          | М          | M          | М   | L    |
| CO2        | S                               | S   | S   | S   | S   | S          | S          | М          | М   | М    |
| CO3        | S                               | S   | S   | S   | S   | S          | S          | М          | M   | М    |
| <b>CO4</b> | S                               | S   | S   | S   | S   | S          | S          | М          | M   | S    |
| CO5        | S                               | S   | S   | S   | S   | S          | S          | М          | M   | S    |
|            |                                 |     |     |     |     |            |            |            |     |      |

| Course co                                                                                                    | le                                                                                              | Internet Basics L                                                                                                    | Т        | Р      | С     |  |  |  |  |
|----------------------------------------------------------------------------------------------------|-------------------------------------------------------------------------------------------------|----------------------------------------------------------------------------------------------------|----------|--------|-------|--|--|--|--|
| Core/Electi                                                                                                    | ve/Supportive                                                                                   | Core Lab : 30                                                                                                    | 0        | 2      | 2     |  |  |  |  |
|                                                                                                    | Pre-requisite         Knowledge of WINDOWS Operating Systems         Syllabus           Version |                                                                                                    |          |        |       |  |  |  |  |
| Course Ob                                                                                                    | V                                                                                               |                                                                                                    |          |        |       |  |  |  |  |
|                                                                                                    | 0                                                                                               | is course are to:                                                                                                    |          |        |       |  |  |  |  |
|                                                                                                    |                                                                                                 | nentals of Internet and the Web functions.                                                                                                    |          |        |       |  |  |  |  |
| -                                                                                                    | -                                                                                               | id essential skills necessary to use the internet and its variou                                                                                                    | s con    | pone   | ents. |  |  |  |  |
| ,                                                                                                    | ,                                                                                               | se online information resources.                                                                                                    |          |        |       |  |  |  |  |
| 4. Use G                                                                                                    | bogle Apps for                                                                                  | r education effectively.                                                                                                    |          |        |       |  |  |  |  |
| Expected (                                                                                                    | Course Outcon                                                                                   | mes:                                                                                                    |          |        |       |  |  |  |  |
| -                                                                                                    |                                                                                                 | etion of the course, student will be able to:                                                                                                    |          |        |       |  |  |  |  |
| 1 Unde                                                                                                    | rstand the fund                                                                                 | lamentals of Internet and the Web concepts                                                                                                    |          | K      | 2     |  |  |  |  |
| 2 Expla                                                                                                    | in the usage of                                                                                 | f internet concepts and analyze its components.                                                                                                    |          | K      | 2     |  |  |  |  |
| 3 Ident                                                                                                    | ify and apply th                                                                                | he online information resources                                                                                                    |          | K      | 3     |  |  |  |  |
| 4 Inspe                                                                                                    | ct and utilize th                                                                               | h <mark>e appropr</mark> iate Google Apps for education effectively                                                                                                    |          |        | 3,    |  |  |  |  |
| V1 D                                                                                                    | 1 120 11                                                                                        |                                                                                                    | <u> </u> | K      | 4     |  |  |  |  |
| KI - Rem                                                                                                    | ember; $\mathbf{K2} - \mathbf{U}$                                                               | Inderstand; K3 - Apply; K4 - Analyze; K5 - Evaluate; K6 -                                                                                                    | Creat    | e      |       |  |  |  |  |
| Program                                                                                                    | 2                                                                                               |                                                                                                    | 3        | 6 ho   | urs   |  |  |  |  |
| recipier<br>2. Open you<br>inviting                                                                                                    | nts. Use CC and<br>ar inbox in the G<br>g you for his col                                       | ege fest, enclose the invitation as attachment and send the mail<br>BCC options accordingly.<br>Gmail account created, check the mail received from your peer from<br>llege fest, and download the invitation. Reply to the mail with a<br>ard the mail to other friends. | n othe   | r coll | ege   |  |  |  |  |
|                                                                                                    |                                                                                                 | dying in final year of your graduation and are eagerly looking for ad your resume.                                                                                                    | or a jo  | b. Vis | sit   |  |  |  |  |
|                                                                                                    |                                                                                                 | g Google calendar and share meeting id to the attendees. Transfe<br>e meeting id is generated.                                                                                                    | r the o  | owner  | ship  |  |  |  |  |
| 5. Create                                                                                                    | a label and uploa                                                                               | ad bulk contacts using import option in Google Contacts.                                                                                                    |          |        |       |  |  |  |  |
| 6. Create your own Google classroom and invite all your friends through email id. Post study material in Google classroom using Google drive. Create a separate folder for every subject and upload all unit wise E-Content Materials. |                                                                                                 |                                                                                                    |          |        |       |  |  |  |  |
| 7. Create and share a folder in Google Drive using 'share a link' option and set the permission to access that folder by your friends only.                                                                                            |                                                                                                 |                                                                                                    |          |        |       |  |  |  |  |
| that fol                                                                                                    |                                                                                                 | 8. Create one page story in your mother tongue by using voice recognition facility of Google docs.                                                                                                    |          |        |       |  |  |  |  |
|                                                                                                    | one page story in                                                                               | n your mother tongue by using voice recognition facility of Goog                                                                                                    | le doc   | s.     |       |  |  |  |  |
| 8. Create                                                                                                    |                                                                                                 | n your mother tongue by using voice recognition facility of Goog<br>rm for your Department Seminar or Conference using Google For                                                                                                    |          | s.     |       |  |  |  |  |

#### B. Sc. Computer Technology 2020-21 onwards - Affiliated Colleges - Annexure No.26 SCAA DATED: 23.09.2020

Google Forms.

11. Create a Google form with minimum 25 questions to conduct a quiz and generate a certificate after submission.

12. Create a meet using Google Calendar and record the meet using Google Meet.

13. Create a Google slides for a topic and share the same with your friends.

14. Create template for a seminar certificate using Google Slides.

15. Create a sheet to illustrate simple mathematical calculations using Google Sheets.

16. Create student's internal mark statement and share the Google sheets via link.

17. Create different types of charts for a range in CIA mark statement using Google Sheets.

18. Create a mark statement in Google Sheets and download it as PDF, .xls and .csv files.

#### Text Book(s)

| 1 | Ian Lamont, | Google Drive | & Docs in 30 | Minutes, 2 <sup>r</sup> | <sup>nd</sup> Edition. |
|---|-------------|--------------|--------------|-------------------------|------------------------|
|   |             |              |              |                         |                        |

## 2

| Re | eference Books                                                                                                    |
|----|----------------------------------------------------------------------------------------------------|
| 1  | Sherry Kinkoph Gunter, My Google Apps, 2014.                                                                                                    |
| 2  |                                                                                                    |
| 3  | and a state of the state of the |
|    |                                                                                                    |

| Re | Related Online Contents [MOOC, SWAYAM, NPTEL, Websites etc.] |  |  |  |  |  |
|----|--------------------------------------------------------------|--|--|--|--|--|
| 1  | https://www.youtube.com/watch?v=NzPNk44tdlQ                  |  |  |  |  |  |
| 2  | https://www.youtube.com/watch?v=PKuBtQuFa-8                  |  |  |  |  |  |
| 4  | https://www.youtube.com/watch?v=hGER1hP58ZE                  |  |  |  |  |  |
|    |                                                              |  |  |  |  |  |

Course Designed By:

### Shi shi analaka

| Mappi | Mapping with Programme Outcomes |     |     |     |     |            |            |            |            |      |
|-------|---------------------------------|-----|-----|-----|-----|------------|------------|------------|------------|------|
| COs   | <b>PO1</b>                      | PO2 | PO3 | PO4 | PO5 | <b>PO6</b> | <b>PO7</b> | <b>PO8</b> | <b>PO9</b> | PO10 |
| CO1   | S                               | М   | S   | S   | S   | S          | М          | М          | S          | L    |
| CO2   | S                               | М   | S   | S   | S   | S          | S          | S          | S          | М    |
| CO3   | S                               | S   | S   | S   | S   | S          | S          | S          | S          | S    |
| CO4   | S                               | S   | S   | S   | S   | S          | S          | S          | S          | S    |

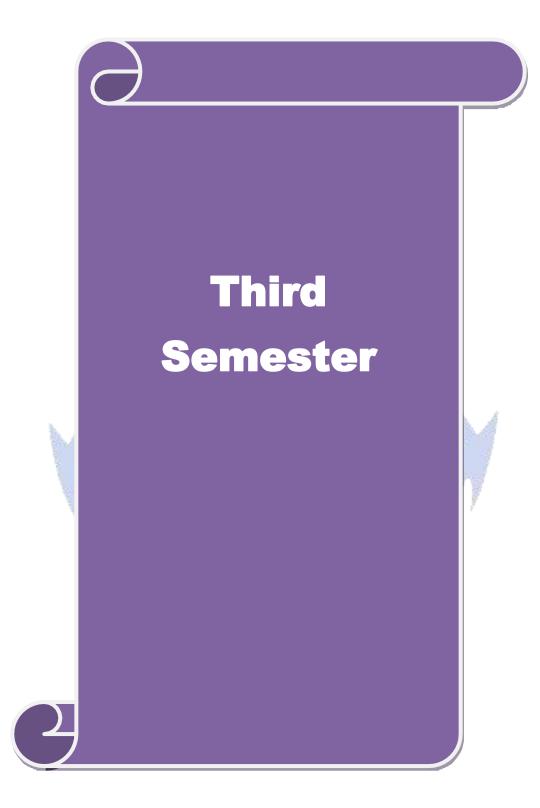

| Course code                  |                           | Data Structures                                                                                                    | L               | Т      | Р                  | С                   |
|------------------------------|---------------------------|----------------------------------------------------------------------------------------------------|-----------------|--------|--------------------|---------------------|
| Core/Elective/S              | Supportive                | Core: 4                                                                                                    | 6               | 0      | 0                  | 4                   |
| Pre-requisite                |                           | Basic understanding of data storage, retrieval and algorithms                                                                                                    | Syllah<br>Versi |        | 2020-21<br>Onwards |                     |
| Course Objec                 | tives:                    |                                                                                                    |                 |        |                    |                     |
|                              |                           | s course are to:                                                                                                    |                 |        |                    |                     |
|                              |                           | damental concept of data structures                                                                                                    |                 |        |                    |                     |
| -                            |                           | mportance of data structures in developing and in                                                                                                    | npleme          | enting | effi               | cient               |
| algorithn                    |                           |                                                                                                    |                 |        |                    |                     |
|                              |                           | for Data Structures when building application                                                                                                    |                 |        |                    |                     |
| •                            |                           | nd measure efficiency of code                                                                                                    |                 |        |                    |                     |
| 5. Improve                   | programmi                 | ng logic skills.                                                                                                    |                 |        |                    |                     |
|                              | 0.4                       |                                                                                                    |                 |        |                    |                     |
| Expected Cou                 |                           |                                                                                                    |                 |        |                    |                     |
|                              | 1                         | etion of the course, student will be able to:                                                                                                    |                 |        | V                  | 1-K2                |
|                              |                           | c concepts of data structures and algorithms                                                                                                    |                 |        |                    |                     |
|                              | -                         | ze of stack and queue operations with illustrations                                                                                                    | 4               |        |                    | $\frac{2-K4}{2-K2}$ |
|                              |                           | edge of Linked List and dynamic storage management                                                                                                    | nt.             |        |                    | $\frac{2-K3}{2}$    |
|                              |                           | ncept of trees and its applications                                                                                                    |                 |        |                    | 2-K3                |
|                              |                           | ent various sorting and searching algorithms<br>lunderstand the concept of file organizations                                                                                                   | A               |        | K                  | 1-K4                |
| K1 - Remem                   | oer; <b>K2</b> - Ui       | nderstand; K3 - Apply; K4 - Analyze; K5 - Evaluate                                                                                                    | ; K6 - (        | Creat  | e                  |                     |
|                              | and the second            |                                                                                                    | 1               |        |                    |                     |
| Unit:1                       |                           | INTRODUCTION                                                                                                    |                 |        | 15 ho              |                     |
|                              | and Queue                 | ns, Analysing Algorithms. Arrays: Sparse Matrices<br>s. Fundamentals - Evaluation of Expression Infix to<br>es                                                                                  | -               |        |                    |                     |
| TI:4-0                       |                           |                                                                                                    |                 |        | 121                |                     |
| Unit:2                       | in also Linka             | LINKED LIST                                                                                                    | tion M          |        | 12 ho              |                     |
|                              | e Matrices -              | d List - Linked Stacks and Queues - Polynomial Addi<br>- Doubly Linked List and Dynamic – Storage Ma<br>on.                                                                                     |                 |        |                    |                     |
| Unit:3                       |                           | TREES                                                                                                    |                 | 1      | 5 ho               | ours                |
| On Binary T<br>Binary Trees. | rees – Thre<br>Graphs: Te | hary Trees - Binary Tree Representations – Binary Tree<br>eaded Binary Trees - Binary Tree. Representation<br>erminology and Representations-Traversals, Connec<br>Paths and Transitive Closure | of Tree         | es - ( | Coun               | ting                |
| Unit:4                       |                           | EXTERNAL SORTING                                                                                                    |                 | 1      | 5 ho               | ours                |
|                              | ces -Sorting              | with Disks: K-Way Merging – Sorting with Tapes S                                                                                                    | Symbol          |        |                    |                     |

| U                                                                      | nit:5                                                                                  | INTERNAL SORTING                                                                                                    | 15 hours                           |  |  |  |  |  |  |
|------------------------------------------------------------------------|----------------------------------------------------------------------------------------|----------------------------------------------------------------------------------------------------|------------------------------------|--|--|--|--|--|--|
| In                                                                     | sertion Sor                                                                            | t - Quick Sort - 2 Way Merge Sort - Heap Sort - Shell Sort                                                                                                    | - Sorting on Several               |  |  |  |  |  |  |
| Ke                                                                     | eys. Files: F                                                                          | Files, Queries and Sequential organizations – Index Techniques -                                                                                                    | -File Organizations.               |  |  |  |  |  |  |
|                                                                        |                                                                                        |                                                                                                    |                                    |  |  |  |  |  |  |
|                                                                        | nit:6                                                                                  | Contemporary Issues                                                                                                    | 3 hours                            |  |  |  |  |  |  |
| Ех                                                                     | spert lecture                                                                          | es, online seminars – webinars                                                                                                    |                                    |  |  |  |  |  |  |
|                                                                        |                                                                                        |                                                                                                    |                                    |  |  |  |  |  |  |
|                                                                        |                                                                                        | Total Lecture hours                                                                                                    | 75 hours                           |  |  |  |  |  |  |
| Text Book(s)                                                           |                                                                                        |                                                                                                    |                                    |  |  |  |  |  |  |
| 1 Ellis Horowitz, Sartaj Shani, Data Structures, Galgotia Publication. |                                                                                        |                                                                                                    |                                    |  |  |  |  |  |  |
| 2                                                                      | 2 Ellis Horowitz, Sartaj Shani, Sanguthevar Rajasekaran, Computer Algorithms, Galgotia |                                                                                                    |                                    |  |  |  |  |  |  |
|                                                                        | Publication.                                                                           |                                                                                                    |                                    |  |  |  |  |  |  |
| 3                                                                      | S.Lovelyn                                                                              | Rose, R.Venkatesan, Data Structures, Wiley India Private Lim                                                                                                    | ited,2015, 1 <sup>st</sup> Edition |  |  |  |  |  |  |
| D                                                                      | e D                                                                                    |                                                                                                    |                                    |  |  |  |  |  |  |
| K                                                                      | eference Bo                                                                            | DOKS                                                                                                    |                                    |  |  |  |  |  |  |
| 1                                                                      |                                                                                        | Tremblay & Paul G.Sorenson, An Introduction to Data structur                                                                                                    | es with Applications               |  |  |  |  |  |  |
| -                                                                      | Tata McG                                                                               | raw Hill Company 2008, 2ndEdition.                                                                                                    |                                    |  |  |  |  |  |  |
| 2                                                                      | Samanta.I                                                                              | D, Classic Data Structure Prentice Hall of India Pvt Ltd 2007, 9                                                                                                    | <sup>th</sup> Edition              |  |  |  |  |  |  |
| 3                                                                      | Seymour 1                                                                              | Lipschutz, Data Structures McGraw Hill Publications, 2014, 1st                                                                                                    | Edition                            |  |  |  |  |  |  |
|                                                                        |                                                                                        | S THE WHEN YE VE TO                                                                                                    |                                    |  |  |  |  |  |  |
| Re                                                                     | elated Onli                                                                            | ne Cont <mark>ents [MOOC, SWAYAM, NPTEL, Websites</mark> etc.]                                                                                                    |                                    |  |  |  |  |  |  |
| 1                                                                      |                                                                                        |                                                                                                    |                                    |  |  |  |  |  |  |
| 2                                                                      |                                                                                        |                                                                                                    |                                    |  |  |  |  |  |  |
| 3                                                                      |                                                                                        | Compared and Carlot and Carlot                                                                                                    | 15                                 |  |  |  |  |  |  |
|                                                                        | 2                                                                                      | and the second second sec |                                    |  |  |  |  |  |  |
| Co                                                                     | ourse Desig                                                                            | ned By:                                                                                                    |                                    |  |  |  |  |  |  |
|                                                                        |                                                                                        |                                                                                                    |                                    |  |  |  |  |  |  |

| CO1SSSMMMSMMCO2SSSMMMMMMCO3SSSMSMMMMCO4SSSMSSSM                                                                                                    | Mapping with Programme Outcomes |            |     |            |     |     |     |     |     | Mappi |     |
|----------------------------------------------------------------------------------------------------|---------------------------------|------------|-----|------------|-----|-----|-----|-----|-----|-------|-----|
| CO1SSMMMMMCO2SSSMMMMMCO3SSSMSMMMCO4SSSMSSSM                                                                                                    | PO10                            | <b>PO9</b> | PO8 | <b>PO7</b> | PO6 | PO5 | PO4 | PO3 | PO2 | PO1   | COs |
| CO2Image: Co2Image: Co2Image: Co2Image: Co2Image: Co2Image: Co2CO3SSSMSMMMSCO4SSSMSSSSMImage: Co2Image: Co2Image: Co2Image: Co2Image: Co2Image: Co2Image: Co2CO3SSSMSSSSMCO4SSSSSSM | М                               | Μ          | М   | S          | М   | М   | М   | S   | S   | S     | CO1 |
| CO3     D     D     D     D     D       CO4     S     S     S     M     S     S     S     M                                                                                         | М                               | Μ          | М   | М          | М   | М   | М   | S   | S   | S     | CO2 |
|                                                                                                    | S                               | S          | М   | М          | М   | S   | М   | S   | S   | S     | CO3 |
|                                                                                                    | М                               | Μ          | S   | S          | S   | S   | М   | S   | S   | S     | CO4 |
| CO5         S         S         M         M         S         S         M         M                                                                                                 | S                               | М          | М   | S          | S   | М   | М   | S   | S   | S     | CO5 |

| Course code                                                                                                    | Java Programming                                                                                                    | L                                | Т                         | Р                      | С                      |  |
|----------------------------------------------------------------------------------------------------|----------------------------------------------------------------------------------------------------|----------------------------------|---------------------------|------------------------|------------------------|--|
| Core/Elective/Supportive                                                                                                    | e Core: 5                                                                                                    | 6                                | 0                         | 0                      | 4                      |  |
| Pre-requisite                                                                                                    | Students should have basic understanding of OOPs concept.                                                                                                    | Syllal<br>Versi                  |                           |                        | 2020-21<br>Onwards     |  |
| Course Objectives:                                                                                                    |                                                                                                    |                                  |                           |                        |                        |  |
| <ul> <li>programming.</li> <li>The concepts of O</li> <li>The course introd<br/>methods and their</li> <li>Simultaneously it<br/>world problems.</li> </ul> Expected Course Outc<br>On the successful comp <ol> <li>The competence<br/>programs that der</li> <li>Demonstrate the output</li> </ol> | OPs make it easy to represent real world entities.<br>luces the concepts of converting the real time probinteraction with one another to attain a solution.<br>provides the syntax of programming language Jave<br>momes:<br>pletion of the course, student will be able to:<br>and the development of small to medium sized<br>monstrate professionally acceptable coding<br>concept of object oriented programming through Java | olems in<br>va for se<br>applica | to ob                     | bjects<br>g the<br>K   | s and<br>e real        |  |
| and data persisten                                                                                                    | ot of Inheritance, Modularity, Concurrency, Exception to develop java program                                                                                                    | ons hand                         | lling                     |                        |                        |  |
|                                                                                                    | grams for applets and graphics programming                                                                                                    |                                  |                           | K                      | -                      |  |
| Events                                                                                                    | undamental concepts of AWT controls, layouts and                                                                                                    | 3                                |                           |                        | 1-K2                   |  |
| <b>K1</b> - Remember; <b>K2</b> -                                                                                                    | Understand; K3 - Apply; K4 - Analyze; K5 - Evaluat                                                                                                    | e; <b>K6</b> - (                 | Creat                     | e                      |                        |  |
| Unit:1                                                                                                    | FUNDAMENTALS OF OBJECT-ORIENTED<br>PROGRAMMING                                                                                                    | r                                | -                         | 15 ho                  | ours                   |  |
| Oriented Programming<br>Features – How Java dif<br>Overview of Java: simp<br>Machine.                                                                                                    | gm – Basic Concepts of Object-Oriented Programming<br>–Application of Object-Oriented Programming. Java<br>ffers from C and C++ – Java and Internet – Java and v<br>ple Java program – Structure – Java Tokens – State                                                                                                    | a Evolu<br>www –V                | tion:H<br>Veb E<br>- Java | Histo<br>Brow<br>a Vir | ry –<br>sers.<br>rtual |  |
| Unit:2                                                                                                    | BRANCHING AND LOOPING                                                                                                    |                                  |                           |                        | ours                   |  |
| if, ifelse, nested if, sv                                                                                                    | Data Types - Operators and Expressions – Decision M<br>witch, ? : Operator - Decision Making and Looping: w<br>ops – Classes, Objects and Methods.                                                                                                    |                                  |                           |                        |                        |  |
| Unit:3                                                                                                    | ARRAYS AND INTERFACES                                                                                                    |                                  | 1                         | 5 h                    | ours                   |  |
| Arrays, Strings and Ve<br>together – Multithreade                                                                                                    | ectors – Interfaces: Multiple Inheritance – Packages: ed Programming.                                                                                                    | Putting                          |                           |                        |                        |  |
|                                                                                                    |                                                                                                    |                                  |                           |                        |                        |  |
| Unit:4                                                                                                    | ERROR HANDLING                                                                                                    |                                  | 1                         | 5 h                    | ours                   |  |

| Ur  | nit:5         | MANAGING INPUT / OUTPUT FILES IN JAVA                                     | 15 hours          |  |  |  |  |
|-----|---------------|---------------------------------------------------------------------------|-------------------|--|--|--|--|
| Co  | oncepts of S  | Streams- Stream Classes – Byte Stream classes – Character stream          | n classes – Using |  |  |  |  |
| str | eams – I/C    | O Classes - File Class - I/O exceptions - Creation of files - R           | eading / Writing  |  |  |  |  |
| ch  | aracters, By  | yte-Handling Primitive data Types – Random Access Files.                  |                   |  |  |  |  |
|     |               |                                                                           |                   |  |  |  |  |
| -   | nit:6         | Contemporary Issues                                                       | 3 hours           |  |  |  |  |
| Ex  | pert lecture  | es, online seminars – webinars                                            |                   |  |  |  |  |
|     |               | Total Lecture hours                                                       | 75 hours          |  |  |  |  |
| -   |               |                                                                           | 75 110015         |  |  |  |  |
| Te  | xt Book(s)    |                                                                           |                   |  |  |  |  |
| 1   | -             | ing with Java – A Primer - E. Balagurusamy, 5 <sup>th</sup> Edition, TMH. |                   |  |  |  |  |
| 2   |               | childt, Java: The Complete Reference, McGraw Hill Education, Ora          | acle Press 10th   |  |  |  |  |
|     | Edition, 2018 |                                                                           |                   |  |  |  |  |
| 3   | Programm      | ing with Java – A Primer - E. Balagurusamy, 3rd Edition, TMH.             |                   |  |  |  |  |
|     |               |                                                                           |                   |  |  |  |  |
| Re  | eference Bo   | ooks                                                                      |                   |  |  |  |  |
| 1   | The Comp      | elete Reference Java 2 - Patrick Naughton & Hebert Schildt, 3rd Edit      | ition, TMH        |  |  |  |  |
| 2   | Programm      | ing with Java – John R. Hubbard, 2nd Edition, TMH.                        |                   |  |  |  |  |
|     |               |                                                                           |                   |  |  |  |  |
|     |               | STUDY WHEN YE VOT                                                         |                   |  |  |  |  |
| Re  | elated Onli   | ne Cont <mark>ents [MOOC, SWAYAM, NPTEL, Websites</mark> etc.]            |                   |  |  |  |  |
| 1   | www.spol      | ken-tutorial.org                                                          |                   |  |  |  |  |
| 2   |               |                                                                           |                   |  |  |  |  |
| 3   | https://ww    | vw.w3schools.in/java-tutorial/                                            |                   |  |  |  |  |
|     |               | Real And                                                                  |                   |  |  |  |  |
| Co  | ourse Desig   | ned By:                                                                   |                   |  |  |  |  |
|     | 1             |                                                                           |                   |  |  |  |  |

| Mappi | Mapping with Programme Outcomes |     |     |     |     |     |            |     |            |      |
|-------|---------------------------------|-----|-----|-----|-----|-----|------------|-----|------------|------|
| COs   | <b>PO1</b>                      | PO2 | PO3 | PO4 | PO5 | PO6 | <b>PO7</b> | PO8 | <b>PO9</b> | PO10 |
| CO1   | S                               | S   | S   | М   | S   | L   | S          | М   | М          | М    |
| CO2   | S                               | S   | S   | M   | S   | L   | S          | М   | М          | М    |
| CO3   | S                               | S   | S   | М   | S   | М   | S          | S   | М          | М    |
| CO4   | S                               | S   | S   | М   | S   | М   | М          | S   | М          | М    |
| CO5   | S                               | S   | S   | М   | S   | М   | S          | S   | М          | М    |

| Course code     |                               | Programming Lab – JAVA                                                                                   | L              | Т      | Р            | С             |
|-----------------|-------------------------------|----------------------------------------------------------------------------------------------------|----------------|--------|--------------|---------------|
| Core/Elective   | /Supportive                   | Core Lab: 4                                                                                              | 0              | 0      | 5            | 4             |
| Pre-requisite   |                               | Students should have basic understanding of OOPs concept.                                                | Sylla<br>Versi |        | -            | 0-21<br>vards |
| Course Objec    | tives:                        |                                                                                                    |                |        |              |               |
| The main object | ctives of this c              | course are to:                                                                                           |                |        |              |               |
| 3. The main     | objective of J                | AVA Programming Lab is to provide the students a                                                         | stron          | g fou  | ndati        | ion           |
| on progra       | mming conce                   | pts and its applications through hands-on training.                                                      |                |        |              |               |
| 4. To practic   | ce the Basic co               | oncepts, Branching and Looping Statements and Stri                                                       | ings ir        | n C    |              |               |
| programn        | ning                          |                                                                                                    |                |        |              |               |
| 5. To imple     | ment and gat                  | in knowledge in Arrays, functions, Structures,                                                           | Pointe         | ers a  | nd F         | ile           |
| handling        |                               |                                                                                                    |                |        |              |               |
|                 | 0.4                           |                                                                                                    |                |        |              |               |
| Expected Cou    |                               |                                                                                                    |                |        |              |               |
|                 | ÷                             | on of the course, student will be able to:                                                               | hiag a         | nd     | 171          | V)            |
|                 | es of profession              | concepts of Java Programming with emphasis on et                                                         | mes a          | lia    | K1,          | , K2          |
|                 | _                             | tion of objects, classes and methods and the                                                             |                |        | K            | <b>X2</b>     |
|                 |                               | or, methods overloading, Arrays, branching                                                               |                |        |              |               |
| and loo         |                               |                                                                                                    |                |        |              |               |
|                 |                               | Design a page using AWT controls and Mouse Even<br>ent the concepts of code reusability and debugging.   | ts in J        | ava    | K2           | , K3          |
| 4 Develop       | p applications                | using Strings, Interfaces and Packages and applets                                                       |                |        | K            | 3             |
|                 | ct Java progra<br>on Handling | ms using Multithreaded Programming and                                                                   |                |        | K            | <b>X</b> 3    |
| K1 - Rememl     | ber; <b>K2</b> - Und          | erstand; K3 - Apply; K4 - Analyze; K5 - Evaluate;                                                        | K6 - (         | Creat  | e            |               |
|                 | 1.13                          |                                                                                                    |                |        | _            |               |
| Programs        | va Application                | s to extract a portion of a character string and print the                                               | ovtro          |        | <b>b hou</b> |               |
|                 |                               | implement the concept of multiple inheritance using In                                                   |                |        | u mg.        |               |
|                 |                               | o create an Exception called payout-of-bounds and                                                        |                |        |              |               |
| exception       |                               | 1 1 2                                                                                                    |                |        |              |               |
|                 | 0                             | o implement the concept of multithreading with the                                                       | use c          | of any | / thre       | e             |
|                 |                               | d assign three different priorities to them.                                                             |                |        |              |               |
|                 | -                             | draw several shapes in the created windows.<br>create a frame with four text fields name, street, city   | and n          |        |              | ith           |
| suitable t      | tables. Also                  | add a button called my details. When the butt                                                            | 1              |        |              |               |
|                 |                               | re to be appeared in the text fields.<br>demonstrate the Multiple Selection List-box.                    |                |        |              |               |
|                 |                               | create a frame with three text fields for name, age                                                      | and a          | ualifi | catio        | m             |
|                 |                               | tiple line for address                                                                                   | and q          |        |              |               |
|                 |                               | create Menu Bars and pull down menus.                                                                    |                |        |              |               |
|                 | -                             | to create frames which respond to the mouse clicks<br>use up, mouse down, etc., the corresponding messag |                |        |              |               |
|                 |                               | · · · · · · · · · · · · · · · · · · ·                                                                    |                |        |              |               |

| 11                                                                      | . Write a Java Program to draw circle, square, ellipse and rectangle at           | the mouse click   |  |  |  |  |  |  |
|-------------------------------------------------------------------------|-----------------------------------------------------------------------------------|-------------------|--|--|--|--|--|--|
|                                                                         | positions.                                                                        |                   |  |  |  |  |  |  |
| 12                                                                      | . Write a Java Program which open an existing file and append text to that f      | ile.              |  |  |  |  |  |  |
|                                                                         | Total Lecture hours                                                               | 36 hours          |  |  |  |  |  |  |
| Те                                                                      | ext Book(s)                                                                       |                   |  |  |  |  |  |  |
| 1                                                                       | Programming with Java – A Primer - E. Balagurusamy, 5 <sup>th</sup> Edition, TMH. |                   |  |  |  |  |  |  |
| 2                                                                       | Herbert Schildt, Java: The Complete Reference, McGraw Hill Education,             | Oracle Press 10th |  |  |  |  |  |  |
|                                                                         | Edition, 2018                                                                     |                   |  |  |  |  |  |  |
| 3 Programming with Java – A Primer - E. Balagurusamy, 3rd Edition, TMH. |                                                                                   |                   |  |  |  |  |  |  |
| Reference Books                                                         |                                                                                   |                   |  |  |  |  |  |  |
| 1                                                                       | The Complete Reference Java 2 - Patrick Naughton & Hebert Schildt, 3rd            | Edition, TMH      |  |  |  |  |  |  |
| 2                                                                       | Programming with Java – John R. Hubbard, 2nd Edition, TMH.                        |                   |  |  |  |  |  |  |
| Re                                                                      | elated Online Contents [MOOC, SWAYAM, NPTEL, Websites etc.]                       |                   |  |  |  |  |  |  |
| 1                                                                       | https://www.w3resource.com/java-exercises/                                        |                   |  |  |  |  |  |  |
| 2                                                                       | https://www.udemy.com/introduction-to-java-programming/                           |                   |  |  |  |  |  |  |
|                                                                         | A ANTERIA AND                                                                     |                   |  |  |  |  |  |  |
| Co                                                                      | ourse Designed By:                                                                |                   |  |  |  |  |  |  |

| Mappi | Mapping with Programme Outcomes |       |     |     |     |            |            |     |            |             |
|-------|---------------------------------|-------|-----|-----|-----|------------|------------|-----|------------|-------------|
| COs   | <b>PO1</b>                      | PO2   | PO3 | PO4 | PO5 | <b>PO6</b> | <b>PO7</b> | PO8 | <b>PO9</b> | <b>PO10</b> |
| CO1   | S                               | S     | S   | L   | S   | S          | S          | M   | М          | L           |
| CO2   | S                               | S     | S   | L   | S   | М          | S          | M   | М          | L           |
| CO3   | S                               | S     | S   | М   | S   | М          | S          | M   | М          | L           |
| CO4   | S                               | S     | S   | М   | S   | М          | S          | S   | M          | S           |
| CO5   | S                               | S     | S   | М   | S   | S          | S          | S   | М          | S           |
|       |                                 | and a | 2.2 | 100 | 245 |            |            | 200 | 183        |             |

the court

\*S-Strong; M-Medium; L-Low

200

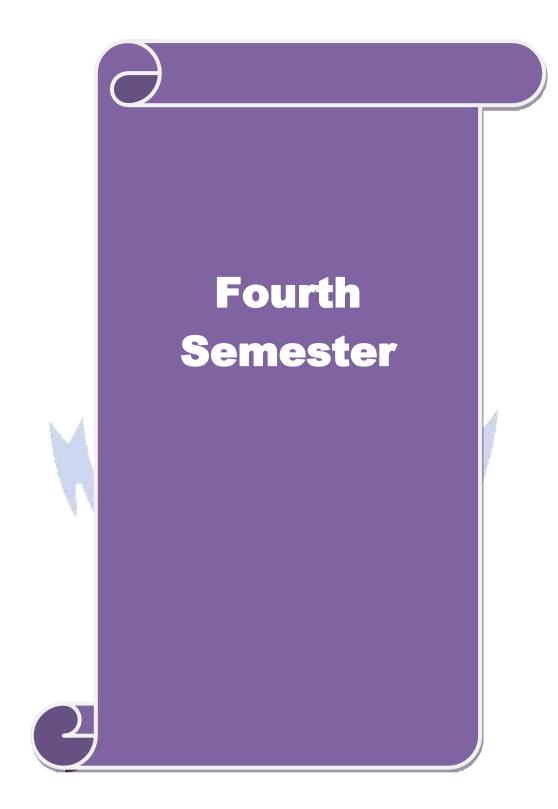

| Course code         |                     | System Software and Operating Systems                               | L         | Т     | Р     | С                                            |
|---------------------|---------------------|---------------------------------------------------------------------|-----------|-------|-------|----------------------------------------------|
| Core/Elective/S     | upportive           | Core : 6                                                            | 6         | 0     | 0     | 4                                            |
| Pre-requisite       |                     | Students Should have the basic knowledge in                         | Syllal    |       | 2020  |                                              |
|                     |                     | computer.                                                           | Versi     | on    | Onw   | ards                                         |
| Course Object       |                     |                                                                     |           |       |       |                                              |
| 0                   |                     | s course are to:                                                    | n and i   | mplor | nont  | otion                                        |
|                     | ge processo         | ocessing of programs on a computer system to desig                  | n and n   | npier | nema  | 111011                                       |
|                     |                     | y of program generation through expansion and gair                  | n knowl   | edae  | ahor  | ıt                                           |
|                     |                     | sing software tools.                                                |           | cuge  | abot  | ii                                           |
|                     |                     | owledge of basic operating system concepts.                         |           |       |       |                                              |
|                     |                     | inderstanding of process concepts, deadlock and me                  | mory m    | anag  | emer  | nt.                                          |
|                     |                     | re to scheduling algorithms, devices and information                |           |       |       |                                              |
|                     |                     | 100                                                                 |           |       |       |                                              |
| <b>Expected</b> Cou | rse Outcon          | nes:                                                                |           |       |       |                                              |
| On the succes       | sful comple         | etion of the course, student will be able to:                       |           |       |       |                                              |
| 1 Know th           | e program           | g <mark>eneration and</mark> program execution activities in detail |           |       | K     | .1                                           |
| 2 Understa          | and the con         | cepts of Macro Expansions and Gain the knowledg                     | e of Ed   | iting | K     | 2-K3                                         |
| processe            | S                   |                                                                     |           |       |       |                                              |
| -                   |                     | c concepts of operating system                                      |           |       | K     | 1                                            |
|                     |                     | cepts like interrupts, deadlock, memory managemer                   | nt and fi | le    | K     | 2                                            |
| manager             | - A                 |                                                                     |           |       |       | _                                            |
|                     |                     | r scheduling algorithms and implement different alg                 | orithm    | 5     | K     | 1-K4                                         |
|                     |                     | ion, scheduling, and allocation in DOS and UNIX o                   |           |       |       |                                              |
| system.             | 32                  |                                                                     | 1         |       |       |                                              |
| K1 - Rememb         | ber; <b>K2</b> - Ui | nd <mark>erstand; K3 - Apply; K4 - Analyze; K5 - Eval</mark> uate   | e; K6 - ( | Creat | e     |                                              |
|                     |                     | A STRATE TRANSFER                                                   |           |       |       |                                              |
| Unit:1              |                     | TRODUCTION TO SYSTEM SOFTWARE                                       |           |       | 12 ho |                                              |
|                     | •                   | tware and machine architecture. Loader and Lin                      |           |       |       |                                              |
|                     | achine dep          | endent loader features -Machine independent load                    | ler feat  | ures  | - Lo  | ader                                         |
| design options      |                     | Ollman n asiMi                                                      |           |       |       |                                              |
| Unit:2              |                     | MACHINE AND COMPILER                                                |           |       | 15 ho |                                              |
|                     | ndent comn          | iler features - Intermediate form of the program - Ma               | chine d   |       |       |                                              |
|                     |                     | ndependent compiler features - Compiler design of                   |           |       |       |                                              |
|                     |                     | code compilers - Compiler-compilers.                                |           | 2111  | 51011 | meo                                          |
| <u> </u>            | P                   |                                                                     |           |       |       |                                              |
| Unit:3              |                     | OPERATING SYSTEM                                                    |           | 1     | 5 h   | ours                                         |
| What is an Op       | erating Sys         | tem? - Process Concepts: Definition of Process - Pro                | ocess St  | ates  | - Pro | cess                                         |
|                     |                     | rupt Processing – Interrupt Classes - Storage Manag                 |           |       |       |                                              |
|                     |                     | ent Strategies – Contiguous versus Non-contiguous                   |           |       |       |                                              |
| -                   | -                   | Storage allocation- Fixed partition multiprogrammin                 | g – Var   | iable | part  | ition                                        |
| multiprogram        | ming.               |                                                                     |           |       |       |                                              |
| Unit:4              |                     | VIDTUAL STODACE                                                     |           | 1     | 5 h   |                                              |
|                     | Tot Vintural        | VIRTUAL STORAGE                                                     | amont     |       |       |                                              |
| viitual Storag      | se. viituai         | Storage Management Strategies – Page Replac                         | ement     | Sua   | legie | <u>s                                    </u> |

| 0                       | s - Demand Paging - Page Size. Processor Management: Job and                   |                    |
|-------------------------|--------------------------------------------------------------------------------|--------------------|
| Scheduling: I           | Preemptive Vs Non-preemptive scheduling – Priorities – Deadline sc             | cheduling.         |
| Unit:5                  | DEVICE AND INFORMATION MANAGEMENT                                              | 15 hours           |
| Device and I            | nformation Management Disk Performance Optimization: Operation                 | n of moving head   |
|                         | - Need for disk scheduling - Seek Optimization - File and Databa               |                    |
| -                       | ctions – Organization – Allocating and freeing space – File descriptor         | r – Access control |
| matrix.                 |                                                                                |                    |
| Unit:6                  | Contemporary Issues                                                            | 3 hours            |
| Expert lectur           | es, online seminars - webinars                                                 |                    |
|                         |                                                                                |                    |
|                         | Total Lecture hours                                                            | 75 hours           |
| Text Book(s)            |                                                                                |                    |
|                         | Beck, System Software: An Introduction to Systems Programming, Pear            | rson, Third        |
| Edition.<br>2 H.M. Deit | el, Operating Systems, 2nd Edition, Perason, 2003.                             |                    |
|                         | ci, operating 5 ystems, 2nd Edition, 1 crason, 2005.                           |                    |
|                         |                                                                                |                    |
| <b>Reference B</b>      | ooks                                                                           |                    |
| 1 Achy8ut S             | S. Godbole, Operating Systems, TMH, 2002.                                      |                    |
| 2 John J. Do            | onovan, S <mark>ystems</mark> Programming, TMH, 1991.                          |                    |
| 3 D.M. Dha              | mdhere, <mark>Systems</mark> Programming and Operating Systems, 2nd Revised Ed | ition, TMH.        |
| Related Onli            | ine Contents [MOOC, SWAYAM, NPTEL, Websites etc.]                              |                    |
| 1                       |                                                                                |                    |
| 2                       |                                                                                |                    |
| 3                       |                                                                                |                    |
|                         |                                                                                |                    |
| Course Desig            | gned By:                                                                       |                    |
|                         | Sector and a supply                                                            |                    |

| Mappi | ng with    | Progran | nme Out | comes | TE TO IS | Hallowson  |            |            |            |      |
|-------|------------|---------|---------|-------|----------|------------|------------|------------|------------|------|
| COs   | <b>PO1</b> | PO2     | PO3     | PO4   | PO5      | <b>PO6</b> | <b>PO7</b> | <b>PO8</b> | <b>PO9</b> | PO10 |
| CO1   | S          | М       | М       | М     | S        | М          | М          | М          | М          | L    |
| CO2   | S          | S       | S       | S     | S        | M          | М          | М          | S          | L    |
| CO3   | S          | М       | М       | М     | S        | М          | S          | S          | S          | L    |
| CO4   | S          | S       | S       | М     | S        | S          | S          | М          | М          | М    |
| CO5   | S          | S       | S       | М     | S        | S          | S          | М          | М          | М    |
|       |            |         |         |       |          |            |            |            |            |      |

| Course code                                                               |                                                                 | Linux and Shell Programming                                                                                                    | L                                | Т               | Р        | С    |
|---------------------------------------------------------------------------|-----------------------------------------------------------------|----------------------------------------------------------------------------------------------------|----------------------------------|-----------------|----------|------|
| Core/Elective/S                                                           | upportive                                                       | Core : 6                                                                                                    | 6                                | 0               | 0        | 4    |
| Pre-requisite                                                             |                                                                 | Syllabus202VersionOnw                                                                                                    |                                  |                 |          |      |
| Course Object                                                             | tives:                                                          | programming.                                                                                                    |                                  |                 |          |      |
| The main object<br>1. Linux is a                                          |                                                                 | s course are to:<br>and multi-tasking operating system and after learnin                                                                                                    | ng the co                        | oncep           | ots of   | fan  |
| operating<br>2. Student w<br>3. The file sy<br>4. Various co<br>with each | system<br>ill be able t<br>ystem, proce<br>ommands us<br>other. | o write simple shell programming using Linux utilitiess management and memory management are discused by Linux shell is also discussed which makes the make in the depth which can be used to develop | ies, pipe<br>issed.<br>e users t | s and<br>o inte | filte    | ers. |
|                                                                           |                                                                 |                                                                                                    | appara                           |                 | •        |      |
| Expected Cou                                                              |                                                                 |                                                                                                    |                                  |                 |          |      |
| 1 Describe                                                                | *                                                               | etion of the course, student will be able to:<br>eture and features of Linux Operating System and d<br>a System                                                                                       | istinguis                        | sh it           | K        | 1    |
| 2 Develop                                                                 | Linux utili                                                     | ties to perform File processing, Directory handling splay system configuration                                                                                                    | , User                           |                 | K        | 2-K3 |
| 3 Develop                                                                 | shell script                                                    | s using pipes, redirection, filters and Pipes                                                                                                    | 1                                |                 | K        | 2    |
| 4 Apply a<br>commar                                                       |                                                                 | he ownership and file permissions using advance U                                                                                                    | nix                              |                 | K        | 3    |
| impleme                                                                   | ent shell scr                                                   | ession to perform pattern matching using utilities an<br>ipts for real time applications.                                                                                                    | ř                                |                 |          | 3-K6 |
| K1 - Rememb                                                               | ber; <b>K2</b> - U1                                             | nde <mark>rstand; K3 - Apply; K4 - Analyze; K5 - Eva</mark> luate                                                                                                    | e; <b>K6</b> - C                 | Create          | e        |      |
| <b>X 1</b> 4 <b>4</b>                                                     |                                                                 |                                                                                                    | -                                |                 | <u> </u> |      |
| Unit:1                                                                    |                                                                 | INTRODUCTION                                                                                                    |                                  |                 | 2 ho     | ours |
| Introduction to                                                           | LINUX OF                                                        | perating System: Introduction - The LINUX Operation                                                                                                    | ng Syste                         | em.             |          |      |
| Unit:2                                                                    | Ν                                                               | IANAGING FILES AND DIRECTORIES                                                                                                    |                                  | 1               | 5 ho     | mrs  |
|                                                                           |                                                                 | etories: Introduction – Directory Commands in LINU                                                                                                    | JX – Fil                         |                 |          |      |
| Unit:3                                                                    |                                                                 | VI EDITOR                                                                                                    |                                  | 1               | 5 ha     | ours |
|                                                                           |                                                                 | vi editor: Text editors – The vi editor. Managing I<br>rd files – Redirection – Filters – Pipes.                                                                                                    | Docume                           | nts: I          | Loca     | ting |
| Unit:4                                                                    |                                                                 | SECURING FILES                                                                                                    |                                  | 1               | 5 ha     | ours |
| File access per                                                           | rmissions. A                                                    | : File access permissions – viewing File access per<br>Automating Tasks using Shell Scripts: Introduction –<br>Command Substitution.                                                                  |                                  |                 |          |      |
| Unit:5                                                                    | CONDIT                                                          | TIONAL EXECUTION IN SHELL SCRIPTS                                                                                                    |                                  | 1               | 5 ho     | ours |
| Using Conditi                                                             | ional Execu                                                     | tion in Shell Scripts: Conditional Execution - The c                                                                                                    | asees                            | ac Co           | onstr    | uct. |

Managing repetitive tasks using Shell Scripts: Using Iteration in Shell Scripts – The whileconstruct – until construct – for construct – break and continue commands – Simple Programs using Shell Scripts.

**Contemporary Issues** 

#### Unit:6

Expert lectures, online seminars - webinars

**Total Lecture hours** 

75 hours

3 hours

### Text Book(s)

1 Operating System LINUX, NIIT, PHI, 2006, Eastern Economy Edition.

2 N.B. Venkateswarlu, Introduction to Linux: Installation and Programming, BS Publications, 2008, 1st Edition

### **Reference Books**

|   | ANSING 1778                                                                                 |
|---|---------------------------------------------------------------------------------------------|
| 1 | Richard Petersen, Linux: The Complete Reference, Sixth Edition, Tata McGraw-Hill Publishing |
|   | Company Limited, New Delhi, Edition 2008.                                                   |
| 2 |                                                                                             |
| 3 |                                                                                             |
|   |                                                                                             |

| Re | elated Online Contents [MOOC, SWAYAM, NPTEL, Websites etc.]                                                                                                    |
|----|----------------------------------------------------------------------------------------------------|
| 1  | http://spoken-tutorial.org/                                                                                                    |
| 2  | https://www.tutorialspoint.com/linux/index.htm                                                                                                    |
| 3  | Environment and the second second sec |
|    |                                                                                                    |

Course Designed By:

| Mappi      | ng with    | Program | nme Ou | tcomes | 15 11 | Sec. | y de |     |            |      |
|------------|------------|---------|--------|--------|-------|------|------|-----|------------|------|
| COs        | <b>PO1</b> | PO2     | PO3    | PO4    | PO5   | PO6  | PO7  | PO8 | <b>PO9</b> | PO10 |
| CO1        | S          | M       | М      | М      | S     | М    | M    | М   | М          | L    |
| CO2        | S          | S       | S      | М      | S     | М    | M    | М   | М          | L    |
| CO3        | S          | S       | S      | М      | S     | М    | S    | S   | S          | М    |
| <b>CO4</b> | S          | S       | S      | М      | S     | М    | S    | S   | S          | М    |
| CO5        | S          | S       | S      | S      | S     | S    | S    | S   | S          | S    |
|            |            |         |        |        |       |      |      |     |            |      |

| 0                                                                                                    |                                                                                               | Programming Lab –                                                                                                    | т              | T     | п      | C            |  |  |
|----------------------------------------------------------------------------------------------------|-----------------------------------------------------------------------------------------------|----------------------------------------------------------------------------------------------------|----------------|-------|--------|--------------|--|--|
| Course code                                                                                                    |                                                                                               | LINUX and SHELL PROGRAMMING                                                                                                    | L              | Т     | Р      | C            |  |  |
| Core/Elective/                                                                                                    | Supportive                                                                                    | Core Lab: 5                                                                                                    | 0              | 0     | 6      | 4            |  |  |
| Pre-requisite                                                                                                    |                                                                                               | Students should have the prior basic knowledge in operating system.                                                                                                    | Sylla<br>Versi |       |        | 20-2<br>vard |  |  |
| <b>Course Object</b>                                                                                              | tives:                                                                                        |                                                                                                    |                |       |        |              |  |  |
| The main object                                                                                                   | ctives of this                                                                                | course are to:                                                                                                    |                |       |        |              |  |  |
| 1. Describe t                                                                                                    | he architectu                                                                                 | re and features of Linux Operating System                                                                                                    |                |       |        |              |  |  |
| 2. To create                                                                                                    | programs in t                                                                                 | he Linux environment using Linux utilities and com                                                                                                    | mand           | s.    |        |              |  |  |
| 3. Student is                                                                                                    | given an intr                                                                                 | oduction of Linux shell commands and they will be                                                                                                    | able to        | o wi  | rite o | wn           |  |  |
| shell scrip                                                                                                    | ts.                                                                                           |                                                                                                    |                |       |        |              |  |  |
| 4. Shell prog                                                                                                    | gramming is d                                                                                 | lealt in depth which can be used to develop applicati                                                                                                    | ons.           |       |        |              |  |  |
|                                                                                                    |                                                                                               |                                                                                                    |                |       |        |              |  |  |
| <b>Expected</b> Cou                                                                                               | rse Outcome                                                                                   | es:                                                                                                    |                |       |        |              |  |  |
| On the succes                                                                                                    | sful completi                                                                                 | on of the course, student will be able to:                                                                                                    |                |       |        |              |  |  |
|                                                                                                    | Develop Linux utilities to perform File processing, Directory handling and User<br>Management |                                                                                                    |                |       |        |              |  |  |
|                                                                                                    |                                                                                               |                                                                                                    |                |       |        |              |  |  |
| 3 Develop<br>adminis                                                                                              | _                                                                                             | scripts applicable to file access permission network                                                                                                    |                |       | К3     |              |  |  |
| 4 Apply a comman                                                                                                  |                                                                                               | e ownership and file permissions using advance Univ                                                                                                    | x              |       | K4     | -K           |  |  |
| 5 Create s                                                                                                    | hell scripts for                                                                              | or real time applications.                                                                                                    | 3              |       | K      | 6            |  |  |
| K1 - Rememb                                                                                                    | er; <b>K2</b> - Und                                                                           | lerstand; <b>K3 - Apply; K4 - Analyze; K5 -</b> Evaluate; 1                                                                                                    | K6 - (         | Crea  | te     |              |  |  |
|                                                                                                    |                                                                                               |                                                                                                    |                |       |        |              |  |  |
| Programs                                                                                                    | 6 1                                                                                           | A Starte marker of the                                                                                                    |                | 3     | 6 ho   | urs          |  |  |
| 1. Write a she                                                                                                    | ll script to stin                                                                             | mulate the fil <mark>e commands:</mark> rm, c <mark>p</mark> , cat, mv, cmp, wc, sp                                                                                                    | olit, dit      | ff.   |        |              |  |  |
|                                                                                                    | -                                                                                             | ow the following system configuration :                                                                                                    |                |       |        |              |  |  |
|                                                                                                    |                                                                                               | and his log name                                                                                                    |                |       |        |              |  |  |
| b. current<br>directory                                                                                           | snell, nome d                                                                                 | irectory, Operating System type, current Path setting                                                                                                    | , curre        | ent w | Orkir/ | ıg           |  |  |
| •                                                                                                    | rrently logged                                                                                | I number of users, show all available shells                                                                                                    |                |       |        |              |  |  |
|                                                                                                    |                                                                                               | on like processor type, speed                                                                                                    |                |       |        |              |  |  |
|                                                                                                    | emory inform                                                                                  |                                                                                                    |                |       |        |              |  |  |
| 3. Write a Sh                                                                                                    | ell Script to i                                                                               | mplement the following: pipes, Redirection and tee                                                                                                    | comm           | and   | s.     |              |  |  |
| 4. Write a sh                                                                                                    |                                                                                               | displaying current date, user name, file listing an                                                                                                    | nd dir         | ecto  | ories  | by           |  |  |
| getting us                                                                                                    |                                                                                               | nplement the filter commands.                                                                                                    |                |       |        |              |  |  |
| getting us<br>5. Write a sho                                                                                      | *                                                                                             |                                                                                                    |                |       |        |              |  |  |
| getting us<br>5. Write a sho<br>6. Write a sho                                                                    | ell script to re                                                                              | move the files which has file size as zero bytes.                                                                                                    |                |       |        |              |  |  |
| getting us<br>5. Write a sho<br>6. Write a sho<br>7. Write a sho                                                  | ell script to re<br>ell script to fi                                                          | emove the files which has file size as zero bytes.<br>nd the sum of the individual digits of a given numbe                                                                                    |                |       |        |              |  |  |
| getting us<br>5. Write a sho<br>6. Write a sho<br>7. Write a sho                                                  | ell script to re<br>ell script to fi<br>ell script to fi                                      | move the files which has file size as zero bytes.                                                                                                    |                | nma   | und li | ne           |  |  |
| getting us<br>5. Write a sho<br>6. Write a sho<br>7. Write a sho<br>8. Write a sho<br>arguments<br>9. Write a sho | ell script to re<br>ell script to fi<br>ell script to fi<br>s.<br>ell script for p            | where the files which has file size as zero bytes.<br>Ind the sum of the individual digits of a given number<br>ind the greatest among the given set of numbers using<br>palindrome checking. | ng cor         |       |        | ne           |  |  |
| getting us<br>5. Write a sho<br>6. Write a sho<br>7. Write a sho<br>8. Write a sho<br>arguments<br>9. Write a sho | ell script to re<br>ell script to fi<br>ell script to fi<br>s.<br>ell script for p            | emove the files which has file size as zero bytes.<br>nd the sum of the individual digits of a given numbe<br>ind the greatest among the given set of numbers usin                            | ng cor         |       |        | ne           |  |  |

| ext Book(s)                                                                               |
|-------------------------------------------------------------------------------------------|
| Operating System LINUX, NIIT, PHI, 2006, Eastern Economy Edition.                         |
| N.B. Venkateswarlu, Introduction to Linux: Installation and Programming, BS Publications, |
| 2008, 1st Edition                                                                         |
| eference Books                                                                            |
| Richard Petersen, Linux: The Complete Reference, Sixth Edition, Tata McGraw               |
|                                                                                           |
| elated Online Contents [MOOC, SWAYAM, NPTEL, Websites etc.]                               |
| https://www.w3resource.com/linux-exercises/                                               |
| http://spoken-tutorial.org/                                                               |
|                                                                                           |
|                                                                                           |
| ourse Designed By:                                                                        |
|                                                                                           |

| Mappi      | Mapping with Programme Outcomes |     |     |     |     |     |            |            |            |      |  |  |
|------------|---------------------------------|-----|-----|-----|-----|-----|------------|------------|------------|------|--|--|
| COs        | PO1                             | PO2 | PO3 | PO4 | PO5 | PO6 | <b>PO7</b> | <b>PO8</b> | <b>PO9</b> | PO10 |  |  |
| CO1        | S                               | S   | S   | М   | S   | M   | S          | Μ          | Μ          | М    |  |  |
| CO3        | S                               | S   | S   | М   | S   | M   | S          | S          | М          | М    |  |  |
| CO3        | S                               | S   | S   | S   | S   | S   | S          | S          | S          | S    |  |  |
| <b>CO4</b> | S                               | S   | S   | S   | S   | S   | S          | S          | S          | S    |  |  |
| CO5        | S                               | S   | S   | S   | S   | S   | S          | S          | S          | S    |  |  |
|            |                                 |     | 4   | de  |     | 101 |            |            |            |      |  |  |

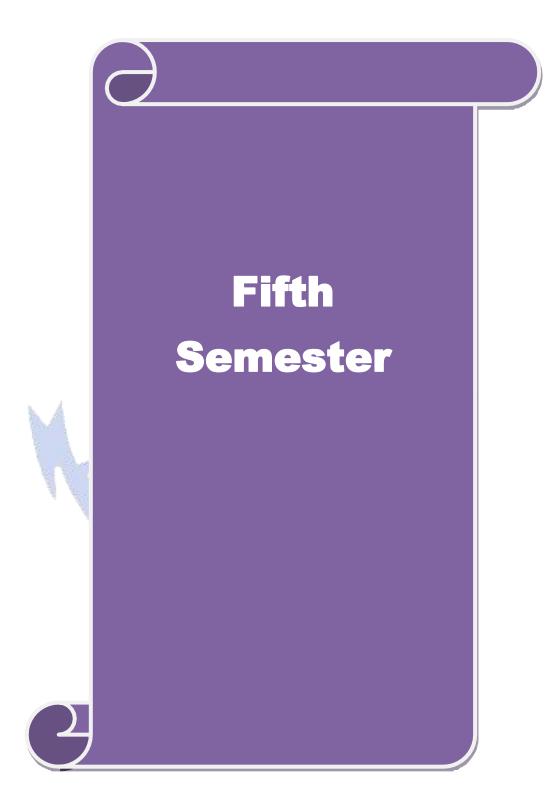

| Course code     |                                                                   | <b>RDBMS &amp; Oracle</b>                                                                          | I           | T         | Р          | С              |  |  |
|-----------------|-------------------------------------------------------------------|----------------------------------------------------------------------------------------------------|-------------|-----------|------------|----------------|--|--|
| Core/Elective/S | upportive                                                         | Core : 8                                                                                           | (           | 50        | 0          | 4              |  |  |
| Pre-requisite   |                                                                   | Basic knowledge about the data, table and                                                          | v           | llabus    |            | 0-21           |  |  |
| -               |                                                                   | database in computers                                                                              | Ve          | rsion     | Onw        | 'ards          |  |  |
| Course Object   |                                                                   |                                                                                                    |             |           |            |                |  |  |
|                 |                                                                   | s course are to:                                                                                   | otobogo odn | inistad   | ion        |                |  |  |
|                 |                                                                   | es the data, organizing the data in database, d<br>ent issues involved in the design of a database |             | mistrat   | .1011.     |                |  |  |
|                 | -                                                                 | al and logical database designs and database                                                       | •           | ike relat | ional      |                |  |  |
| -               |                                                                   | ork models, database security, integrity and n                                                     | -           |           | .1011.01   | ,              |  |  |
|                 |                                                                   | ction to SQL language to retrieve the data fro                                                     |             |           | h suit     | able           |  |  |
|                 | on develop                                                        |                                                                                                    |             |           |            |                |  |  |
| 5. Provide      | strong four                                                       | dation of database concepts and to introduce                                                       | students to | applica   | tion       |                |  |  |
| develop         | ment in DB                                                        | MS.                                                                                                |             |           |            |                |  |  |
|                 |                                                                   | a second and the                                                                                   |             |           |            |                |  |  |
| Expected Cou    |                                                                   |                                                                                                    |             |           |            |                |  |  |
| On the succes   | sful comple                                                       | etion of the course, student will be able to:                                                      |             |           |            |                |  |  |
|                 | Understand the basic concepts of Relational Data Model, Entity-   |                                                                                                    |             |           |            |                |  |  |
|                 |                                                                   | and process of Normalization                                                                       |             |           |            | (1-K           |  |  |
|                 | Understand and construct database using Structured Query Language |                                                                                                    |             |           |            |                |  |  |
|                 |                                                                   | nvironment.                                                                                        |             |           | <b>T</b> 7 |                |  |  |
|                 |                                                                   | SQL and develop programs using Cursors,                                                            |             |           | K          | <b>X1-K</b>    |  |  |
|                 |                                                                   | ires and Functions.                                                                                | ra of       |           | V          | <b>(1-K</b> )  |  |  |
|                 | g multiple ta                                                     | built-in functions and enhance the knowledge                                                       | ge of       |           | n          | . <b>1-</b> N. |  |  |
|                 |                                                                   | ical skill of managing and retrieving of data u                                                    | Ising       |           | К          | 2-K            |  |  |
|                 |                                                                   | Language (DML)                                                                                     | as in g     |           |            |                |  |  |
|                 |                                                                   | nderstand; K3 - Apply; K4 - Analyze; K5 - E                                                        | valuate; K  | 6 – Crea  | ite        |                |  |  |
|                 |                                                                   | 8                                                                                                  | <i>.</i>    |           |            |                |  |  |
| Unit:1          |                                                                   | DATABASE CONCEPTS                                                                                  |             |           | 15 h       | ours           |  |  |
| Database Conc   | epts: A Re                                                        | lational approach: Database – Relationships                                                        | – DBMS –    | - Relati  | onal       | Data           |  |  |
| U               | ~                                                                 | Theoretical Relational Languages. Database                                                         | 0           |           | 0          |                |  |  |
|                 |                                                                   | eling – Dependency – Database Design – N                                                           | lormal forn | ns – De   | pende      | ency           |  |  |
| Diagrams – De   | e -normaliza                                                      | tion – Another Example of Normalization.                                                           |             |           |            |                |  |  |
| Ilmite?         | [                                                                 | ODACLE0:                                                                                           |             |           | 15 h       |                |  |  |
| Unit:2          | muianu Dana                                                       | ORACLE9i<br>conal Databases – Client/Server Databases –                                            | OraclaOi    | n intro   | 15 h       |                |  |  |
|                 |                                                                   | - SQL – Logging into SQL *Plus - SQL *Plus                                                         |             |           |            |                |  |  |
| -               |                                                                   | SQL *Plus Worksheet - <i>i</i> SQL *Plus. Oracle                                                   |             |           |            | -              |  |  |
|                 |                                                                   | pes – Constraints – Creating Oracle Table – I                                                      |             |           | •          |                |  |  |
|                 | •                                                                 | ble – Dropping, Renaming, Truncating Table                                                         |             |           |            |                |  |  |
| – Spooling – H  | -                                                                 |                                                                                                    |             | 71        |            |                |  |  |
| Unit.2          |                                                                   |                                                                                                    |             |           | 15 1       |                |  |  |
| Unit:3          | Tables D                                                          | WORKING WITH TABLE                                                                                 | 1 dia a     |           | 15 h       |                |  |  |
| •               |                                                                   | ata Management and Retrieval: $DML - action Deleting and Deleting an Existing Rows/Rec$            | 0           |           |            |                |  |  |
|                 | -                                                                 | Jpdating and Deleting an Existing Rows/Rec<br>rations – restricting Data with WHERE cla            |             | -         |            |                |  |  |
| 1 a 0 = A I I I | mene ope                                                          | rations – restricting Data with where the                                                          | ause = 3011 | .mg – I   | xUV181     | umg            |  |  |

|                            |                                                                        | Variables – DEFINE command – CASE structure. Functions ar                                                                                                    | 1 0                                                                                                    |
|----------------------------|------------------------------------------------------------------------|----------------------------------------------------------------------------------------------------|----------------------------------------------------------------------------------------------------|
| тu                         | nctions –G                                                             | rouping Data. Multiple Tables: Joins and Set operations: Join –                                                                                                    | Set operations.                                                                                                    |
| U                          | nit:4                                                                  | PL/SQL                                                                                                    | 15 hours                                                                                                    |
| Da<br>Su<br>Co<br>Co<br>At | ata Types<br>ubstitution<br>ontrol Stru<br>ontrol state<br>ttributes – | Programming Language: History – Fundamentals – Block Stru<br>– Other Data Types – Declaration – Assignment operation<br>Variables – Printing – Arithmetic Operators. Control Structures<br>ctures – Nested Blocks – SQ L in PL/SQL – Data Manipu<br>ments. PL/SQL Cursors and Exceptions: Cursors – Implicit &<br>Cursor FOR loops – SELECTFOR UPDATE – WHERE CU<br>Parameters – Cursor Variables – Exceptions – Types of Exception                                                                                                    | <ul> <li>Bind variables –</li> <li>and Embedded SQL:</li> <li>and Interpret of the second second secon</li></ul> |
| U                          | nit:5                                                                  | PL/SQL COMPOSITE DATA TYPES                                                                                                    | 12 hours                                                                                                    |
|                            |                                                                        | nposite Data Types: Records – Tables – arrays. Named Blocks:<br>Packages – Triggers – Data Dictionary Views.                                                                                                    | Procedures –                                                                                                    |
| U                          | nit:6                                                                  | Contemporary Issues                                                                                                    | 3 hours                                                                                                    |
| Ex                         | xpert lectur                                                           | es, online seminars - webinars                                                                                                    |                                                                                                    |
|                            |                                                                        |                                                                                                    |                                                                                                    |
|                            |                                                                        | Total Lecture hours                                                                                                    | 75 hours                                                                                                    |
|                            | ext Book(s                                                             |                                                                                                    |                                                                                                    |
| 1                          |                                                                        | Systems using Oracle, Nilesh Shah, 2nd edition, PHI.                                                                                                    |                                                                                                    |
| 2                          |                                                                        | Diana Lorentz, "Oracle® Database SQL Reference", ORACLE,                                                                                                    |                                                                                                    |
| 3                          | 200                                                                    | Bill Pribyl, Steven Feuerstein, "Oracle PL/SQL Programming",<br>, February 2014.                                                                                                    | O'Reilly Media, Inc.,                                                                                                    |
|                            | <b>A D</b>                                                             | and the second second s |                                                                                                    |
| K                          | eference <b>B</b>                                                      |                                                                                                    |                                                                                                    |
| 1                          | Database                                                               | Management Systems, Majumdar & Bhattacharya, 2007, TMH.                                                                                                    |                                                                                                    |
| 2                          | Database                                                               | Management Systems, Gerald V. Post, 3rd edition, TMH.                                                                                                    |                                                                                                    |
|                            |                                                                        |                                                                                                    |                                                                                                    |
|                            |                                                                        |                                                                                                    |                                                                                                    |
| R                          | elated Onl                                                             | ine Contents [MOOC, SWAYAM, NPTEL, Websites etc.]                                                                                                    |                                                                                                    |
| <b>R</b> (                 |                                                                        | ine Contents [MOOC, SWAYAM, NPTEL, Websites etc.]<br>w.digimat.in/nptel/courses/video/106105175/L01.html                                                                                                    |                                                                                                    |
|                            | http://www                                                             |                                                                                                    |                                                                                                    |
| 1                          | http://www                                                             | w.digimat.in/nptel/courses/video/106105175/L01.html                                                                                                    |                                                                                                    |
| 1 2                        | http://www                                                             | w.digimat.in/nptel/courses/video/106105175/L01.html<br>w.tutorialspoint.com/oracle_sql/index.htm                                                                                                    |                                                                                                    |

| Mappi | ng with    | Progran | nme Out | tcomes |     |            |            |            |            |      |
|-------|------------|---------|---------|--------|-----|------------|------------|------------|------------|------|
| COs   | <b>PO1</b> | PO2     | PO3     | PO4    | PO5 | <b>PO6</b> | <b>PO7</b> | <b>PO8</b> | <b>PO9</b> | PO10 |
| CO1   | S          | S       | S       | М      | S   | M          | Μ          | М          | М          | L    |
| CO2   | S          | S       | S       | M      | S   | M          | М          | М          | М          | L    |
| CO3   | S          | S       | S       | S      | S   | S          | S          | S          | М          | М    |
| CO4   | S          | S       | S       | S      | S   | M          | S          | S          | М          | L    |
| CO5   | S          | S       | S       | S      | S   | М          | S          | S          | М          | L    |

| Course code                                                                       |                                             | Visual Basic                                                                                        | L               | Т             | Р                     | С                           |
|-----------------------------------------------------------------------------------|---------------------------------------------|----------------------------------------------------------------------------------------------------|-----------------|---------------|-----------------------|-----------------------------|
| Core/Elective/S                                                                   | upportive                                   | Core : 9                                                                                            | 6               | 0             | 0                     | 4                           |
| Pre-requisite                                                                     |                                             | Knowledge in programming language and oops concept.                                                 |                 |               |                       |                             |
| <b>Course Object</b>                                                              | tives:                                      |                                                                                                    |                 |               |                       |                             |
|                                                                                   |                                             | s course are to:                                                                                    |                 |               | _                     |                             |
|                                                                                   |                                             | e course is to cover visual basic programming skills i                                              | required        | 1 for         | mod                   | ern                         |
|                                                                                   | e developm                                  | ent.<br>ages of Controls available with visual basic.                                               |                 |               |                       |                             |
|                                                                                   |                                             | erstanding of database access and management using                                                  | r data co       | ontro         | ls                    |                             |
|                                                                                   |                                             | rner to carry out project works using the tools available                                           |                 |               |                       | 5                           |
| Access.                                                                           |                                             | , , , , , , , , , , , , , , , , , , ,                                                               |                 |               |                       |                             |
|                                                                                   |                                             |                                                                                                    |                 |               |                       |                             |
| Expected Cou                                                                      |                                             |                                                                                                    |                 |               |                       |                             |
|                                                                                   | 1                                           | etion of the course, student will be able to:                                                       |                 |               |                       |                             |
|                                                                                   |                                             | nental skills in utilizing the tools of a visual enviror                                            | nment s         | such          | K                     | 1                           |
|                                                                                   | ,                                           | and toolbars.                                                                                       |                 |               |                       |                             |
| -                                                                                 |                                             | MDI applications using forms, dialogs and other type                                                | pes of (        | GUI           | K                     | 2                           |
| compone                                                                           |                                             |                                                                                                    |                 |               |                       |                             |
|                                                                                   |                                             | nectivity between VB with MS-ACCESS database.                                                       |                 |               | K                     | 3                           |
| 4 Implem                                                                          | ent the <mark>met</mark> l                  | nods and techniques to develop projects.                                                            | 4               |               | K                     | 4                           |
| 5 Attain a                                                                        | good pract                                  | ical skill of managing ODBC and Data Access Objec                                                   | ts              |               | K                     | 2-K4                        |
| K1 - Rememb                                                                       | er; <b>K2</b> - Ui                          | nderstand; <b>K3</b> - Apply; <b>K4</b> - Analyze; <mark>K</mark> 5 - Evaluate;                     | ; <b>K6</b> - C | Create        | <b>;</b>              |                             |
|                                                                                   | and a                                       |                                                                                                    |                 |               |                       |                             |
| Unit:1                                                                            |                                             | INTRODUCTION TO VB                                                                                  | _               |               | <u>5 ho</u>           |                             |
|                                                                                   |                                             | 6, Programming Environment, working with For                                                        |                 |               |                       |                             |
|                                                                                   |                                             | ta types and Modules, procedures and control structund using controls, working with control arrays. | res, arra       | ays. v        | work                  | ting                        |
| with Controls.                                                                    | Creating an                                 | d using controls, working with control arrays.                                                      |                 |               |                       |                             |
| Unit:2                                                                            |                                             | MENUS IN VB                                                                                         |                 | 1             | 5 ho                  | ours                        |
| Menus, Mouse                                                                      | e events and                                | d Dialog boxes: Mouse events, Dialog boxes, MDI                                                     | and Fle         |               |                       |                             |
| Using the Flex                                                                    | grid contro                                 | pl.                                                                                                 |                 | U             |                       |                             |
|                                                                                   |                                             |                                                                                                    |                 |               |                       |                             |
| Unit:3                                                                            |                                             | ODBC AND DATA ACCESS OBJECTS                                                                        |                 |               | 5 hc                  |                             |
|                                                                                   |                                             | Objects: Data Access Options, ODBC, Remote da<br>Introduction, Creating an ActiveX EXE Componen     | 5               | ,             |                       |                             |
| EVE and Aat                                                                       |                                             | introduction, Cleating an ActiveA EAE Componen                                                      | n, Crea         | ung .         | ACIT                  | ven                         |
|                                                                                   |                                             |                                                                                                    |                 |               |                       |                             |
| EXE and Act<br>DLL Compor                                                         |                                             |                                                                                                    |                 |               |                       |                             |
|                                                                                   | ent.                                        | BJECT LINKING AND EMBEDDING                                                                         |                 | 1             | 5 ha                  | ours                        |
| DLL Compor                                                                        | ent.                                        | BJECT LINKING AND EMBEDDING<br>bedding: OLE fundamentals, Using OLE Container                       | Control         |               |                       |                             |
| DLL Comport<br>Unit:4<br>Object Linkin<br>Automation of                           | ent.<br>O<br>g and Emb<br>bjects, OL        |                                                                                                    |                 | , Usi         | ng C                  | DLE                         |
| DLL Compor<br>Unit:4<br>Object Linkir                                             | ent.<br>O<br>g and Emb<br>bjects, OL        | edding: OLE fundamentals, Using OLE Container                                                       |                 | , Usi         | ng C                  | DLE                         |
| DLL Compor<br>Unit:4<br>Object Linkir<br>Automation of<br>Accessing Fil           | ent.<br>O<br>g and Emb<br>bjects, OL        | edding: OLE fundamentals, Using OLE Container<br>E Drag and Drop, File and File System Control: Fi  |                 | , Usi<br>em C | ng C<br>Conti         | DLE<br>cols,                |
| DLL Compor<br>Unit:4<br>Object Linkin<br>Automation of<br>Accessing Fil<br>Unit:5 | ent.<br>O<br>g and Emb<br>bjects, OL<br>es. | edding: OLE fundamentals, Using OLE Container                                                       | ile Syst        | , Usi<br>em C | ng C<br>Contr<br>2 ho | DLE<br>cols,<br><b>ours</b> |

| Un | it:6 Contemporary Issues                                                                   | 3 hours              |  |  |  |  |  |  |
|----|--------------------------------------------------------------------------------------------|----------------------|--|--|--|--|--|--|
| Ex | pert lectures, online seminars - webinars                                                  |                      |  |  |  |  |  |  |
|    |                                                                                            |                      |  |  |  |  |  |  |
|    | Total Lecture hours                                                                        | 75 hours             |  |  |  |  |  |  |
| Te | xt Book(s)                                                                                 |                      |  |  |  |  |  |  |
| 1  | Visual Basic 6.0 Programming, Content Development Group, TMH, 8th rep                      | print, 2007. (Unit I |  |  |  |  |  |  |
|    | to Unit IV)                                                                                |                      |  |  |  |  |  |  |
| 2  | Programming with Visual Basic 6.0, Mohammed Azam, Vikas Publishing                         | House, Fourth        |  |  |  |  |  |  |
|    | Reprint, 2006. (Unit V)                                                                    |                      |  |  |  |  |  |  |
|    |                                                                                            |                      |  |  |  |  |  |  |
|    |                                                                                            |                      |  |  |  |  |  |  |
| Re | ference Books                                                                              |                      |  |  |  |  |  |  |
| 1  | Gray Cornell (2003), "Visual Basic 6 from ground up" TMH, New Delhi, 1                     | st Edition,          |  |  |  |  |  |  |
| 2  | Deitel and Deitel, T.R.Nieto (1998), "Visual Basic 6 - How to Program", Pearson Education. |                      |  |  |  |  |  |  |
| Ζ  | First Edition.                                                                             |                      |  |  |  |  |  |  |
| 3  |                                                                                            |                      |  |  |  |  |  |  |
|    |                                                                                            |                      |  |  |  |  |  |  |
| Re | lated Online Contents [MOOC, SWAYAM, NPTEL, Websites etc.]                                 |                      |  |  |  |  |  |  |
| 1  |                                                                                            |                      |  |  |  |  |  |  |
| 2  |                                                                                            |                      |  |  |  |  |  |  |
| 3  |                                                                                            | 4                    |  |  |  |  |  |  |
|    |                                                                                            |                      |  |  |  |  |  |  |
|    |                                                                                            |                      |  |  |  |  |  |  |

| Mappi | ng with | Program | nme Out | tcomes | 11  | /          | 1   | 51         | 1   |      |
|-------|---------|---------|---------|--------|-----|------------|-----|------------|-----|------|
| COs   | PO1     | PO2     | PO3     | PO4    | PO5 | <b>PO6</b> | PO7 | <b>PO8</b> | PO9 | PO10 |
| CO1   | S       | S       | S       | L      | M   | M          | М   | М          | М   | L    |
| CO2   | S       | S       | S       | М      | М   | М          | S   | S          | М   | L    |
| CO3   | S       | S       | S       | S      | S   | М          | S   | S          | S   | М    |
| CO4   | S       | S       | S       | S      | S   | S          | S   | S          | S   | S    |
| CO5   | S       | S       | S       | S      | S   | S          | S   | S          | S   | S    |
|       |         |         |         |        |     |            |     |            |     |      |

| Course code   |                     | Programming Lab –                                                                                             | L          | Т     | Р      | С          |
|---------------|---------------------|----------------------------------------------------------------------------------------------------|------------|-------|--------|------------|
| Core/Elective | /Supportive         | VB & Oracle<br>Core Lab : 6                                                                                   | 0          | 0     | 6      | 4          |
|               |                     |                                                                                                    | v<br>Sylla | -     | •      | 20-21      |
| Pre-requisite | 9                   | in visual basic and oops concept.                                                                             | Versi      |       |        | vards      |
| Course Objec  | tives:              |                                                                                                    |            |       |        |            |
| The main obje | ctives of this of   | course are to:                                                                                                |            |       |        |            |
|               | 1 11                | s using Graphical User Interface tools.                                                                       |            |       |        |            |
|               | stand the desig     |                                                                                                    |            |       |        |            |
|               |                     | tabase systems and demonstrate their competence.<br>analysis and specification for software applications.     |            |       |        |            |
| 4. 10 create  | requirement         | analysis and specification for software applications.                                                         |            |       |        |            |
| Expected Cou  | rse Outcome         | 2S:                                                                                                    |            |       |        |            |
| On the succes | sful completi       | on of the course, student will be able to:                                                                    |            |       |        |            |
| 1 Underst     | and the conce       | epts of Visual Basic.                                                                                         |            |       | K      | 1          |
| 2 Learn t     | he advantages       | s of Controls in VB                                                                                           |            |       | K      | 2          |
| 3 Design      | and develop t       | he event- driven applications using Visual Basic frar                                                         | newo       | rk.   | K      | 3          |
| 4 Apply t     | he knowledge        | of database methods.                                                                                          |            |       | K      | <b>K</b> 4 |
|               |                     | QL and develop programs using Cursors, Exceptions                                                             | 5,         |       | K      | 6          |
|               | ires and Func       |                                                                                                    |            | ~     |        | U          |
| K1 – Remem    | ber; <b>K2</b> – Un | derstand; <b>K3</b> – Apply; <b>K4</b> – Analyze; <b>K5</b> – Evaluate                                        | ; K6       | – Cr  | eate   |            |
| Programs      |                     |                                                                                                    |            | 2     | 6 hoi  | 1100       |
| 9             | ction of an A       | rithmetic Calculator (Simple).                                                                                |            | 3     | ο ποι  | 115        |
|               | 23.00               |                                                                                                    |            |       |        |            |
|               | erate Fibonac       | rams using loops and decision-making statements.                                                              |            |       |        |            |
|               | the sum of N        |                                                                                                    |            |       |        |            |
| 3. Write a    | program to c        | reate a menu and MDI Forms.                                                                                   |            |       |        |            |
| 4. Write a    | program to d        | lisplay files in a directory using DriveListBox, DirLi                                                        | stBox      | and   |        |            |
|               |                     | and open, edit and save text file using Rich text box                                                         |            |       |        |            |
| 5. Write a    | program to i        | llustrate Common Dialog Control and to open, edit a                                                           | nd sa      | ve te | xt fil | e.         |
| 6. Write a    | program to in       | mplement animation using timers.                                                                              |            |       |        |            |
| 7. Write a    | simple VB p         | rogram to accept a number as input and convert it in                                                          | to         |       |        |            |
|               |                     | c. Hexa-decimal                                                                                               |            |       |        |            |
|               | •                   | ployee details with Employee Number as primary k                                                              | ey an      | d fo  | llowi  | ng         |
| fields:       |                     |                                                                                                    | 5          |       |        | 0          |
|               | -                   | Gender, Age, Date of Joining and Salary. Insert at l                                                          |            |       |        |            |
| -             | -                   | ries using any one Comparison, Logical, Set, Sorti                                                            | ng an      | d G   | roupi  | ing        |
| operato       |                     | ndate the rate field by 20% more than the current rate                                                        | , in in    | Vont  | OTV    |            |
|               |                     | pdate the rate field by 20% more than the current rate<br>following fields: Prono, ProName and Rate. After up |            |       | •      | <u>.</u> a |
|               |                     | led for Number of item and place for values for the n                                                         | -          |       |        |            |
| using F       | L/SQL block         |                                                                                                    |            |       |        |            |
| 10 Winita a   | DI /SOI proc        | gram to implement the concept of Triggers                                                                     |            |       |        |            |

|    | 11. Write a PL/SQL program to implement the concept "Procedures".                           |                  |  |  |  |  |  |  |
|----|---------------------------------------------------------------------------------------------|------------------|--|--|--|--|--|--|
|    | 12. Write a VB program to manipulate the student mark list with oracle databa               | se connectivity  |  |  |  |  |  |  |
|    | program.                                                                                    | 261              |  |  |  |  |  |  |
|    | Total Lecture hours                                                                         | 36 hours         |  |  |  |  |  |  |
| Te | ext Book(s)                                                                                 |                  |  |  |  |  |  |  |
| 1  | Visual Basic 6.0 Programming, Content Development Group, TMH, 8th reprin                    | t, 2007. (Unit I |  |  |  |  |  |  |
|    | to Unit IV)                                                                                 |                  |  |  |  |  |  |  |
| 2  | Programming with Visual Basic 6.0, Mohammed Azam, Vikas Publishing Ho                       | use, Fourth      |  |  |  |  |  |  |
|    | Reprint, 2006. (Unit V)                                                                     |                  |  |  |  |  |  |  |
| 3  | E-Book : Bill Pribyl, Steven Feuerstein, "Oracle PL/SQL Programming", O'Reilly Media, Inc., |                  |  |  |  |  |  |  |
|    | 6 <sup>th</sup> Edition, February 2014.                                                     | •                |  |  |  |  |  |  |
|    |                                                                                             |                  |  |  |  |  |  |  |
| Re | eference Books                                                                              |                  |  |  |  |  |  |  |
| 1  | Gray Cornell (2003), "Visual Basic 6 from ground up" TMH, New Delhi, 1st H                  | Edition,         |  |  |  |  |  |  |
| 2  | Deitel and Deitel, T.R.Nieto (1998), "Visual Basic 6 - How to Program", Pear                | son Education.   |  |  |  |  |  |  |
| Ζ  | First Edition.                                                                              |                  |  |  |  |  |  |  |
| Re | elated Online Contents [MOOC, SWAYAM, NPTEL, Websites etc.]                                 |                  |  |  |  |  |  |  |
| 1  |                                                                                             |                  |  |  |  |  |  |  |
| 2  |                                                                                             |                  |  |  |  |  |  |  |
| 3  | A ARE AN                                                                                    |                  |  |  |  |  |  |  |
|    |                                                                                             |                  |  |  |  |  |  |  |
|    | ourse Designed By:                                                                          |                  |  |  |  |  |  |  |

|            |            |                       |         | Section.  |            |       | 100        | 6   | 1          |      |
|------------|------------|-----------------------|---------|-----------|------------|-------|------------|-----|------------|------|
| Mappi      | ng with    | Progr <mark>an</mark> | nme Out | comes     |            |       | 1 - 10     |     | 2.03       |      |
| Cos        | <b>PO1</b> | PO2                   | PO3     | PO4       | <b>PO5</b> | PO6   | <b>PO7</b> | PO8 | <b>PO9</b> | PO10 |
| CO1        | S          | S                     | S       | L         | М          | L     | S          | М   | Μ          | L    |
| CO3        | S          | S                     | S       | L         | М          | M     | S          | Μ   | S S        | L    |
| CO3        | S          | S                     | S       | М         | S          | М     | S          | S   | S          | М    |
| <b>CO4</b> | S          | S                     | S       | М         | S          | М     | S          | S   | Μ          | М    |
| CO5        | S          | S                     | S       | S         | S          | S     | S          | S   | S          | М    |
|            |            | 4                     |         | Comments. |            | - COL | ×          |     |            |      |

LEATE TO BUBLIE

\*S-Strong; M-Medium; L-Low

Page 40 of 80

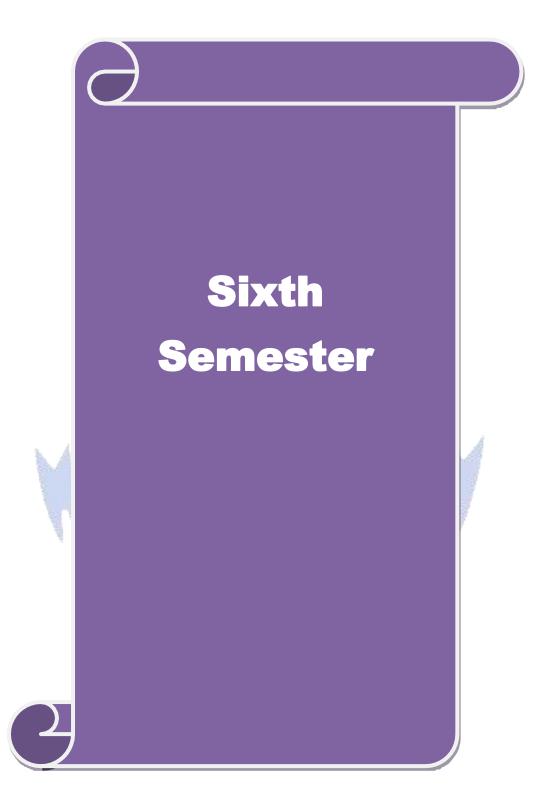

| Course code                              |                                                                            | Graphics & Multimedia                                                                                                    | L              | Т       | Р           | С     |  |  |
|------------------------------------------|----------------------------------------------------------------------------|----------------------------------------------------------------------------------------------------|----------------|---------|-------------|-------|--|--|
| Core/Elective/S                          | Supportive                                                                 | Core: 10                                                                                                    | 5              | 0       | 0           | 4     |  |  |
| Pre-requisite                            | ļ                                                                          | Basic knowledge in 2D, 3D and multimedia file formats                                                                                                    | Sylla<br>Versi |         | 2020<br>Onw |       |  |  |
| <b>Course Objec</b>                      | tives:                                                                     |                                                                                                    |                |         |             |       |  |  |
|                                          |                                                                            | s course are to:                                                                                                    |                |         |             |       |  |  |
|                                          | • • • •                                                                    | ly two dimensional graphics and transformations.                                                                                                    |                |         |             |       |  |  |
|                                          | • • • •                                                                    | ly three dimensional graphics and transformations.                                                                                                    |                |         |             |       |  |  |
| 11                                       | •                                                                          | tion, color models and clipping techniques to graphic ferent types of Multimedia File Format.                                                                                                    | 28.            |         |             |       |  |  |
| 4. 0110                                  |                                                                            |                                                                                                    |                |         |             |       |  |  |
| Expected Cou                             | rse Outcon                                                                 | nes:                                                                                                    |                |         |             |       |  |  |
| On the succes                            | sful comple                                                                | etion of the course, student will be able to:                                                                                                    |                |         |             |       |  |  |
| 1 Explain                                | applicatior                                                                | ns, principles ,commonly used and techniques o                                                                                                    | f com          | puter   | K           | 2     |  |  |
|                                          |                                                                            | rithms for Line-Drawing, Circle- Generating a                                                                                                    |                |         |             |       |  |  |
| Generat                                  |                                                                            |                                                                                                    | -              |         | K           |       |  |  |
|                                          | Students will get the concepts of 2D and 3D, Viewing, Curves and surfaces, |                                                                                                    |                |         |             |       |  |  |
| Hidden                                   |                                                                            | A Rais EN                                                                                                    |                |         |             |       |  |  |
|                                          |                                                                            | ation techniques                                                                                                    |                |         |             |       |  |  |
|                                          | -                                                                          | Multimedia Systems, Text, Audio and Video tools                                                                                                    |                |         | K           |       |  |  |
| -                                        |                                                                            | and video using MPEG-1 and MPEG-2                                                                                                    | 6              |         | K           |       |  |  |
| 5 Creates                                | Animation y                                                                | with special effects using algorithms                                                                                                    | 63             |         | K           | .6    |  |  |
| K1 - Rememl                              | ber; K2 - Ui                                                               | nderstand; K3 - Apply; K4 - Analyze; K5 - Evaluate                                                                                                    | ; K6 -         | Creat   | e           |       |  |  |
|                                          | A.                                                                         | a contraction of the                                                                                                    | 3              |         |             |       |  |  |
| Unit:1                                   |                                                                            | OUTPUT PRIMITIVES                                                                                                    | 6              |         | 15 ho       |       |  |  |
| 1                                        |                                                                            | and Lines – Line-Drawing algorithms – Loading                                                                                                    |                |         |             |       |  |  |
|                                          |                                                                            | ting algorithms – Ellipse-generating algorithms. As a construction of the second second s |                |         |             |       |  |  |
| Character Attr                           |                                                                            | s curve autoutes conor and Grayscale Levels                                                                                                    | ncu i          | iiii au | .11041      | .03   |  |  |
|                                          |                                                                            | SSLIL grant s-WWP                                                                                                    |                |         |             |       |  |  |
| Unit:2                                   | 2                                                                          | D GEOMETRIC TRANSFORMATIONS                                                                                                    |                |         | 15 ho       | ours  |  |  |
|                                          |                                                                            | ations: Basic Transformations - Matrix Represen                                                                                                    |                |         | -           |       |  |  |
|                                          |                                                                            | Transformations. 2D Viewing: The Viewing Pipe                                                                                                    |                |         | <u> </u>    |       |  |  |
|                                          |                                                                            | e – Window-to-Viewport Co-ordinate Transforma                                                                                                    | ation -        | 2D      | Viev        | ving  |  |  |
| Functions – Cl                           | ipping Oper                                                                | rations.                                                                                                    |                |         |             |       |  |  |
| Unit:3                                   |                                                                            | TEXT                                                                                                    |                |         | 15 ho       | ours  |  |  |
|                                          | Text – Unic                                                                | ode Standard – Font – Insertion of Text – Text compr                                                                                                    | ession         |         |             |       |  |  |
|                                          |                                                                            | ing Color – Color Models – Basic Steps for Image P                                                                                                    |                |         |             |       |  |  |
| Image: Image '                           | Interface                                                                  | Standards - Specification of Digital Images - CMS -                                                                                                    |                |         | -           |       |  |  |
| Digital Camera                           |                                                                            |                                                                                                    | Monit          | or an   | d Pri       | nter. |  |  |
| Digital Camera                           |                                                                            | ocessing software – File Formats – Image Output on                                                                                                    | wionit         | or un   |             |       |  |  |
| Digital Camera<br>Color Models           |                                                                            |                                                                                                    |                |         |             | ours  |  |  |
| Digital Camera<br>Color Models<br>Unit:4 | – Image Pro                                                                | AUDIO<br>Mustics – Nature of Sound Waves – Fundamental Cha                                                                                                    |                |         | 15 ho       |       |  |  |

Basics of Staff Notation – Sound Card – Audio Transmission – Audio File formats and CODECs – Audio Recording Systems – Audio and Multimedia – Voice Recognition and Response - Audio Processing Software.

VIDEO AND ANIMATION

12 hours

Video: Analog Video Camera – Transmission of Video Signals – Video Signal Formats – Television Broadcasting Standards – PC Video – Video File Formats and CODECs – Video Editing – Video Editing Software. Animation: Types of Animation – Computer Assisted Animation – Creating Movement – Principles of Animation – Some Techniques of Animation – Animation on the Web – Special Effects – Rendering Algorithms. Compression: MPEG-1 Audio – MPEG-1 Video - MPEG-2Audio – MPEG-2 Video.

| Unit:6         | Contemporary Issues            | 3 hours |
|----------------|--------------------------------|---------|
| Expert lecture | es, online seminars – webinars |         |

|    | Total Lecture hours 75 hour                                                                         |
|----|----------------------------------------------------------------------------------------------------|
| Te | t Book(s)                                                                                           |
| 1  | Computer Graphics, Donald Hearn, M.Pauline Baker, 2nd edition, PHI. (UNIT-I: 3.1-3.6,4.1-           |
|    | 4.5 & UNIT-II: 5.1-5 <mark>.4,6.1-6.5</mark> )                                                      |
| 2  | Principles of Multimedia, Ranjan Parekh, 2007, TMH. (UNIT III: 4.1-4.7,5.1-5.16 UNIT-IV:            |
|    | 7.1-7.3,7.8-7.14,7.18- <mark>7.20,7.22</mark> ,7.24,7.26-28 UNIT-V: 9.5-9.10,9.13,9.15,10.10-10.13) |
|    |                                                                                                    |
|    |                                                                                                    |
| Re | erence Books                                                                                        |
| 1  | Computer Graphics, Amarendra N Sinha, Arun D Udai, TMH.                                             |
| 2  | Multimedia: Making it Work, Tay Vaughan, 7th edition, TMH.                                          |
|    |                                                                                                    |
|    |                                                                                                    |
| Re | ated Online Contents [MOOC, SWAYAM, NPTEL, Websites etc.]                                           |
| 1  |                                                                                                    |
| 2  |                                                                                                    |
| 3  | Station and a will pr                                                                               |

Course Designed By:

| Mappi | Mapping with Programme Outcomes |     |     |     |     |            |            |            |            |      |
|-------|---------------------------------|-----|-----|-----|-----|------------|------------|------------|------------|------|
| COs   | <b>PO1</b>                      | PO2 | PO3 | PO4 | PO5 | <b>PO6</b> | <b>PO7</b> | <b>PO8</b> | <b>PO9</b> | PO10 |
| CO1   | S                               | S   | S   | Μ   | S   | Μ          | S          | S          | S          | М    |
| CO2   | S                               | S   | S   | М   | S   | M          | М          | М          | S          | М    |
| CO3   | S                               | М   | М   | М   | S   | М          | М          | М          | S          | М    |
| CO4   | S                               | S   | S   | М   | S   | М          | М          | М          | S          | М    |
| CO5   | S                               | S   | S   | М   | S   | М          | S          | S          | S          | М    |
|       |                                 |     |     |     |     |            |            |            |            |      |

| Course code         |                                                                                                | Proj                                                                                                    | ject Work Lab           |                                                                                                    | L                | Т        | Р                  | С      |
|---------------------|------------------------------------------------------------------------------------------------|----------------------------------------------------------------------------------------------------|-------------------------|----------------------------------------------------------------------------------------------------|------------------|----------|--------------------|--------|
| Core/Elective/S     | Supportive                                                                                     |                                                                                                    | Core: 11                |                                                                                                    | 0                | 0        | 5                  | 8      |
| Pre-requisit        | e                                                                                              | Students should have one of the programmed of the programmed and the programmed of the programmed of t | _                       |                                                                                                    | Syllat<br>Versio |          | 2020-21<br>Onwards |        |
| Course Objec        | ctives:                                                                                        |                                                                                                    |                         |                                                                                                    |                  |          |                    |        |
| The main obje       |                                                                                                |                                                                                                    |                         |                                                                                                    |                  |          |                    |        |
|                     |                                                                                                | elect the task based                                                                                                    |                         |                                                                                                    |                  |          |                    |        |
| -                   |                                                                                                | ge about analytical s                                                                                                    | -                       |                                                                                                    |                  | 2        |                    |        |
| -                   |                                                                                                | or implementing the<br>id behavioral ideas a                                                                                                    | -                       | -                                                                                                    | TODIETII         | 5.       |                    |        |
| 1                   |                                                                                                | t oral presentations                                                                                                    | ind thought in ord      | settings.                                                                                                    |                  |          |                    |        |
|                     |                                                                                                | oral prosentations                                                                                                    | 2                       |                                                                                                    |                  |          |                    |        |
| <b>Expected Cou</b> |                                                                                                |                                                                                                    |                         |                                                                                                    |                  |          |                    |        |
|                     | -                                                                                              | tion of the course, st                                                                                                    | 100A                    |                                                                                                    |                  |          |                    |        |
|                     |                                                                                                | o <mark>rld problem and d</mark><br>equirements.                                                                                                    | evelop its require      | ements develo                                                                                                    | op a de          | sign     | K                  | .3     |
|                     |                                                                                                | e conformance of th                                                                                                    | e developed prote       | otype against                                                                                                    | the original     |          | K5                 |        |
|                     | nents of the                                                                                   |                                                                                                    | and the pro-            | oope agamee                                                                                                    |                  |          |                    |        |
|                     | Work as a responsible member and possibly a leader of a team in developing software solutions. |                                                                                                    |                         |                                                                                                    |                  | K        | 3                  |        |
|                     |                                                                                                | eas, strategies and m                                                                                                    | ethodologies in w       | ritten form S                                                                                                    | elf_lear         | n        | K1-K4              |        |
| -                   |                                                                                                | s and techniques that                                                                                                    |                         |                                                                                                    |                  |          |                    | .1-187 |
| the proj            |                                                                                                | 1                                                                                                    |                         |                                                                                                    | 1                |          |                    |        |
|                     | 505 Tool                                                                                       | solutions, compare                                                                                                    |                         | ·                                                                                                    |                  | <u> </u> | K                  | .6     |
| KI - Remem          | ber; <b>K</b> 2 - U                                                                            | derstand; <b>K3</b> - Appl                                                                                                    | y; <b>K4 -</b> Analyze; | K5 - Evaluate                                                                                                    | ; K0 - (         | reate    | 2                  |        |
|                     |                                                                                                | AIM OF THE H                                                                                                    | ROJECT WOR              | K                                                                                                    |                  |          |                    |        |
| 1. The aim          | of the proj                                                                                    | ect work is to acqui                                                                                                    |                         | 1 million 100 million 100 mill | implem           | entati   | on c               | of the |
| program             | ming conce                                                                                     | ots studied.                                                                                                    | out s-winter            |                                                                                                    |                  |          |                    |        |
| 2. Each stu         | ident should                                                                                   | carry out individua                                                                                                    | lly one project w       | ork and it ma                                                                                                    | v be a           | work     | usin               | g the  |
|                     |                                                                                                | hat they have learne                                                                                                    | • • •                   |                                                                                                    |                  |          |                    | 0      |
|                     |                                                                                                | -                                                                                                    | -                       |                                                                                                    | -                |          | -                  | -      |
|                     | 1                                                                                              | tation of any innova                                                                                                    | C                       |                                                                                                    |                  |          | -                  |        |
| 3. The pro          | ject work sh                                                                                   | ould be compulsorily                                                                                                    | done in the colle       | ge only under                                                                                                    | the sup          | pervis   | ion (              | of the |
| departm             | ent staff cor                                                                                  | cerned.                                                                                                    |                         |                                                                                                    |                  |          |                    |        |
| Viva Voce           |                                                                                                |                                                                                                    |                         |                                                                                                    |                  |          |                    |        |
| 1. Viva-V           | voce will be                                                                                   | conducted at the end                                                                                                    | l of the year by bo     | th Internal (R                                                                                                    | especti          | ve Gu    | ides               | ) and  |
| Extern              | al Examiner                                                                                    | s, after duly verifyin                                                                                                    | g the <b>Annexure</b>   | <b>Report</b> availa                                                                                                    | ble in t         | he Co    | olleg              | e, for |
|                     |                                                                                                | s at the last day of th                                                                                                    | -                       | -                                                                                                    | -                | _        | - 0                | ,      |
|                     |                                                                                                | -                                                                                                    | -                       |                                                                                                    | Voca             |          |                    |        |
| 2. Out of           | 200 marks,                                                                                     | 60 marks for projec                                                                                                    | r report and 40 ma      | uks for viva                                                                                                    | voce.            |          |                    |        |

**Project Report Format** 

## PROJECT WORK TITLE OF THE DISSERTATION

Bonafide Work Done by STUDENT NAME REG. NO.

Dissertation submitted in partial fulfillment of the requirements for the award of

<Name of the Degree>

of Bharathiar University, Coimbatore-46.

College Logo

Signature of the Guide

Signature of the HOD

Submitted for the Viva-Voce Examination held on \_

Internal Examiner

External Examiner

Month – Year

| C | ON | <b>FENTS</b> |  |
|---|----|--------------|--|
|   | _  |              |  |

Acknowledgement

Contents

Synopsis

### 1. Introduction

- 1.1 Organization Profile
- 1.2 System Specification
- 1.2.1 Hardware Configuration
- 1.2.2 Software Specification
- 2. System Study
  - 2.1 Existing System

| 2.1.1 Drawbacks                                                            |
|----------------------------------------------------------------------------|
| 2.2 Proposed System                                                        |
| 2.2.1 Features                                                             |
| 3. System Design and Development                                           |
| 3.1 File Design                                                            |
| 3.2 Input Design                                                           |
| 3.3 Output Design                                                          |
| 3.4 Database Design                                                        |
| 3.5 System Development                                                     |
| 3.5.1 Description of Modules (Detailed explanation about the project work) |
| 4. Testing and Implementation                                              |
| 5. Conclusion                                                              |
| Bibliography                                                               |
| Appendices                                                                 |
| A. Data Flow Diagram                                                       |
| B. Table Structure                                                         |
| C. Sample Coding                                                           |
| D. Sample Input                                                            |
| E. Sample Output                                                           |
| Course Designed By:                                                        |

| Mapping with Progr <mark>amme Outcomes and the second second s</mark> |     |     |                |       |         |     |                       |     |            |      |
|----------------------------------------------------------------------------------------------------|-----|-----|----------------|-------|---------|-----|-----------------------|-----|------------|------|
| Cos                                                                                                    | PO1 | PO2 | PO3            | PO4   | PO5     | PO6 | <b>PO7</b>            | PO8 | <b>PO9</b> | PO10 |
| CO1                                                                                                    | S   | S   | S              | S     | М       | М   | S                     | S   | S          | S    |
| CO2                                                                                                    | S   | S   | S              | S     | S       | M   | S                     | S   | S          | S    |
| CO3                                                                                                    | S   | S   | S              | М     | M       | S   | S                     | S   | S          | S    |
| CO4                                                                                                    | S   | S   | S              | М     | S       | S   | S                     | S   | S          | S    |
| CO5                                                                                                    | S   | S   | S              | М     | S       | S   | S                     | S   | S          | S    |
|                                                                                                    |     |     | and the second | 1994L | 1.000.0 | 2   | and the second second |     |            |      |

AND TE TO ELEVAND

| Course code          |                                                                                                    | Programming Lab –                                                                                                | L                           | Т     | Р     | С   |
|----------------------|----------------------------------------------------------------------------------------------------|----------------------------------------------------------------------------------------------------|-----------------------------|-------|-------|-----|
|                      |                                                                                                    | Graphics & Multimedia                                                                                            |                             |       |       |     |
| Core/Elective/       | /Supportive                                                                                                    | Core Lab : 7                                                                                                    | 0                           | 0     | 6     | 4   |
| Pre-requisite        | 2                                                                                                    | Students should have the basic knowledge on C<br>and C++ to do computer graphics and<br>multimedia applications. | Syllabus2020-2VersionOnward |       |       |     |
| <b>Course Objec</b>  | tives:                                                                                                    |                                                                                                    |                             |       |       |     |
| The main object      | ctives of this of                                                                                                    | course are to:                                                                                                   |                             |       |       |     |
| 1. To learn t        | he basic princ                                                                                                    | ciples of 2-dimensional computer graphics.                                                                       |                             |       |       |     |
| 2. Provide a         | n understand                                                                                                    | ing of how to scan convert the basic geometrical                                                                 | primit                      | ives  | , how | to  |
| transform            | the shapes to                                                                                                    | fit them as per the picture definition.                                                                          |                             |       |       |     |
| 3. Provide a         | an understand                                                                                                    | ing of mapping from a world coordinates to device                                                                | coord                       | inate | es,   |     |
| clipping a           | nd projection                                                                                                    | S.                                                                                                    |                             |       |       |     |
|                      |                                                                                                    | e application of computer graphics concepts in the c                                                             | levelo                      | pme   | nt of |     |
|                      |                                                                                                    | nation visualization and business applications.                                                                  |                             | -     |       |     |
| -                    | -                                                                                                    | alyse the fundamentals of animation, virtual reality,                                                            | under                       | lying | g     |     |
| technolog            | gies, principle                                                                                                    | s and applications.                                                                                              |                             |       |       |     |
|                      |                                                                                                    | A ARE PEA                                                                                                    |                             |       |       |     |
| <b>Expected Cou</b>  | rse Outcome                                                                                                    | s:                                                                                                    |                             |       |       |     |
| On the succes        | sful completi                                                                                                    | on of the course, student will be able to:                                                                       |                             |       |       |     |
| 1 Underst            | and the basic                                                                                                    | concepts of computer graphics.                                                                                   | Å.                          |       | K     | 1   |
| 2 Design             | scan conversi                                                                                                    | on problems using C and C++ programming.                                                                         | 1                           |       | K     | 2   |
| 3 Apply c            | lipping and f                                                                                                    | illing techniques for modifying an object.                                                                       | 1                           |       | K     | 3   |
| 4 Underst<br>objects | AND A REAL AND A REAL AND A | epts of different type of geometric transformation of                                                            |                             |       | K     | 4   |
|                      | and and deve<br>g of objects in                                                                                                    | lop the practical implementation of modeling, rende<br>2D                                                        | ring,                       |       | K     | 6   |
| K1 - Rememb          | oer; <b>K2</b> - Und                                                                                                    | erstand; K3 - Apply; K4 - Analyze; K5 - Evaluate;                                                                | K6 - (                      | Crea  | te    |     |
|                      | 1                                                                                                    | A Street and a street of the                                                                                     |                             |       |       |     |
| Programs             |                                                                                                    | Courses a stall                                                                                                  |                             | 3     | 6 hou | irs |
| Graphics             |                                                                                                    |                                                                                                    |                             |       |       |     |
|                      |                                                                                                    | otate an image.                                                                                                  |                             |       |       |     |
|                      |                                                                                                    | rop each word of a sentence one by one from the top rop a line using DDA Algorithm.                              | ).                          |       |       |     |
|                      |                                                                                                    | hove a car with sound effect.                                                                                    |                             |       |       |     |
|                      |                                                                                                    | ounce a ball and move it with sound effect.                                                                      |                             |       |       |     |
|                      |                                                                                                    | est whether a given pixel is inside or outside or on a                                                           | polygo                      | on.   |       |     |
| Multimedia           | 1 0                                                                                                    |                                                                                                    | 1 90                        |       |       |     |
|                      |                                                                                                    | sing Photoshop.                                                                                                  |                             |       |       |     |
| 8. Animate           | e Plane flying                                                                                                    | in the Clouds using Photoshop.                                                                                   |                             |       |       |     |
|                      |                                                                                                    | y for the Nose using Photoshop.                                                                                  |                             |       |       |     |
|                      |                                                                                                    | ext using Photoshop.                                                                                             |                             |       |       |     |
|                      |                                                                                                    | sing Photoshop.                                                                                                  |                             |       |       |     |
| 12. Conver           |                                                                                                    | White Photo to Color Photo using Photoshop.           Total Lecture hours                                        |                             | 2     | 6 h   |     |
|                      |                                                                                                    | 10tal Lecture nours                                                                                              |                             | 3     | 6 hou | 115 |

| Te | ext Book(s)                                                                     |
|----|---------------------------------------------------------------------------------|
| 1  | Computer Graphics, Donald Hearn, M.Pauline Baker, 2 <sup>nd</sup> edition, PHI. |
| 2  | Principles of Multimedia, Ranjan Parekh, 2007, TMH.                             |
| Re | eference Books                                                                  |
| 1  | Computer Graphics, Amarendra N Sinha, Arun D Udai, TMH.                         |
| 2  | Multimedia: Making it Work, Tay Vaughan, 7 <sup>th</sup> edition, TMH.          |
| Re | elated Online Contents [MOOC, SWAYAM, NPTEL, Websites etc.]                     |
| 1  |                                                                                 |
| 2  |                                                                                 |
| 3  |                                                                                 |
|    |                                                                                 |
| Co | purse Designed By:                                                              |

| Mappi | ng with    | Progran | nme Out | comes |         |     |            |            |     |      |
|-------|------------|---------|---------|-------|---------|-----|------------|------------|-----|------|
| Cos   | <b>PO1</b> | PO2     | PO3     | PO4   | PO5     | PO6 | <b>PO7</b> | <b>PO8</b> | PO9 | PO10 |
| CO1   | S          | М       | M       | М     | S       | М   | L          | L          | М   | L    |
| CO2   | S          | S       | S       | М     | М       | М   | M          | Μ          | Μ   | L    |
| CO3   | S          | S       | S       | М     | S       | М   | M          | М          | М   | L    |
| CO4   | S          | S       | S       | S     | S       | М   | M          | М          | M   | М    |
| CO5   | S          | S       | S       | S     | S       | М   | S          | S          | S   | М    |
|       |            |         |         | 12    | and the |     |            | at the     |     |      |

Page 48 of 80

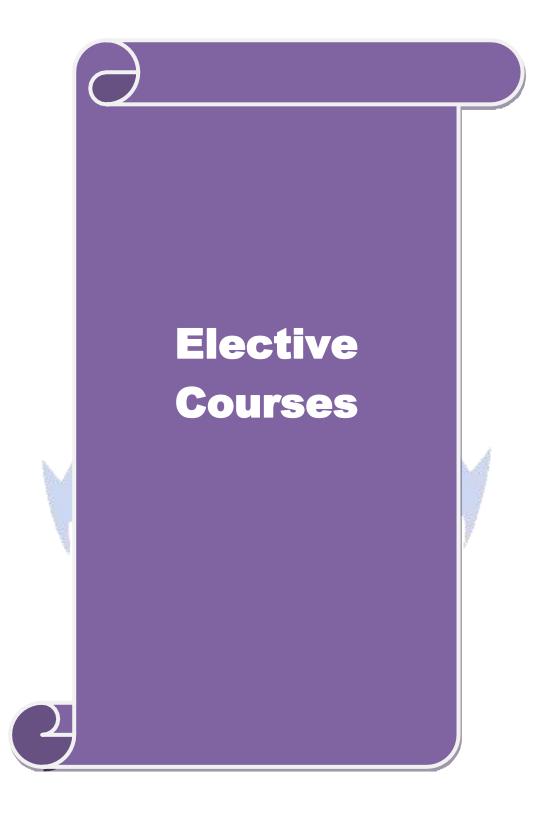

| Course code                                                                                             | Mobile Computing                                                                                                    | L                                              | Т                                  | Р                     | С             |
|----------------------------------------------------------------------------------------------------|----------------------------------------------------------------------------------------------------|------------------------------------------------|------------------------------------|-----------------------|---------------|
| Core/Elective/Supportive                                                                                | Elective : I                                                                                                    | 6                                              | 0                                  | 0                     | 4             |
| Pre-requisite                                                                                           | Basic knowledge on mobile technologies                                                                                                    | v                                              | Syllabus2020VersionOnway           |                       |               |
| Course Objectives:                                                                                      |                                                                                                    |                                                |                                    |                       |               |
| <ol> <li>To learn the basics</li> <li>To make the student</li> </ol>                                    | is course are to:<br>ents to study on the emerging technologies in mobile<br>of mobile computing and IVR application<br>its to learn about the architecture of mobile computin<br>mobile technologies GPRS,CDMA and 3G                                             |                                                | ing.                               |                       |               |
| Expected Course Outco                                                                                   | mes:                                                                                                    |                                                |                                    |                       |               |
| <b>A</b>                                                                                                | etion of the course, student will be able to:                                                                                                    |                                                |                                    |                       |               |
| -                                                                                                    | tory of mobile computing, applications, standards                                                                                                    | and m                                          | obile                              | K                     | (1-K2         |
|                                                                                                    | o <mark>bile computing techniques related</mark> to telepho<br>plications and Voice XML.                                                                                                    | one, ac                                        | cess                               | K                     | 2             |
| 3 Understand and ana also GSM.                                                                          | l <mark>yse th</mark> e emerging technologies Bluetooth, RFID, W                                                                                                    | iMAX,                                          | etc.                               | K                     | <b>1-K3</b>   |
| 4 Knowledge on GPR<br>GPRS and limitation                                                               | S, GPRS network architecture, Data services, applic                                                                                                    | ations f                                       | or                                 | K                     | 4             |
| Architecture, Adhoo                                                                                     | A and 3G, CDMA Vs GSM, applications of 3G winds and sensor networks and security features.                                                                                                    | 1                                              |                                    |                       | (1-K4         |
| <b>K1</b> - Remember; <b>K2</b> - U                                                                     | Inderstand; K3 - Apply; K4 - Analyze; K5 - Evaluat                                                                                                    | e; K6 -                                        | Creat                              | e                     |               |
| TT. 4. 4                                                                                                |                                                                                                    | F                                              |                                    | 101                   |               |
| Unit:1                                                                                                  | INTRODUCTION<br>Bits and Bytes –Wireless The Beginning – Mobile C                                                                                                    | 1                                              |                                    | 10 ho                 |               |
| Control – Networks – M<br>computer Applications – s<br>bodies. MOBILE COMP<br>– Architecture for mobile | iddleware and Gateways – Application and service<br>security in mobile computing – Standards _ Why is in<br>UTTING ARCHITECTURE: History of computers<br>computing – Three-tier architecture – Design com-<br>puting through Internet – Making exiting application | es- Deve<br>t necess<br>and Inte<br>sideration | elopir<br>ary –<br>ernet<br>ons fo | ngMo<br>Stan<br>or mo | bile<br>dard  |
| Unit:2 MOB                                                                                              | ILE COMPUTING THROUGH TELEPHONY                                                                                                    |                                                |                                    | 10 h                  | ours          |
| UNIT II: MOBILE COM                                                                                     | PUTING THROUGH TELEPHONY: Evaluation of<br>ile computing through telephone – IVR Application                                                                                                    | -                                              | •                                  |                       | -             |
| Unit:3                                                                                                  | EMERGING TECHNOLOGIES                                                                                                    |                                                |                                    | 10 h                  | ours          |
| EMERGING TECHNOL<br>GSM : Global System for<br>routing in GSM – PLMN                                    | OGIES: Blue Tooth – RFID – WiMAX – Mobile I<br>or mobile communications – GSM Architecture –<br>Interfaces – GSM Addresses and Identifiers – Netwinons – Authentications and Security. SMS                                                                         | GSM I                                          | 5 – Ja<br>Entitie                  | ava C<br>es –         | Card.<br>Call |
| Unit:4                                                                                                  | GPRS                                                                                                    | Ι                                              | 1                                  | 2 h                   | ours          |
|                                                                                                    |                                                                                                    |                                                |                                    |                       |               |

– Data services in GPRS – Application for GPRS- Limitations – Billing and Charging. WAP : MMS – GPRS Applications Unit:5 CDMA and 3G 12 hours CDMA and 3G: Spread spectrum technology - Is 95 - CDMA vs GSM - Wireless Data - Third generation networks – Applications on 3G WIRELESS LAN: Wireless LAN advantages – IEEE 802.11 standards – Architecture – Mobile in Wireless LAN – Deploying wireless LAN – Mobile adhoc networks and sensor networks - Wireless LAN Security - WiFi vs 3G. **Total Lecture hours** 55 hours **Text Book(s)** 1 MOBILE COMPUTING, Asoke K Talukder, Roopa R Yavagal, TMH, 2005 **Reference Books** Jochen H. Schller, "Mobile Communications", Second Edition, Pearson Education, New Delhi, 1 2007. Dharma Prakash Agarval, Qing and An Zeng, "Introduction to Wireless and Mobile systems", 2 Thomson Asia Pvt Ltd, 2005. Uwe Hansmann, Lothar Merk, Martin S. Nicklons and Thomas Stober, "Principles of Mobile 3 Computing", Springer, 2003. Related Online Contents [MOOC, SWAYAM, NPTEL, Websites etc.] 1 2 3 Course Designed By:

| Mappi | Mapping with Programme Outcomes |     |     |     |     |     |            |     |            |      |  |
|-------|---------------------------------|-----|-----|-----|-----|-----|------------|-----|------------|------|--|
| COs   | <b>PO1</b>                      | PO2 | PO3 | PO4 | PO5 | PO6 | <b>PO7</b> | PO8 | <b>PO9</b> | PO10 |  |
| CO1   | S                               | S   | S   | L   | S   | M   | L          | М   | S          | S    |  |
| CO2   | S                               | S   | S   | L   | S   | M   | L          | М   | S          | М    |  |
| CO3   | S                               | S   | S   | L   | S   | L   | L          | М   | М          | М    |  |
| CO4   | S                               | S   | S   | L   | S   | L   | L          | М   | М          | М    |  |
| CO5   | S                               | S   | S   | L   | S   | М   | L          | М   | S          | М    |  |
|       |                                 |     |     |     |     |     |            |     |            |      |  |

| Course code                                                      |                                                                                                    | Distributed Computing                                                                                                    | L                | Т     | P             | С     |
|------------------------------------------------------------------|----------------------------------------------------------------------------------------------------|----------------------------------------------------------------------------------------------------|------------------|-------|---------------|-------|
| Core/Elective/S                                                  | Supportive                                                                                                    | Elective : I                                                                                                    | 6                | 0     | 0             | 4     |
| Pre-requisite                                                    |                                                                                                    | Basic knowledge in databases, client and server                                                                                                    | Syllab<br>Versio |       | 2020<br>Onw   |       |
| <b>Course Objec</b>                                              | tives:                                                                                                    |                                                                                                    |                  |       |               |       |
| client s<br>2. To lear<br>3. To fam<br>4. To und<br>Expected Cou | ble the stude<br>server comp<br>n the pros a<br>iliar with de<br>erstand the<br>rse Outcon                        | ents to learn the concepts and techniques in distribute<br>uting.<br>nd cons of distributed computing, distributed databases<br>esign considerations in distributed computing<br>client server models and R* projection techniques | -                | utin  | g and         | l<br> |
|                                                                  | -                                                                                                    | epts and techniques in distributed computing and c                                                                                                    | lient se         | rver  | K             | 1     |
| computin                                                         |                                                                                                    | opts and teeninques in distributed comparing and e                                                                                                    | ment ser         |       |               |       |
| 2 Understa                                                       | nd the pros                                                                                                    | and cons of distributed processing, databases, challe                                                                                                    | nges.            |       | K             | 2     |
| 3 Understa                                                       | nd the desig                                                                                                    | in considerations in distributed computing                                                                                                    |                  |       | K             | .2    |
|                                                                  | 4 Understand and analyse the client server network model, file server, printer server <b>K3</b> and email server. |                                                                                                    |                  |       |               |       |
| technique                                                        | es.                                                                                                    | ining the Knowledge on distributed databases, R* p                                                                                                    | 12               |       |               | 2-K4  |
| K1 - Rememb                                                      | ber; <b>K2</b> - Ui                                                                                               | nderstand; <b>K3 -</b> Apply; <b>K4 -</b> Analyze; K5 - Evaluate                                                                                                    | ; <b>K6</b> - C  | reate | e             |       |
| <b>T</b> T <b>1</b> 4 <b>4</b>                                   | 200                                                                                                    |                                                                                                    |                  | -     |               |       |
| Unit:1                                                           | stome: Full                                                                                                    | <b>Introduction to Distributed Systems</b><br>y Distributed Processing systems – Networks and                                                                                                    | intercon         |       | 15 ho         | ours  |
| -                                                                |                                                                                                    | stributed processing system.                                                                                                    | mercon           | nect  |               |       |
| I                                                                |                                                                                                    |                                                                                                    |                  |       | 171           |       |
| Unit:2                                                           |                                                                                                    | <b>llenges and Managing Distributed Resources</b><br>and Cons of distributed processing – Distributed datal                                                                                                    |                  |       | 15 ho         |       |
|                                                                  |                                                                                                    | g, factors – managing the distributed resources division                                                                                                    |                  |       |               |       |
| Unit:3                                                           |                                                                                                    | Design Considerations                                                                                                    |                  | ]     | 15 ho         | ours  |
| allocation - da                                                  | ita flow sys                                                                                                    | mmunication Line loading – line loading calculation<br>tems – dimensional analysis- network database de<br>ecision trees- synchronization of network databases                                                                     |                  |       |               |       |
| Unit:4                                                           |                                                                                                    | Client Server Network Model                                                                                                    |                  | ]     | 15 ho         | ours  |
|                                                                  | etwork mod                                                                                                    | el: Concept – file server – printer server and e-mail                                                                                                    | server.          |       |               |       |
|                                                                  | 1                                                                                                    |                                                                                                    |                  |       |               |       |
| Unit:5                                                           | . 1 .                                                                                                    | Distributed Databases                                                                                                    |                  |       | 1 <u>2 ho</u> |       |
|                                                                  | sparency-                                                                                                    | overview, distributed databases- principles of disdistributed database design- the R* project tech<br>databases.                                                                                                    |                  |       |               |       |

| Ur | nit:6            | Contemporary Issues                                                                 | 3 hours        |  |  |  |  |  |
|----|------------------|-------------------------------------------------------------------------------------|----------------|--|--|--|--|--|
| Ex | pert lectures, o | online seminars – webinars                                                          |                |  |  |  |  |  |
|    |                  | Total Lecture hours                                                                 | 75 hours       |  |  |  |  |  |
| Te | ext Book(s)      |                                                                                     |                |  |  |  |  |  |
| 1  | John A. Sha      | rp, An introduction to distributed and parallel processing, Blackw<br>Unit I & III) | ell Scientific |  |  |  |  |  |
| 2  | Uyless D. B      | Uyless D. Black, Data communication and distributed networks (unit II)              |                |  |  |  |  |  |
| 3  | Joel M.Cric      | hllow, Introduction to distributed & parallel computing (Unit IV)                   |                |  |  |  |  |  |
|    |                  |                                                                                     |                |  |  |  |  |  |
| Re | eference Book    | S                                                                                   |                |  |  |  |  |  |
| 1  | Stefans Ceri,    | Ginseppe Pelagatti , Distributed database Principles and systems,                   | McGraw Hill    |  |  |  |  |  |
| 2  |                  |                                                                                     |                |  |  |  |  |  |
| _  |                  | 2 2 2 2 2 2 2 2 2 2 2 2 2 2 2 2 2 2 2                                               |                |  |  |  |  |  |
| Re | elated Online    | Contents [MOOC, SWAYAM, NPTEL, Websites etc.]                                       |                |  |  |  |  |  |
| 1  |                  |                                                                                     |                |  |  |  |  |  |
| 2  |                  |                                                                                     |                |  |  |  |  |  |
| 3  |                  |                                                                                     |                |  |  |  |  |  |

Course Designed By:

| Mappi | Mapping with Program <mark>me Outcomes</mark> |     |                |     |       |     |                                                                                                    |     |            |      |
|-------|-----------------------------------------------|-----|----------------|-----|-------|-----|----------------------------------------------------------------------------------------------------|-----|------------|------|
| Cos   | <b>PO1</b>                                    | PO2 | PO3            | PO4 | PO5   | PO6 | <b>PO7</b>                                                                                                    | PO8 | <b>PO9</b> | PO10 |
| CO1   | S                                             | M   | М              | М   | S     | M   | L                                                                                                    | L.  | M          | L    |
| CO2   | S                                             | S   | S              | М   | M     | M   | M                                                                                                    | М   | Μ          | L    |
| CO3   | S                                             | S   | S              | М   | S     | M   | L                                                                                                    | M   | L          | L    |
| CO4   | S                                             | S   | S              | S   | S     | M   | М                                                                                                    | M   | М          | М    |
| CO5   | S                                             | S   | S              | S   | S     | Μ   | S                                                                                                    | S   | S          | М    |
|       |                                               |     | and the second | 12  | 10001 |     | a state of the state of the sta |     |            |      |

\*S-Strong; M-Medium; L-Low

CALLER TO THE REAL PROPERTY

| Course code                                                                                                    |                                                                                                    | <b>PYTHON Programming</b>                                                                                                    | L                                                     | Т                                                              | Р                                                                     | С                                           |  |  |
|----------------------------------------------------------------------------------------------------|----------------------------------------------------------------------------------------------------|----------------------------------------------------------------------------------------------------|-------------------------------------------------------|----------------------------------------------------------------|-----------------------------------------------------------------------|---------------------------------------------|--|--|
| Core/Elective/S                                                                                                    | Supportive                                                                                                    | Elective : I                                                                                                    | 6                                                     | 0                                                              | 0                                                                     | 4                                           |  |  |
| Pre-requisite                                                                                                    | <b>;</b>                                                                                                    | Knowledge on logic of the programs and oops concept.                                                                                                    | Syllat<br>Versi                                       |                                                                | 2020<br>Onw                                                           |                                             |  |  |
| <b>Course Objec</b>                                                                                                    | tives:                                                                                                    |                                                                                                    |                                                       |                                                                |                                                                       |                                             |  |  |
|                                                                                                    |                                                                                                    | s course are to:                                                                                                    |                                                       |                                                                |                                                                       |                                             |  |  |
|                                                                                                    |                                                                                                    | e fundamentals of Python Programming.                                                                                                    |                                                       |                                                                |                                                                       |                                             |  |  |
|                                                                                                    |                                                                                                    | he concept of Functions in Python.                                                                                                    |                                                       |                                                                |                                                                       |                                             |  |  |
|                                                                                                    |                                                                                                    | nowledge of Lists, Tuples, Files and Directories.                                                                                                    |                                                       |                                                                |                                                                       |                                             |  |  |
|                                                                                                    |                                                                                                    | lictionaries in python.                                                                                                    |                                                       |                                                                |                                                                       | _                                           |  |  |
|                                                                                                    |                                                                                                    | object-oriented programming, Graphical programming                                                                                                    | ng aspe                                               | ects o                                                         | f pyt                                                                 | hon                                         |  |  |
| with                                                                                                    | help of bui                                                                                                    | lt in modules                                                                                                    |                                                       |                                                                |                                                                       |                                             |  |  |
| F                                                                                                    |                                                                                                    |                                                                                                    |                                                       |                                                                |                                                                       |                                             |  |  |
| Expected Cou                                                                                                    |                                                                                                    |                                                                                                    |                                                       |                                                                |                                                                       |                                             |  |  |
|                                                                                                    | _                                                                                                    | tion of the course, student will be able to:                                                                                                    | · D                                                   | . 1                                                            | •                                                                     |                                             |  |  |
| 1 Remembering the concept of operators, data types, looping statements in Python                                                                                         |                                                                                                    |                                                                                                    |                                                       |                                                                |                                                                       | 1                                           |  |  |
| program                                                                                                    |                                                                                                    |                                                                                                    |                                                       |                                                                |                                                                       |                                             |  |  |
|                                                                                                    | -                                                                                                    | ng the concepts of Input / Output operations in file                                                                                                    |                                                       |                                                                |                                                                       |                                             |  |  |
| 3 Applyin                                                                                                    | g the co <mark>nce</mark>                                                                                                    | ot of functions and exception handling                                                                                                    |                                                       |                                                                | K                                                                     | 3                                           |  |  |
| 4 Analyzi                                                                                                    | ng the struct                                                                                                    | ures of list, tuples and maintaining dictionaries                                                                                                    | 6                                                     |                                                                | K                                                                     | 4                                           |  |  |
| 5 Demons                                                                                                    | strate signif                                                                                                    | cant experience with python program development e                                                                                                    | nviron                                                | ment                                                           | K                                                                     | 4-K                                         |  |  |
|                                                                                                    |                                                                                                    | derstand; K3 - Apply; K4 - Analyze; K5 - Evaluate;                                                                                                    |                                                       |                                                                |                                                                       |                                             |  |  |
|                                                                                                    | - , -                                                                                                    |                                                                                                    |                                                       |                                                                |                                                                       |                                             |  |  |
| Unit:1                                                                                                    | N SA                                                                                                    | BASICS OF PYTHON                                                                                                    | -                                                     | 1                                                              | 10 ha                                                                 | ours                                        |  |  |
| BASICS : Pyth                                                                                                    | ion - Variał                                                                                                    | les - Executing Python from the Command Line - E                                                                                                    | diting                                                |                                                                |                                                                       |                                             |  |  |
|                                                                                                    |                                                                                                    | Basic Syntax-Comments - Standard Data Types – Re                                                                                                    |                                                       |                                                                |                                                                       |                                             |  |  |
|                                                                                                    |                                                                                                    | ise Operators - Simple Input and Output.                                                                                                    |                                                       | -                                                              |                                                                       |                                             |  |  |
|                                                                                                    |                                                                                                    |                                                                                                    |                                                       |                                                                |                                                                       |                                             |  |  |
| Unit:2                                                                                                    |                                                                                                    | CONTROL STATEMENTS                                                                                                    |                                                       |                                                                | 10 ho                                                                 |                                             |  |  |
| CONTRO CT ~~                                                                                                    |                                                                                                    |                                                                                                    |                                                       | tatem                                                          |                                                                       |                                             |  |  |
|                                                                                                    |                                                                                                    | <b>FS:</b> Control Flow and Syntax - Indenting - if Statem                                                                                                    |                                                       |                                                                |                                                                       | oon                                         |  |  |
| expressions- st                                                                                                    | ring operation                                                                                                    | ons- Boolean Expressions -while Loop - break and                                                                                                    | continu                                               | ue - f                                                         |                                                                       | -                                           |  |  |
| expressions- st<br>LISTS: List-lis                                                                                                    | tring operations of the second second s                                                                                                    | ons- Boolean Expressions -while Loop - break and the methods - list loop – mutability – aliasing - cloning                                                                                                    | continu                                               | ue - f                                                         |                                                                       | -                                           |  |  |
| expressions- st<br>LISTS: List-lis                                                                                                    | tring operations of the second second s                                                                                                    | ons- Boolean Expressions -while Loop - break and                                                                                                    | continu                                               | ue - f                                                         |                                                                       | -                                           |  |  |
| expressions- st<br>LISTS: List-lis<br>TUPLES: Tup                                                                                                    | tring operations of the second second s                                                                                                    | ons- Boolean Expressions -while Loop - break and<br>methods - list loop – mutability – aliasing - cloning<br>nt, tuple as return value -Sets – Dictionaries                                                                                                    | continu                                               | ue - f<br>istpar                                               | ame                                                                   | ters.                                       |  |  |
| expressions- st<br>LISTS: List-lis<br>TUPLES: Tup<br>Unit:3                                                                                                    | ring operati<br>st slices - lis<br>le assignme                                                                                                    | ons- Boolean Expressions -while Loop - break and<br>methods - list loop – mutability – aliasing - cloning<br>nt, tuple as return value -Sets – Dictionaries<br>FUNCTIONS                                                                                                    | continu<br>lists - l                                  | ue - f<br>istpar                                               | ame                                                                   | ters.                                       |  |  |
| expressions- st<br>LISTS: List-lis<br>TUPLES: Tup<br>Unit:3<br>FUNCTIONS:                                                                                                | ring operations of the second state of the second state of the sec | ons- Boolean Expressions -while Loop - break and<br>methods - list loop – mutability – aliasing - cloning<br>nt, tuple as return value -Sets – Dictionaries<br>FUNCTIONS<br>- Passing parameters to a Function - Built-in function                                                                                                    | continu<br>lists - 1                                  | ie - f<br>istpar                                               | ame<br>10 ho<br>Nun                                                   | burs<br>ours                                |  |  |
| expressions- st<br>LISTS: List-lis<br><u>TUPLES: Tup</u><br>Unit:3<br>FUNCTIONS:<br>of Arguments                                                                         | ring operations<br>at slices - list<br>le assignme<br>Definition<br>- Scope – Ty                                                                                                    | ons- Boolean Expressions -while Loop - break and<br>methods - list loop – mutability – aliasing - cloning<br>nt, tuple as return value -Sets – Dictionaries<br>FUNCTIONS<br>- Passing parameters to a Function - Built-in function<br>pe conversion-Type coercion-Passing Functions to a                                                                       | continu<br>lists - 1                                  | ue - fi<br>istpar                                              | ame<br>10 ho<br>Nun<br>Mapj                                           | burs<br>ours<br>ours<br>ober<br>oing        |  |  |
| expressions- st<br>LISTS: List-lis<br><u>TUPLES: Tup</u><br>Unit:3<br>FUNCTIONS:<br>of Arguments<br>Functions in a                                                       | ring operations<br>at slices - list<br>le assignme<br>Definition<br>- Scope – Ty                                                                                                    | ons- Boolean Expressions -while Loop - break and<br>methods - list loop – mutability – aliasing - cloning<br>nt, tuple as return value -Sets – Dictionaries<br>FUNCTIONS<br>- Passing parameters to a Function - Built-in function                                                                                                    | continu<br>lists - 1                                  | ue - fi<br>istpar                                              | ame<br>10 ho<br>Nun<br>Mapj                                           | burs<br>ours<br>ours<br>ober<br>oing        |  |  |
| expressions- st<br>LISTS: List-lis<br>TUPLES: Tup<br>Unit:3<br>FUNCTIONS:<br>of Arguments                                                                                | ring operations<br>at slices - list<br>le assignme<br>Definition<br>- Scope – Ty                                                                                                    | ons- Boolean Expressions -while Loop - break and<br>methods - list loop – mutability – aliasing - cloning<br>nt, tuple as return value -Sets – Dictionaries<br>FUNCTIONS<br>- Passing parameters to a Function - Built-in function<br>pe conversion-Type coercion-Passing Functions to a                                                                       | continu<br>lists - 1                                  | ue - fi<br>istpar                                              | ame<br>10 ho<br>Nun<br>Mapj                                           | burs<br>ours<br>ours<br>ober<br>oing        |  |  |
| expressions- st<br>LISTS: List-lis<br>TUPLES: Tup<br>Unit:3<br>FUNCTIONS:<br>of Arguments<br>Functions in a                                                              | ring operations<br>at slices - list<br>le assignme<br>Definition<br>- Scope – Ty                                                                                                    | ons- Boolean Expressions -while Loop - break and<br>methods - list loop – mutability – aliasing - cloning<br>nt, tuple as return value -Sets – Dictionaries<br>FUNCTIONS<br>- Passing parameters to a Function - Built-in function<br>pe conversion-Type coercion-Passing Functions to a                                                                       | continu<br>lists - 1                                  | ie - fi<br>istpar<br>1<br>iable<br>ion - 1<br>ne - c           | ame<br>10 ho<br>Nun<br>Mapj                                           | ours<br>nber<br>ping<br>help                |  |  |
| expressions- st<br>LISTS: List-lis<br>TUPLES: Tup<br>Unit:3<br>FUNCTIONS:<br>of Arguments<br>Functions in a<br>Function.<br>Unit:4                                       | Tring operations<br>to slices - list<br>le assignme<br>Definition<br>- Scope – Ty<br>Dictionary                                                                                                    | ons- Boolean Expressions -while Loop - break and<br>methods - list loop – mutability – aliasing - cloning<br>nt, tuple as return value -Sets – Dictionaries<br>FUNCTIONS<br>- Passing parameters to a Function - Built-in function<br>pe conversion-Type coercion-Passing Functions to a<br>– Lambda - Modules - Standard Modules – sys – ma                   | continu<br>lists - 1<br>ns- Var<br>Functi<br>th – tin | ie - fi<br>istpar<br>iable<br>ion - 1<br>me - c                | ame<br>10 ho<br>Nun<br>Mapp<br>dir - 2                                | burs<br>burs<br>ber<br>bing<br>help         |  |  |
| expressions- st<br>LISTS: List-lis<br><u>TUPLES: Tup</u><br>Unit:3<br>FUNCTIONS:<br>of Arguments<br>Functions in a<br>Functions in a<br>Function.<br>Unit:4<br>ERROR HAN | Tring operations<br>to slices - list<br>le assignme<br>Definition<br>- Scope – Ty<br>Dictionary<br>DLING: Ri                                                                                                    | ons- Boolean Expressions -while Loop - break and<br>methods - list loop – mutability – aliasing - cloning<br>nt, tuple as return value -Sets – Dictionaries<br>FUNCTIONS<br>- Passing parameters to a Function - Built-in function<br>pe conversion-Type coercion-Passing Functions to a<br>– Lambda - Modules - Standard Modules – sys – ma<br>ERROR HANDLING | continu<br>lists - 1<br>ns- Var<br>Functi<br>th – tin | istpar<br>istpar<br>riable<br>ion - 1<br>me - c<br>1<br>ny - 1 | ame<br>l <b>0 h</b> d<br>Num<br>Mapj<br>lir -<br><b>2 h</b> d<br>Hand | burs<br>ber<br>ber<br>belp<br>burs<br>lling |  |  |

| Working with Directories.                                                                                                    |                     |
|----------------------------------------------------------------------------------------------------|---------------------|
|                                                                                                    |                     |
| Unit:5 OBJECT ORIENTED FEATURES                                                                                                    | 12 hours            |
| OBJECT ORIENTED FEATURES: Classes Principles of Object Orientation                                                                                         |                     |
| Instance Methods - File Organization - Special Methods - Class Variab                                                                                      |                     |
| Polymorphism - Type Identification - Simple Character Matches - Special Cl<br>Classes – Quantifiers - Dot Character - Greedy Matches – Grouping - Matching |                     |
| - Match Objects – Substituting - Splitting a String - Compiling Regular Express                                                                            |                     |
| Thaten objects Substituting Splitting a String Compring Regular Express                                                                                    | 510115.             |
| Unit:6 Contemporary Issues                                                                                                    | 3 hours             |
| Expert lectures, online seminars – webinars                                                                                                    |                     |
|                                                                                                    |                     |
| Total Lecture hours                                                                                                    | 55 hours            |
| Text Book(s)                                                                                                    |                     |
| 1 Mark Summerfield. —Programming in Python 3: A Complete introduction                                                                                      | n to the Python     |
| Language, Addison-Wesley Professional, 2009.                                                                                                    | 2001                |
| 2 Martin C. Brown, —PYTHON: The Complete Reference, McGraw-Hill,                                                                                           |                     |
| <sup>3</sup> E. Balagurusamy (2017), "Problem Solving and Python Programming", M<br>Edition.                                                               | IcGraw-Hill, First  |
|                                                                                                    |                     |
| Reference Books                                                                                                    |                     |
| 1 Allen B. Downey, ``Think Python: How to Think Like a Computer Scienti<br>Updated for Python 3, Shroff/O'Reilly Publishers, 2016                          | ist", 2nd edition,  |
| <sup>2</sup> Guido van Rossum and Fred L. Drake Jr, —An Introduction to Python – F<br>for Python 3.2, Network Theory Ltd., 2011                            | Revised and updated |
| 3 Wesley J Chun, —Core Python Applications Programming, Prentice Hall                                                                                      | , 2012.             |
|                                                                                                    |                     |
| Related Online Contents [MOOC, SWAYAM, NPTEL, Websites etc.]                                                                                               |                     |
|                                                                                                    |                     |
| 2                                                                                                    |                     |
| 3                                                                                                    |                     |
| Course Designed By:                                                                                                    |                     |
| Course Designed By:                                                                                                    |                     |

| Mappi | ng with I  | Progran | nme Out | comes |     |            |            |     |     |      |
|-------|------------|---------|---------|-------|-----|------------|------------|-----|-----|------|
| COs   | <b>PO1</b> | PO2     | PO3     | PO4   | PO5 | <b>PO6</b> | <b>PO7</b> | PO8 | PO9 | PO10 |
| CO1   | S          | S       | S       | L     | S   | М          | L          | М   | S   | S    |
| CO2   | S          | S       | S       | L     | S   | М          | L          | М   | S   | S    |
| CO3   | S          | S       | S       | L     | S   | М          | L          | М   | S   | S    |
| CO4   | S          | S       | S       | L     | S   | М          | L          | М   | S   | S    |
| CO5   | S          | S       | S       | L     | S   | М          | L          | М   | S   | S    |
|       |            |         |         |       |     |            |            |     |     |      |

| Course code                                                                                                    |                          | MIDDLEWARE TECHNOLOGIE                                                              | ES                                                                                                    | L              | Т                  | Р    | С    |
|----------------------------------------------------------------------------------------------------|--------------------------|-------------------------------------------------------------------------------------|----------------------------------------------------------------------------------------------------|----------------|--------------------|------|------|
| Core/Elective/Su                                                                                                    | pportive                 | Elective : II                                                                       |                                                                                                    | 5              | 0                  | 0    | 4    |
| Pre-requisite                                                                                                    |                          | Basic knowledge on client, server, an application                                   | d web                                                                                                    | Sylla<br>Versi | 2020-21<br>Onwards |      |      |
| Course Objectiv                                                                                                    |                          |                                                                                     |                                                                                                    |                |                    |      |      |
| The main object                                                                                                    |                          |                                                                                     |                                                                                                    |                |                    |      |      |
|                                                                                                    |                          | and the concept of client server architectur                                        |                                                                                                    | nt com         | iner               |      |      |
|                                                                                                    |                          | he students to learn presentation and data a concept of EJB, ASP.NET architecture a |                                                                                                    |                | ices.              |      |      |
|                                                                                                    |                          |                                                                                     |                                                                                                    |                |                    |      |      |
|                                                                                                    |                          |                                                                                     |                                                                                                    |                |                    |      |      |
| Expected Cours                                                                                                    |                          |                                                                                     |                                                                                                    |                |                    |      |      |
|                                                                                                    | -                        | etion of the course, student will be able to:                                       |                                                                                                    |                |                    |      |      |
|                                                                                                    |                          | nt server architecture, J2EE architecture, I                                        | DOTNET                                                                                                    | archite        | cture              | K    | 2    |
| and MVC<br>2 Understan                                                                                                  |                          | ire.<br>sentation services JSP and interaction ser                                  | wigon DM                                                                                                    |                |                    | Ľ    | 2    |
|                                                                                                    | -                        | and data management services JDBC.                                                  | VICES KIVI                                                                                                    | I, COI         | \DА,               | n    |      |
|                                                                                                    |                          | nponent model EJB and obtain knowledg                                               | te on entit                                                                                                    | v boor         | and                | K    | 3    |
| message d                                                                                                    |                          |                                                                                     |                                                                                                    | y Deal         | i anu              | n    |      |
| 0                                                                                                    |                          | .NET architecture, web server controls, ric                                         | h web cor                                                                                                    | trols a        | nd                 | K    | 2-K  |
|                                                                                                    |                          | Analyse security management in ASP.NET                                              |                                                                                                    | uiois a        | na                 |      | -11- |
|                                                                                                    |                          | D.NET with ASP.NET for creating web bas                                             |                                                                                                    | entric         |                    | K    | 2-K4 |
| application                                                                                                    | ns. Als <mark>o u</mark> | nderstand web services.                                                             |                                                                                                    | 1.5            |                    |      |      |
| K1 - Remembe                                                                                                    | r; <b>K2</b> - Ui        | nderstand; K3 - Apply; K4 - Analyze; K5                                             | - Evaluate                                                                                                    | ; K6 –         | Creat              | te   |      |
|                                                                                                    | 12.2                     |                                                                                     | 6                                                                                                    |                |                    |      |      |
| Unit:1                                                                                                    | 1                        | CLIENT-SERVER ARCHITECTURE                                                          | and the second second second second second second second second second second second second second second second | 1.4            |                    | 15 h | ours |
|                                                                                                    |                          | 2-ti <mark>er model – 3-tier model – n-tie</mark> r mode<br>IVC architecture        | J - JZEE a                                                                                                    | rchitec        | ture -             | _    |      |
|                                                                                                    |                          |                                                                                     |                                                                                                    |                |                    |      |      |
| Unit:2                                                                                                    |                          | PRESENTATION SERVICES                                                               |                                                                                                    |                |                    | 15 h | ours |
| Presentation service                                                                                                    | vices: Serv              | vlets – JSP – Interaction services: RMI – C                                         | CORBA –                                                                                                    | XML -          | - JAX              | KP   | JMS  |
| – Data Managen                                                                                                    | nent servio              | ces: JDBC                                                                           |                                                                                                    |                |                    |      |      |
| TI::4.2                                                                                                    |                          | COMPONENT MODEL                                                                     |                                                                                                    |                |                    | 15 h |      |
| Unit:3         COMPONENT MODEL           Component model: EJB: Session Beans: Stateless and Stateful – Entity Beans – G |                          |                                                                                     |                                                                                                    |                |                    | 15 h |      |
| Message Driven                                                                                                    |                          | Session Deans. Stateless and Statelul – El                                          | nny Dean                                                                                                    | s - Cw         | 11 all             | u Dh | - 11 |
|                                                                                                    |                          |                                                                                     |                                                                                                    |                |                    |      |      |
| Unit:4                                                                                                    |                          | ASP.NET                                                                             |                                                                                                    |                |                    | 15 h | ours |
|                                                                                                    |                          | architecture – ASP.NET Runtime – Interne                                            |                                                                                                    |                |                    |      |      |
| -                                                                                                    |                          | ver – ASP.NET Parser – Assembly – Pag                                               |                                                                                                    |                |                    |      |      |
|                                                                                                    | – AdKota                 | tor and Calendar controls – Validation Co                                           | ntrols – Se                                                                                                    | ecurity        | Mana               | agem | ent. |
| HIML Controls                                                                                                    |                          |                                                                                     |                                                                                                    |                |                    |      |      |
|                                                                                                    |                          |                                                                                     |                                                                                                    |                |                    |      |      |
| Unit:5                                                                                                    |                          | ASP.NET and ADO.NET<br>: System.Data.SqlClient and Xml names                        |                                                                                                    |                |                    |      | ours |

| WSDL – UDDI – SOAP – HTTP – Developing simple web services – Connecting a Web Service                               |
|----------------------------------------------------------------------------------------------------|
| to a data source – Developing ASP.NET Clients for Web Services.                                                     |
|                                                                                                    |
| Total Lecture hours75 hours                                                                                         |
| Text Book(s)                                                                                                    |
| 1 Justin Couch and Daniel H Steinberg, "J2EE bible", Willey India Pvt. Ltd, New Delhi, 2002.                        |
| 2 MridulaParihar et al., ASP.NET Bible,2002 Edition, Hungry Minds Inc, New York, USA. 5.                            |
| 3 Bill Evjen, Hanselman, Muhammad, Sivakumar& Rader, Professional ASP.NET 2.0, 2006<br>Edition, Wiley India(p) Ltd. |
|                                                                                                    |
| Reference Books                                                                                                    |
| 1 Paul Tremblett, "Instant Enterprise Java Beans", TMH Publishing company, New Delhi, 2001.                         |
| with the                                                                                                    |
|                                                                                                    |
| Related Online Contents [MOOC, SWAYAM, NPTEL, Websites etc.]                                                        |
|                                                                                                    |
| 2                                                                                                    |
| 3                                                                                                    |
| Course Decisional Day                                                                                               |
| Course Designed By:                                                                                                 |
|                                                                                                    |

| Mappi | ng with    | Progran | nme Out        | comes   | and the second | 1.1        | 1 - 10-    |     |            |             |
|-------|------------|---------|----------------|---------|----------------|------------|------------|-----|------------|-------------|
| COs   | <b>PO1</b> | PO2     | PO3            | PO4     | PO5            | <b>PO6</b> | <b>PO7</b> | PO8 | <b>PO9</b> | <b>PO10</b> |
| CO1   | S          | S       | S              | L       | S              | M          | L          | М   | S          | S           |
| CO2   | S          | М       | S              | L       | S              | M          | L          | M   | S          | S           |
| CO3   | S          | S       | S              | L       | S              | М          | L          | М   | М          | S           |
| CO4   | S          | S       | S              | L       | S              | M          | L          | M   | М          | S           |
| CO5   | S          | S       | S              | ٥L-     | S              | М          | L          | М   | М          | S           |
|       |            |         | and the second | . Solar | - 11 (000) U   | UN STORE   |            |     |            |             |

| Course code                                     |                                                                                                    | ANIMATION TECHNIC                                                                                                    | QUES                                   | L               | Т     | Р           | С          |  |
|-------------------------------------------------|----------------------------------------------------------------------------------------------------|----------------------------------------------------------------------------------------------------|----------------------------------------|-----------------|-------|-------------|------------|--|
| Core/Elective/Su                                | pportive                                                                                                    | Elective : II                                                                                                    |                                        | 5               | 0     | 0           | 4          |  |
| Pre-requisite                                   |                                                                                                    | Basic knowledge in 2D and 3D                                                                                                    | animations                             | Syllal<br>Versi |       | 2020<br>Onw |            |  |
| Course Objecti                                  |                                                                                                    |                                                                                                    |                                        |                 |       |             |            |  |
| <ol> <li>To enable</li> <li>To under</li> </ol> | the animate<br>the stude<br>rstand the o                                                                                   | course are to:<br>ion and its uses, types and techniqu<br>nts to learn 3D animation in FLAS<br>oncept of motion in 3D animation<br>t to create 3D animated movies. |                                        |                 |       |             |            |  |
| Expected Cour                                   |                                                                                                    |                                                                                                    |                                        |                 |       |             |            |  |
|                                                 | -                                                                                                    | tion of the course, student will be a                                                                                                    |                                        |                 |       | K           | _          |  |
| technique                                       | 1 Understand the basics of animation, need of animations, types of animation, techniques of animation and special effects. |                                                                                                    |                                        |                 |       |             |            |  |
|                                                 |                                                                                                    | ly animations in flash, working wi<br>reen-based animations and layers.                                                                                            | ith time time-line                     | e and fi        | ame   | K           | 3          |  |
| 3 Knowledg                                      | ge on work                                                                                                    | ing with time-line, frame-based and                                                                                                    | <mark>d tween-</mark> based an         | imatio          | 1.    | K           | 3          |  |
| 4 Understan                                     | ding th <mark>e m</mark>                                                                                                   | o <mark>tio</mark> n caption, software to capture t                                                                                                    | h <mark>e motio</mark> n.              |                 |       | K           | 4          |  |
| 5 Apply the animated                            |                                                                                                    | concepts and concept development                                                                                                    | t to develop or cr                     | eate 3E         | )     | K           | 4-K6       |  |
| K1 - Remembe                                    | er; <b>K2</b> - Ur                                                                                                    | derstand; K3 - Apply; K4 - Analyz                                                                                                    | z <mark>e; <b>K5</b> - Evaluate</mark> | ; K6 –          | Creat | e           |            |  |
|                                                 | An                                                                                                    | a land                                                                                                    | the palace                             | 1               |       |             |            |  |
| Unit:1                                          |                                                                                                    | BASICS                                                                                                    |                                        |                 |       | 15 ho       |            |  |
|                                                 | the second second second second second second second second second second second second second second second se            | n – Why we need Animation – Hist                                                                                                    |                                        |                 |       |             |            |  |
|                                                 |                                                                                                    | inciples of Animation – Some Tecl<br>- Special Effects - Creating Anima                                                                                            |                                        | ation –         | Anin  | natioi      | n on       |  |
| the wED – $3DT$                                 | AIIIIIatioII                                                                                                    | - Special Energies - Creating Annua                                                                                                    |                                        |                 |       |             |            |  |
| Unit:2                                          |                                                                                                    | CREATING ANIMATION IN F                                                                                                    | LASH                                   |                 |       | 15 ho       | ours       |  |
|                                                 | tion in Fla                                                                                                    | sh: Introduction to Flash Animatic                                                                                                    |                                        | to Fla          |       |             |            |  |
|                                                 |                                                                                                    | ame-based Animation - Working<br>g Layers - Actionscript.                                                                                                    | with the Timelin                       | ne and          | Twe   | en-ba       | ased       |  |
| Unit:3                                          |                                                                                                    | <b>3D ANIMATION &amp; ITS CONCE</b>                                                                                                    | EPTS                                   |                 |       | 15 ha       | ours       |  |
|                                                 |                                                                                                    | epts – Types of 3D Animation –                                                                                                    |                                        | etic 3D         |       |             |            |  |
|                                                 |                                                                                                    | D Animation – 3D Camera Track                                                                                                    |                                        |                 |       |             |            |  |
| Unit:4                                          |                                                                                                    | MOTION CAPTION                                                                                                    |                                        |                 |       | 15 ha       | ours       |  |
|                                                 |                                                                                                    | s – Methods – Usages – Express<br>Different Language of Script Anim                                                                                                |                                        |                 |       | vare_       | <u>s</u> – |  |
| Unit:5                                          |                                                                                                    | CONCEPT DEVELOPMENT                                                                                                    |                                        |                 |       | 12 ha       |            |  |
|                                                 | nmont St                                                                                                    | ory Developing –Audio & Video -                                                                                                    |                                        | Device          |       |             |            |  |

|                        | Total Lecture hours                                                                                             | 75 hours       |
|------------------------|----------------------------------------------------------------------------------------------------|----------------|
| Text Book              | s)                                                                                                    |                |
| 1 Principl             | es of Multimedia, Ranjan Parekh, 2007, TMH. (Unit I, Unit V)                                                    |                |
| 2 Multime              | dia Technologies, Ashok Banerji, Ananda Mohan Ghosh, McGraw Hi                                                  | ll Publication |
|                        |                                                                                                    |                |
|                        |                                                                                                    |                |
| Reference              | Books                                                                                                    |                |
| I Ze-Niar<br>Education | Li and Mark S.Drew, "Fundamentals of Multimedia", First Edition, P<br>on, 2007                                  | earson         |
| 2 Prabhat              | K Andleigh, Kiran Thakrar, "Multimedia systems design", First Editio                                            | n, PHI, 2007   |
|                        |                                                                                                    |                |
| Related Or             | line Contents [MOOC, SWAYAM, NPTEL, Websites etc.]                                                              |                |
| [                      |                                                                                                    |                |
| 2                      | and the Ala                                                                                                    |                |
| 3                      |                                                                                                    |                |
| ·                      | A CONTRACTOR OF A CONTRACTOR OF A CONTRACTOR OF A CONTRACTOR OF A CONTRACTOR OF A CONTRACTOR OF A CONTRACTOR OF |                |
| Course Des             |                                                                                                    |                |

| Mappi   | ng with    | Program | ıme Out | comes    | BE.    | CYA         | 124        | 12       |            |      |
|---------|------------|---------|---------|----------|--------|-------------|------------|----------|------------|------|
| COs     | <b>PO1</b> | PO2     | PO3     | PO4      | PO5    | PO6         | <b>PO7</b> | PO8      | <b>PO9</b> | PO10 |
| CO1     | S          | S       | S       | L        | S      | М           | L          | М        | S          | S    |
| CO2     | S          | M       | S       | L        | S      | М           | L          | M        | S          | S    |
| CO3     | S          | S       | S       | Les      | М      | М           | L          | М        | М          | S    |
| CO4     | S          | S       | S       | М        | S      | М           | L          | М        | М          | S    |
| CO5     | S          | S       | S       | L        | S      | M           | L          | M        | M          | S    |
|         |            | 1 6     | 1       | 1000     | 1-11   | 1.442       | 1          | ÷ /      |            |      |
| *S-Stro | ng; M-M    | Iedium; | L-Low   | 10 10    |        |             | 150        | 1        |            |      |
|         |            |         | 194     | No.      |        | - Ol        | 1          | <i>.</i> |            |      |
|         |            |         |         | Wyst.    | Lineot | s-lottines, | Ale and    |          |            |      |
|         |            |         |         | Stiller. | -      | ALGUN       |            |          |            |      |

| Course code                                                                                                    |                                                                                                    | COMPUTER INSTALLATION &                                                                                                    | L                                                                              | Т                                   | Р                                                                                      | С                                                            |  |  |
|----------------------------------------------------------------------------------------------------|----------------------------------------------------------------------------------------------------|----------------------------------------------------------------------------------------------------|--------------------------------------------------------------------------------|-------------------------------------|----------------------------------------------------------------------------------------|--------------------------------------------------------------|--|--|
| Core/Elective/Supportive                                                                                                    |                                                                                                    | SERVICING<br>Elective : II                                                                                                    | 5                                                                              | -                                   |                                                                                        | 4                                                            |  |  |
| Core/Elective/Sup                                                                                                    | portive                                                                                             | Basics of computer software installation and                                                                                                    | -                                                                              | -                                   | <b>0</b><br>2020                                                                       | -                                                            |  |  |
| Pre-requisite                                                                                                    |                                                                                                    | servicing                                                                                                    | Versi                                                                          |                                     | Onw                                                                                    |                                                              |  |  |
| <b>Course Objectiv</b>                                                                                                    | ves:                                                                                                |                                                                                                    |                                                                                | ·                                   |                                                                                        |                                                              |  |  |
| The main objective                                                                                                    | ves of this                                                                                         | s course are to:                                                                                                    |                                                                                |                                     |                                                                                        |                                                              |  |  |
|                                                                                                    |                                                                                                    | nts to learn basic of computer installation and service                                                                                                    | cing                                                                           |                                     |                                                                                        |                                                              |  |  |
|                                                                                                    |                                                                                                    | tter peripherals attached with the system                                                                                                    |                                                                                |                                     |                                                                                        |                                                              |  |  |
| 3. To learn t                                                                                                    | the trouble                                                                                         | eshooting techniques during failures.                                                                                                    |                                                                                |                                     |                                                                                        |                                                              |  |  |
|                                                                                                    |                                                                                                    |                                                                                                    |                                                                                |                                     |                                                                                        |                                                              |  |  |
| Expected Course                                                                                                    | e Outcom                                                                                            | les:                                                                                                    |                                                                                |                                     |                                                                                        |                                                              |  |  |
| On the successfu                                                                                                    | ul comple                                                                                           | tion of the course, student will be able to:                                                                                                    |                                                                                |                                     |                                                                                        |                                                              |  |  |
| 1 Understand                                                                                                    | the basic                                                                                           | s of PC, functional blocks and memory organization                                                                                                    | l <b>.</b>                                                                     |                                     | K                                                                                      | 2                                                            |  |  |
| 2 Understand                                                                                                    |                                                                                                    |                                                                                                    |                                                                                |                                     |                                                                                        |                                                              |  |  |
| 3 Knowledge                                                                                                    | in input o                                                                                          | d <mark>evices monitors and display adapters.</mark>                                                                                                    |                                                                                |                                     | K                                                                                      | 1-K3                                                         |  |  |
| 4 Knowledge                                                                                                    | in output                                                                                           | devices and PC installation steps.                                                                                                    |                                                                                |                                     | K                                                                                      | 1-K3                                                         |  |  |
| 5 Understand                                                                                                    | the troub                                                                                           | pleshooting and servicing, data security, communica                                                                                                    | tion                                                                           |                                     | K                                                                                      | 4                                                            |  |  |
|                                                                                                    |                                                                                                    | and internet.                                                                                                    |                                                                                |                                     |                                                                                        |                                                              |  |  |
| K1 - Remember                                                                                                    | r; <b>K2 <mark>- U</mark>n</b>                                                                      | id <mark>er</mark> stand; <b>K3 -</b> Apply; <b>K4 -</b> An <mark>aly</mark> ze <mark>; K5 -</mark> Evaluate                                                                                                    | ; K6 – (                                                                       | Creat                               | e                                                                                      |                                                              |  |  |
|                                                                                                    |                                                                                                    |                                                                                                    | 1                                                                              |                                     |                                                                                        |                                                              |  |  |
| Unit:1                                                                                                    | 1.0                                                                                                 | PC SYSTEM                                                                                                    | 1.0                                                                            |                                     | l5 ho                                                                                  | ours                                                         |  |  |
|                                                                                                    |                                                                                                    | omputer System - Functional Blocks - System I                                                                                                    | nit - D                                                                        | isnla                               | v Hi                                                                                   | nit -                                                        |  |  |
| Keyboard. INSIE<br>Chipsets – USB.                                                                                                    | DE PC Me<br>ON-BOA                                                                                  | omputer System - Functional Blocks - System U<br>otherboard - BIOS - CMOS-RAM – Motherboard<br>RD MEMORY PC_s Memory Organization - Mer                                                                                                    | types –                                                                        | Proc                                | cesso                                                                                  | rs –                                                         |  |  |
| Keyboard. INSIE                                                                                                    | DE PC Me<br>ON-BOA                                                                                  | otherboard - BIOS - CMOS-RAM – Motherboard                                                                                                    | types –                                                                        | Proc                                | cesso                                                                                  | rs –                                                         |  |  |
| Keyboard. INSIL<br>Chipsets – USB.<br>Ports - USB Port.                                                                                                    | DE PC Me<br>ON-BOA                                                                                  | otherboard - BIOS - CMOS-RAM – Motherboard<br>RD MEMORY PC_s Memory Organization - Mer                                                                                                    | types –                                                                        | Proc<br>ckag                        | cesso<br>ing -                                                                         | ors –<br>I/O                                                 |  |  |
| Keyboard. INSIL<br>Chipsets – USB.<br>Ports - USB Port.<br>Unit:2                                                                                                    | DE PC M<br>ON-BOA                                                                                   | otherboard - BIOS - CMOS-RAM – Motherboard<br>RD MEMORY PC_s Memory Organization - Mer<br>FLOPPY DISK                                                                                                    | types –<br>nory pa                                                             | Proc<br>ckag                        | ing -                                                                                  | ors –<br>I/O                                                 |  |  |
| Keyboard. INSIL<br>Chipsets – USB.<br>Ports - USB Port.<br>Unit:2                                                                                                    | DE PC M<br>ON-BOA                                                                                   | otherboard - BIOS - CMOS-RAM – Motherboard<br>RD MEMORY PC_s Memory Organization - Mer                                                                                                    | types –<br>nory pa                                                             | Proc<br>ckag                        | ing -                                                                                  | ors –<br>I/O                                                 |  |  |
| Keyboard. INSIL<br>Chipsets – USB.<br>Ports - USB Port.<br>Unit:2<br>Floppy Disk Driv<br>Extensions.                                                                                                    | DE PC M<br>ON-BOA                                                                                   | otherboard - BIOS - CMOS-RAM – Motherboard<br>RD MEMORY PC_s Memory Organization - Mer<br>FLOPPY DISK<br>ontroller - Hard Disk Drive and Controller, MMX –                                                                                                    | types –<br>nory pa                                                             | Proc<br>ckag                        | tesso<br>ing -<br>15 ho                                                                | ors –<br>I/O<br>Durs                                         |  |  |
| Keyboard. INSIL<br>Chipsets – USB.<br>Ports - USB Port.<br>Unit:2<br>Floppy Disk Driv<br>Extensions.<br>Unit:3                                                                                                    | DE PC Ma<br>ON-BOA                                                                                  | The provided and the provided and the pr | types –<br>nory pa                                                             | Proc<br>ckag                        | ing -                                                                                  | ors –<br>I/O<br>Durs                                         |  |  |
| Keyboard. INSIL<br>Chipsets – USB.<br>Ports - USB Port.<br>Unit:2<br>Floppy Disk Driv<br>Extensions.<br>Unit:3                                                                                                    | DE PC Ma<br>ON-BOA                                                                                  | otherboard - BIOS - CMOS-RAM – Motherboard<br>RD MEMORY PC_s Memory Organization - Mer<br>FLOPPY DISK<br>ontroller - Hard Disk Drive and Controller, MMX –                                                                                                    | types –<br>nory pa                                                             | Proc<br>ckag                        | tesso<br>ing -<br>15 ho                                                                | ors –<br>I/O<br>Durs                                         |  |  |
| Keyboard. INSII<br>Chipsets – USB.<br>Ports - USB Port.<br>Unit:2<br>Floppy Disk Driv<br>Extensions.<br>Unit:3<br>Input Devices - M                                                                                                    | DE PC Ma<br>ON-BOA                                                                                  | otherboard - BIOS - CMOS-RAM – Motherboard         RD MEMORY PC_s Memory Organization - Mer         FLOPPY DISK         ontroller - Hard Disk Drive and Controller, MMX –         INPUT DEVICES         nd Display Adapters.                                                                                                    | types –<br>nory pa                                                             | Proc<br>ckag                        | tesso<br>ing -<br>15 ho<br>15 ho                                                       | ors –<br>I/O<br>Durs                                         |  |  |
| Keyboard. INSIL<br>Chipsets – USB.<br>Ports - USB Port.<br>Unit:2<br>Floppy Disk Driv<br>Extensions.<br>Unit:3<br>Input Devices - N<br>Unit:4                                                                                           | DE PC Ma<br>ON-BOA<br>we and Co<br>Monitors a                                                       | otherboard - BIOS - CMOS-RAM – Motherboard         RD MEMORY PC_s Memory Organization - Mer         FLOPPY DISK         ontroller - Hard Disk Drive and Controller, MMX –         INPUT DEVICES         nd Display Adapters.         OUTPUT DEVICES                                                                                                    | types –<br>nory pa                                                             | Proc<br>ckag                        | cesso<br>ing -<br>15 ho<br>15 ho                                                       | ors –<br>I/O<br>Durs                                         |  |  |
| Keyboard. INSIL<br>Chipsets – USB.<br>Ports - USB Port.<br>Unit:2<br>Floppy Disk Driv<br>Extensions.<br>Unit:3<br>Input Devices - N<br>Unit:4                                                                                           | DE PC Ma<br>ON-BOA                                                                                  | Description       FLOPPY DISK         FLOPPY DISK       FLOPPY DISK         INPUT DEVICES       INPUT DEVICES         INPUT DEVICES       INPUT DEVICES         Fix Printer - Printer Controller - Laser Printer – Inkj                                                                                                    | types –<br>nory pa                                                             | Proc<br>ckag                        | cesso<br>ing -<br>15 ho<br>15 ho                                                       | ors –<br>I/O<br>Durs                                         |  |  |
| Keyboard. INSIL<br>Chipsets – USB.<br>Ports - USB Port.<br>Unit:2<br>Floppy Disk Driv<br>Extensions.<br>Unit:3<br>Input Devices - M<br>Unit:4<br>Output Devices I<br>Installation Powe                                                  | DE PC Ma<br>ON-BOA                                                                                  | Description       FLOPPY DISK         FLOPPY DISK       FLOPPY DISK         INPUT DEVICES       INPUT DEVICES         INPUT DEVICES       INPUT DEVICES         Fix Printer - Printer Controller - Laser Printer – Inkj                                                                                                    | types –<br>nory pa                                                             | Proc<br>ckag                        | cesso<br>ing -<br>15 ho<br>15 ho                                                       | ors –<br>I/O<br>Durs                                         |  |  |
| Keyboard. INSII<br>Chipsets – USB.<br>Ports - USB Port.<br>Unit:2<br>Floppy Disk Driv<br>Extensions.<br>Unit:3<br>Input Devices - M<br>Unit:4<br>Output Devices I<br>Installation Powe<br>Unit:5                                        | DE PC Ma<br>ON-BOA<br>we and Co<br>Monitors a<br>DOT Matre<br>supply -                              | otherboard - BIOS - CMOS-RAM – Motherboard         RD MEMORY PC_s Memory Organization - Mer         FLOPPY DISK         ontroller - Hard Disk Drive and Controller, MMX –         INPUT DEVICES         nd Display Adapters.         OUTPUT DEVICES         rix Printer - Printer Controller - Laser Printer – Inkj PC Installation.         Troubleshooting and servicing                                                                                                    | types –<br>nory pa<br>- Multir<br>- Multir                                     | Proc<br>ckag                        | 15 ho<br>15 ho<br>15 ho<br>20mp                                                        | ours<br>ours<br>ours<br>ours<br>ours<br>ours                 |  |  |
| Keyboard. INSIL<br>Chipsets – USB.<br>Ports - USB Port.<br>Unit:2<br>Floppy Disk Driv<br>Extensions.<br>Unit:3<br>Input Devices - M<br>Unit:4<br>Output Devices I<br>Installation Powe<br>Unit:5<br>Troubleshooting<br>Keyboard - Troub | DE PC Ma<br>ON-BOA<br>we and Co<br>Monitors a<br>DOT Mather<br>supply -<br>and servi<br>ole shootin | otherboard - BIOS - CMOS-RAM – Motherboard         RD MEMORY PC_s Memory Organization - Mer         FLOPPY DISK         ontroller - Hard Disk Drive and Controller, MMX –         INPUT DEVICES         nd Display Adapters.         OUTPUT DEVICES         rix Printer - Printer Controller - Laser Printer – Inkj PC Installation.                                                                                                    | types –<br>nory pa<br>- Multir<br>- Multir<br>jet Print<br>Trouble<br>iintenan | Proc<br>ckag<br>1<br>nedia<br>er. C | L5 ho<br>15 ho<br>15 ho<br>15 ho<br>15 ho<br>15 ho<br>15 ho<br>15 ho<br>15 ho<br>15 ho | ours<br>ours<br>ours<br>ours<br>ours<br>ours<br>ours<br>ours |  |  |

#### B. Sc. Computer Technology 2020-21 onwards - Affiliated Colleges - Annexure No.26 SCAA DATED: 23.09.2020

| Te | ext Book(s)                                                                                                |
|----|----------------------------------------------------------------------------------------------------|
| 1  | Computer Installation and Servicing, 2nd Edition, D.Balasubramaniam, Tata McGrawHill, 2005.                |
|    |                                                                                                    |
| Re | eference Books                                                                                             |
| 1  | D Balasubramanian, "COMPUTER INSTALLATION AND SERVICING", Second edition, Mc-Graw Hills Publication, 2005. |
| Re | elated Online Contents [MOOC, SWAYAM, NPTEL, Websites etc.]                                                |
| 1  |                                                                                                    |
| 2  |                                                                                                    |
| 3  |                                                                                                    |

Course Designed By:

| Mappi | ng with    | Progran | nme Out | tcomes |     |     | Ten.       |            |            |      |
|-------|------------|---------|---------|--------|-----|-----|------------|------------|------------|------|
| COs   | <b>PO1</b> | PO2     | PO3     | PO4    | PO5 | PO6 | <b>PO7</b> | <b>PO8</b> | <b>PO9</b> | PO10 |
| CO1   | S          | Μ       | S       | L      | S   | M   | L          | М          | S          | S    |
| CO2   | S          | М       | S       | L      | S   | M   | М          | М          | М          | S    |
| CO3   | S          | M       | S       | М      | S   | М   | L          | L          | S          | S    |
| CO4   | S          | M       | S       | L      | S   | М   | L          | М          | S          | М    |
| CO5   | S          | М       | S       | L      | S   | М   | L          | M          | S          | S    |
|       | 8          | 60      |         |        | 0   |     |            | 1          |            |      |

| Data Mining                                                                                                    | L                                                                                                    | T                                                                                                    | Р                                                                                                    | С                                                                                                    |
|----------------------------------------------------------------------------------------------------|----------------------------------------------------------------------------------------------------|----------------------------------------------------------------------------------------------------|----------------------------------------------------------------------------------------------------|----------------------------------------------------------------------------------------------------|
| ive Elective: III                                                                                                    | 5                                                                                                    | 0                                                                                                    | 0                                                                                                    | 4                                                                                                    |
|                                                                                                    | •                                                                                                    |                                                                                                    | -                                                                                                    | -                                                                                                    |
|                                                                                                    |                                                                                                    |                                                                                                    |                                                                                                    |                                                                                                    |
| he concept of data Mining as an important tool for enterprise<br>ge technology for building competitive advantage.<br>ents to effectively identify sources of data and process it for<br>hts well versed in all data mining algorithms, methods of e<br>wledge of tools used for data mining<br>owledge on how to gather and analyze large sets of data to | or data<br>evalua                                                                                                    | a minin<br>tion.                                                                                                    | ng                                                                                                    |                                                                                                    |
|                                                                                                    |                                                                                                    |                                                                                                    |                                                                                                    |                                                                                                    |
| mpletion of the course, student will be able to:                                                                                                    |                                                                                                    |                                                                                                    | _                                                                                                    |                                                                                                    |
| nining tools and techniques in building intelligent                                                                                                    | macl                                                                                                    | nines                                                                                                    | K1                                                                                                    | -K2                                                                                                    |
| s <mark>data mi</mark> ning algorithms in applying in real time applicati                                                                                                    | ons.                                                                                                    |                                                                                                    | K2                                                                                                    | -K4                                                                                                    |
| e data mining algorithms to combinatorial optimization pr                                                                                                    | oblem                                                                                                    | is                                                                                                    | K2                                                                                                    | -K3                                                                                                    |
|                                                                                                    | usterir                                                                                                    | ng on                                                                                                    | K2                                                                                                    | -K3                                                                                                    |
| atory analysis of the data to be used for mining.                                                                                                    |                                                                                                    |                                                                                                    | K3                                                                                                    | -K6                                                                                                    |
| - Understand; K3 - Apply; K4 - Analyze; K5 - Evaluate;                                                                                                    | K6 - (                                                                                                    | Create                                                                                                    |                                                                                                    |                                                                                                    |
|                                                                                                    |                                                                                                    |                                                                                                    |                                                                                                    |                                                                                                    |
|                                                                                                    |                                                                                                    |                                                                                                    |                                                                                                    |                                                                                                    |
|                                                                                                    |                                                                                                    |                                                                                                    |                                                                                                    |                                                                                                    |
| DATA MINING TECHNIQUES                                                                                                    |                                                                                                    |                                                                                                    | 12 h                                                                                                    | ours                                                                                                    |
|                                                                                                    | y Mea                                                                                                    | asures                                                                                                    | – Dec                                                                                                    | cision                                                                                                    |
| CLASSIFICATION                                                                                                    |                                                                                                    |                                                                                                    | 15 h                                                                                                    | ours                                                                                                    |
| 0                                                                                                    | 0                                                                                                    |                                                                                                    |                                                                                                    |                                                                                                    |
| CLUSTERING                                                                                                    |                                                                                                    |                                                                                                    | 15 h                                                                                                    | ours                                                                                                    |
| •                                                                                                    | erarch                                                                                                    | ical A                                                                                                    | lgoritl                                                                                                    | nms.                                                                                                    |
| 15.                                                                                                    |                                                                                                    |                                                                                                    |                                                                                                    |                                                                                                    |
| ASSOCIATION RULES                                                                                                    |                                                                                                    |                                                                                                    | 15 h                                                                                                    |                                                                                                    |
|                                                                                                    | ive       Elective: III         Basic knowledge on data, database, and statistical functions       Statistical functions         if this course are to:       he concept of data Mining as an important tool for enterprige technology for building competitive advantage.         ents to effectively identify sources of data and process it forts well versed in all data mining algorithms, methods of eveloge of tools used for data mining weldge on how to gather and analyze large sets of data to eveloge on how to gather and analyze large sets of data to the course, student will be able to:         mining tools and techniques in building intelligent         s data mining algorithms in applying in real time application prining techniques like association, classification and clitabases.         atory analysis of the data to be used for mining.         - Understand; K3 - Apply; K4 - Analyze; K5 - Evaluate;         BASIC DATA MINING TASKS         asks – Data Mining Versus Knowledge Discovery in Data Matrices – Social Implications of Data Mining – Data 1         DATA MINING TECHNIQUES         ues – a Statistical Perspective on data mining – Similarit rks – Genetic Algorithms.         CLASSIFICATION         action – Statistical – Based Algorithms – Distance Based Algorithms – Neural Network Based Algorithms – Rule Based Algorithms – Rule Based Algorithms – Rule Based Algorithms – Rule Based Algorithms – Rule Based Algorithms – Rule Based Algorithms – Rule Based Algorithms – Rule Based Algorithms – Rule Based Algorithms – Rule Based Algorithms – Rule Based Algorithms – Rule Based Algorithms – Rule Based Algorithms – Rule Based Algorithms – | ive       Elective: III       5         Basic knowledge on data, database, and statistical functions       Syllab Version         if this course are to:       be concept of data Mining as an important tool for enterprise data ge technology for building competitive advantage.         ents to effectively identify sources of data and process it for data ints well versed in all data mining algorithms, methods of evaluative weldge of tools used for data mining         weldge on how to gather and analyze large sets of data to gain the weldy of the course, student will be able to:         mining tools and techniques in building intelligent maching algorithms in applying in real time applications.         e data mining algorithms to combinatorial optimization problem timing techniques like association, classification and clusterin tabases.         atory analysis of the data to be used for mining.         - Understand; K3 - Apply; K4 - Analyze; K5 - Evaluate; K6 - G         BASIC DATA MINING TASKS         asks – Data Mining Versus Knowledge Discovery in Data Bass         Matrices – Social Implications of Data Mining – Data Mining – Data Mining methods.         DATA MINING TECHNIQUES         ues – a Statistical Perspective on data mining – Similarity Metrices – Social Implications of Data Mining – Similarity Metrices – Social Implications of Data Mining – Similarity Metrices – Social Implications of Data Mining – Similarity Metrices – Social Implications of Data Mining – Similarity Metrices – Social Implications – Distance Based Algorithms – Neural Network Based Algorithms – Rule Based Algorithms – Neural Network Based Algo | ive       Elective: III       5       0         Basic knowledge on data, database, and statistical functions       Syllabus Version         if this course are to:       he concept of data Mining as an important tool for enterprise data mar ge technology for building competitive advantage.         ents to effectively identify sources of data and process it for data minints well versed in all data mining algorithms, methods of evaluation.         wledge of tools used for data mining         wweldge on how to gather and analyze large sets of data to gain useful         tcomes:         mpletion of the course, student will be able to:         mining tools and techniques in building intelligent machines         s data mining algorithms in applying in real time applications.         e data mining algorithms to combinatorial optimization problems         ining techniques like association, classification and clustering on tabases.         atory analysis of the data to be used for mining.         - Understand; K3 - Apply; K4 - Analyze; K5 - Evaluate; K6 - Create         BASIC DATA MINING TASKS         1         asks       Data Mining Versus Knowledge Discovery in Data Bases – D         Matrices = Social Implications of Data Mining – Data Mining from         CLASSIFICATION         ues – a Statistical Perspective on data mining – Similarity Measures rks – Genetic Algorithms.         CLASSIFICATION | ive       Elective: III       5       0       0         Image: Basic knowledge on data, database, and Syllabus statistical functions       2022       Onw         Image: Statistical functions       0       0       0         Image: Statistical functions       0       0       0         Image: Statistical functions       0       0       0         Image: Statistical functions       0       0       0         Image: Statistical functions       0       0       0         Image: Statistical functions       0       0       0         Image: Statistical functions       0       0       0         Image: Statistical functions       0       0       0         Image: Statistical functions       0       0       0         Image: Statistical functions       0       0       0         Image: Statistical functions       0       0       0         Image: Statistical functions       0       0       0       0         Image: Statistical functions       0       0       0       0         Image: Statistical functions       0       0       0       0         Image: Statistical functions       0       0       0       0 |

| Measuring the Quality of Rules.         Unit:6       Contemporary Issues       3 ho         Expert lectures, online seminars – webinars       Total Lecture hours       75 ho         Text Book(s)       Total Lecture hours       75 ho         I       Margaret H.Dunbam, Data Mining Introductory and Advanced Topics, Pearson Education – 2       Arun K.Pujari, "Data Mining Techniques", Universities Press, 2010.         Reference Books       I       Jiawei Han & Micheline Kamber, Data Mining Concepts & Techniques, 2001 Academic Press         2       K.P.Soman, Shyam Diwakar, V.Ajay, "Insight into Data Mining – Theory and Practice", Prentice Hall of India, 2009.       Related Online Contents [MOOC, SWAYAM, NPTEL, Websites etc.]         1       I       I       I       I         2       I       I       I       I       I         3       I       I       I       I       I       I         3       I       I       I       I       I       I       I       I         3       I       I       I       I       I       I       I       I       I       I       I       I       I       I       I       I       I       I       I       I       I       I       I <thi< th="">       I       I</thi<> |     | orithms – Comparing Approaches – Incremental Rules – Advanced Associ | ation Rules Techniques  |
|----------------------------------------------------------------------------------------------------|-----|----------------------------------------------------------------------|-------------------------|
| Expert lectures, online seminars – webinars         Total Lecture hours       75 ho         Text Book(s)         1       Margaret H.Dunbam, Data Mining Introductory and Advanced Topics, Pearson Education – 2         2       Arun K.Pujari, "Data Mining Techniques", Universities Press, 2010.         Reference Books         1       Jiawei Han & Micheline Kamber, Data Mining Concepts & Techniques, 2001 Academic Press         2       K.P.Soman, Shyam Diwakar, V.Ajay, "Insight into Data Mining – Theory and Practice", Prentice Hall of India, 2009.         Related Online Contents [MOOC, SWAYAM, NPTEL, Websites etc.]         1                                                                                                    | - M | easuring the Quality of Rules.                                       |                         |
| Total Lecture hours       75 ho         Text Book(s)       1         1       Margaret H.Dunbam, Data Mining Introductory and Advanced Topics, Pearson Education – 2         2       Arun K.Pujari, "Data Mining Techniques", Universities Press, 2010.         1       Jiawei Han & Micheline Kamber, Data Mining Concepts & Techniques, 2001 Academic Press         2       K.P.Soman, Shyam Diwakar, V.Ajay, "Insight into Data Mining – Theory and Practice", Prentice Hall of India, 2009.         8       Related Online Contents [MOOC, SWAYAM, NPTEL, Websites etc.]         1       2                                                                                                    | Un  | it:6 Contemporary Issues                                             | 3 hours                 |
| Text Book(s)         1       Margaret H.Dunbam, Data Mining Introductory and Advanced Topics, Pearson Education – 2         2       Arun K.Pujari, "Data Mining Techniques", Universities Press, 2010.         Reference Books         1       Jiawei Han & Micheline Kamber, Data Mining Concepts & Techniques, 2001 Academic Press         2       K.P.Soman, Shyam Diwakar, V.Ajay, "Insight into Data Mining – Theory and Practice", Prentice Hall of India, 2009.         Related Online Contents [MOOC, SWAYAM, NPTEL, Websites etc.]         1       1         2                                                                                                    | Exp | pert lectures, online seminars – webinars                            |                         |
| Text Book(s)         1       Margaret H.Dunbam, Data Mining Introductory and Advanced Topics, Pearson Education – 2         2       Arun K.Pujari, "Data Mining Techniques", Universities Press, 2010.         Reference Books         1       Jiawei Han & Micheline Kamber, Data Mining Concepts & Techniques, 2001 Academic Press         2       K.P.Soman, Shyam Diwakar, V.Ajay, "Insight into Data Mining – Theory and Practice", Prentice Hall of India, 2009.         Related Online Contents [MOOC, SWAYAM, NPTEL, Websites etc.]         1       1         2                                                                                                    |     |                                                                      | 751                     |
| 1       Margaret H.Dunbam, Data Mining Introductory and Advanced Topics, Pearson Education – 2         2       Arun K.Pujari, "Data Mining Techniques", Universities Press, 2010.         Reference Books         1       Jiawei Han & Micheline Kamber, Data Mining Concepts & Techniques, 2001 Academic Press         2       K.P.Soman, Shyam Diwakar, V.Ajay, "Insight into Data Mining – Theory and Practice", Prentice Hall of India, 2009.         Related Online Contents [MOOC, SWAYAM, NPTEL, Websites etc.]         1       1         2       0                                                                                                    |     |                                                                      | 75 hours                |
| 2       Arun K.Pujari, "Data Mining Techniques", Universities Press, 2010.         Reference Books         1       Jiawei Han & Micheline Kamber, Data Mining Concepts & Techniques, 2001 Academic Press         2       K.P.Soman, Shyam Diwakar, V.Ajay, "Insight into Data Mining – Theory and Practice", Prentice Hall of India, 2009.         Related Online Contents [MOOC, SWAYAM, NPTEL, Websites etc.]         1       2                                                                                                    | Te  |                                                                      | <b>E</b> 1              |
| Reference Books         1       Jiawei Han & Micheline Kamber, Data Mining Concepts & Techniques, 2001 Academic Press         2       K.P.Soman, Shyam Diwakar, V.Ajay, "Insight into Data Mining – Theory and Practice", Prentice Hall of India, 2009.         Related Online Contents [MOOC, SWAYAM, NPTEL, Websites etc.]         1         2                                                                                                    | 1   |                                                                      | earson Education – 2003 |
| 1       Jiawei Han & Micheline Kamber, Data Mining Concepts & Techniques, 2001 Academic Press         2       K.P.Soman, Shyam Diwakar, V.Ajay, "Insight into Data Mining – Theory and Practice", Prentice Hall of India, 2009.         Related Online Contents [MOOC, SWAYAM, NPTEL, Websites etc.]         1                                                                                                    | 2   | Arun K.Pujari, "Data Mining Techniques", Universities Press, 2010.   |                         |
| 1       Jiawei Han & Micheline Kamber, Data Mining Concepts & Techniques, 2001 Academic Press         2       K.P.Soman, Shyam Diwakar, V.Ajay, "Insight into Data Mining – Theory and Practice", Prentice Hall of India, 2009.         Related Online Contents [MOOC, SWAYAM, NPTEL, Websites etc.]         1                                                                                                    |     |                                                                      |                         |
| 1       Jiawei Han & Micheline Kamber, Data Mining Concepts & Techniques, 2001 Academic Press         2       K.P.Soman, Shyam Diwakar, V.Ajay, "Insight into Data Mining – Theory and Practice", Prentice Hall of India, 2009.         Related Online Contents [MOOC, SWAYAM, NPTEL, Websites etc.]         1                                                                                                    |     |                                                                      |                         |
| 1       Jiawei Han & Micheline Kamber, Data Mining Concepts & Techniques, 2001 Academic Press         2       K.P.Soman, Shyam Diwakar, V.Ajay, "Insight into Data Mining – Theory and Practice", Prentice Hall of India, 2009.         Related Online Contents [MOOC, SWAYAM, NPTEL, Websites etc.]         1                                                                                                    |     |                                                                      |                         |
| 2       K.P.Soman, Shyam Diwakar, V.Ajay, "Insight into Data Mining – Theory and Practice", Prentice Hall of India, 2009.         Related Online Contents [MOOC, SWAYAM, NPTEL, Websites etc.]         1                                                                                                    | Re  | ference Books                                                        |                         |
| 2       Prentice Hall of India, 2009.         Related Online Contents [MOOC, SWAYAM, NPTEL, Websites etc.]         1         2                                                                                                    | 1   | Jiawei Han & Micheline Kamber, Data Mining Concepts & Techniques, 2  | 2001 Academic Press.    |
| Prentice Hall of India, 2009.         Related Online Contents [MOOC, SWAYAM, NPTEL, Websites etc.]         1         2                                                                                                    | 2   | K.P.Soman, Shyam Diwakar, V.Ajay, "Insight into Data Mining - Theory | and Practice",          |
| 1 2                                                                                                    | 2   | Prentice Hall of India, 2009.                                        |                         |
| 1 2                                                                                                    |     |                                                                      |                         |
| 1 2                                                                                                    |     |                                                                      |                         |
| $\frac{1}{2}$                                                                                                    | Re  | ated Online Contents [MOOC, SWAYAM, NPTEL, Websites etc.]            |                         |
|                                                                                                    | 1   |                                                                      |                         |
|                                                                                                    | 2   |                                                                      |                         |
|                                                                                                    |     |                                                                      | 4                       |
|                                                                                                    | J   |                                                                      |                         |
| Course Designed By:                                                                                                    | Co  | urse Designed By:                                                    | - 29                    |

| Mappi | ng with | Program | nme Out | comes | 1   | -   | 9   | SV         | 1   |             |
|-------|---------|---------|---------|-------|-----|-----|-----|------------|-----|-------------|
| Cos   | PO1     | PO2     | PO3     | PO4   | PO5 | PO6 | PO7 | <b>PO8</b> | PO9 | <b>PO10</b> |
| CO1   | Μ       | М       | S       | М     | S   | L   | Lo  | М          | S   | S           |
| CO2   | M       | S       | S       | М     | S   | М   | М   | L          | S   | M           |
| CO3   | М       | S       | S       | L     | M   | L   | M   | М          | S   | S           |
| CO4   | М       | М       | М       | М     | М   | М   | L   | L          | S   | S           |
| CO5   | М       | S       | S       | L     | S   | L   | М   | М          | S   | М           |
|       |         |         |         |       |     |     |     |            |     |             |

Shares.

| Course code                           | EMBEDDED SYSTEMS                                                                                                    | L               | Т      | Р          | С      |  |
|---------------------------------------|----------------------------------------------------------------------------------------------------|-----------------|--------|------------|--------|--|
| Core/Elective/Support                 |                                                                                                    | 5               | 0      | 0          | 4      |  |
| Pre-requisite                         | Basic knowledge in devices and programming skills in C and C++                                                       | Sylla<br>Versi  |        | 202<br>Onw |        |  |
| Course Objectives:                    |                                                                                                    | Version enabled |        |            |        |  |
| The main objectives o                 | students to learn embedded system concepts and to de                                                                 | evelop          | embe   | eddec      | 1 real |  |
|                                       | nbedded programming in C and C++ to develop applicat<br>mbedded programming modeling in single and multiproc         |                 | syster | ns.        |        |  |
| Expected Course Ou                    | tcomes:                                                                                                    |                 |        |            |        |  |
| On the successful co                  | mpletion of the co <mark>urse, studen</mark> t will be able to:                                                      |                 |        |            |        |  |
| 1 Understand and organization, DN     | remember the basic concepts in embedded system and MA.                                                               | nd me           | mory   | ŀ          | K1,K2  |  |
|                                       | devices, buses for device networks, serial and parallel t servicing mechanism.                                       | port d          | evice  | ŀ          | K2,K3  |  |
| 3 Understand the embedded applied     | embedded programming concepts in C and C++, apply<br>cation.                                                         | to de           | velop  |            | K3     |  |
| 4 Knowledge on p                      | r <mark>ogram</mark> ming in single and multiproc <mark>essor system</mark> .                                        | A               |        |            | K4     |  |
| 5 Knowledge in Ir<br>tasks and thread | nter-Process Communication and synchronization of process.                                                           | cesses,         |        |            | K4     |  |
| K1 - Remember; K2                     | - Understand; K3 - Apply; K4 - Analyze; K5 - Evaluate                                                                | ; K6 -          | Creat  | e          |        |  |
|                                       |                                                                                                    | 1               |        |            |        |  |
| Unit:1                                | INTRODUCTION TO EMBEDDED SYSTEM                                                                                      |                 |        | 15 ho      | ours   |  |
|                                       | edded System: An Embedded System – Processor in                                                                      |                 |        |            |        |  |
|                                       | tware embedded into a system – Exemplary embedded                                                                    |                 |        |            |        |  |
|                                       | in VLSI circuit. Processor and Memory organization:                                                                  |                 |        |            |        |  |
| -                                     | selection – Memory devices – Memory selection - Alle                                                                 | ocatio          | n of n | nemo       | ry –   |  |
| DMA – Interfacing pr                  | ocessor, memories and I/O devices                                                                                    |                 |        |            |        |  |
| Unit:2 DI                             | EVICES AND BUSES FOR DEVICE NETWORKS                                                                                 |                 |        | 12 h       | ours   |  |
| communication - Hos                   | device networks: I/O devices – Timer and counting device system. Device drivers and Interrupts servicing mecha       | nism:           | Devic  | e dri      |        |  |
| servicing mechanism-                  | drivers – Serial port device drivers – Device drivers f<br>– Context and the periods for context-switching, deadline |                 |        |            | rupt   |  |
| latency                               |                                                                                                    |                 |        |            |        |  |
| Unit:3 PR                             | OGRAMMING CONCEPTS AND EMBEDDED<br>PROGRAMMING IN C AND C++                                                          |                 | 1      | 15 h       | ours   |  |
| and C – C program                     | ts and embedded programming in C and C++: Software elements – Header and source files and processor direction        | ctives          | – Ma   | icros      | and    |  |
| Stacks – Lists and ord                | s – Data structures – Modifiers – Statements – Loops and<br>ered lists – Embedded programming in C++ - Java – C p    | orogran         | n con  | npiler     | and    |  |
| cross compiler – Sou                  | rce code for engineering tools for embedded C / C++ -                                                                | Optim           | nzatic | n or       |        |  |

| memory needs                     |                                                                            |                      |  |  |  |  |  |  |  |
|----------------------------------|----------------------------------------------------------------------------|----------------------|--|--|--|--|--|--|--|
|                                  |                                                                            |                      |  |  |  |  |  |  |  |
| Unit:4                           | PROGRAM MODELING CONCEPTS IN SINGLE                                        | 15 hours             |  |  |  |  |  |  |  |
|                                  | AND MULTI PROCESSOR SYSTEMS                                                |                      |  |  |  |  |  |  |  |
|                                  | ling concepts in single and multi processor systems: Modeling              |                      |  |  |  |  |  |  |  |
|                                  | software implementation – Programming models for event co                  |                      |  |  |  |  |  |  |  |
|                                  | d real time programs – Modeling of multiprocessor systems.                 |                      |  |  |  |  |  |  |  |
|                                  | vare algorithm complexity – Software development process life              |                      |  |  |  |  |  |  |  |
| - Software and<br>Software maint | lysis – Software design – Implementation – Testing, Validat                | ion and debugging –  |  |  |  |  |  |  |  |
| Software maint                   | enance                                                                     |                      |  |  |  |  |  |  |  |
| Unit:5                           | Unit:5         INTER-PROCESS COMMUNICATION AND         15 hours            |                      |  |  |  |  |  |  |  |
| 0                                | SYNCHRONIZATION OF PROCESSES, TASKS                                        |                      |  |  |  |  |  |  |  |
|                                  | AND THREADS                                                                |                      |  |  |  |  |  |  |  |
| Inter-process                    | communication and synchronization of processes, tasks an                   | nd threads: Multiple |  |  |  |  |  |  |  |
| processor – Pro                  | bblem of sharing data by multiple tasks and routines – Inter pro           | cess communication.  |  |  |  |  |  |  |  |
| Real time oper                   | ating systems: Operating system services – I/O subsystem -                 | – Network operating  |  |  |  |  |  |  |  |
|                                  | time and embedded operating systems – Interrupt routine in I               | RTOS environment –   |  |  |  |  |  |  |  |
| RTOS task sch                    | eduling – Performance metric in scheduling.                                |                      |  |  |  |  |  |  |  |
|                                  |                                                                            |                      |  |  |  |  |  |  |  |
|                                  | Total Lecture hours                                                        | 75 hours             |  |  |  |  |  |  |  |
| Text Book(s)                     |                                                                            |                      |  |  |  |  |  |  |  |
| 1 Raj Kamal                      | . — Em <mark>bedded Systems – Architecture, Programming and</mark> Design, | , TMH, 2007          |  |  |  |  |  |  |  |
|                                  |                                                                            | 4                    |  |  |  |  |  |  |  |
|                                  |                                                                            |                      |  |  |  |  |  |  |  |
| Reference Bo                     |                                                                            |                      |  |  |  |  |  |  |  |
| 1 James K. I                     | eckol, Embedded Systems, John Wiley & Sons, 2019                           |                      |  |  |  |  |  |  |  |
|                                  |                                                                            |                      |  |  |  |  |  |  |  |
|                                  | ne Contents [MOOC, SWAYAM, NPTEL, Websites etc.]                           |                      |  |  |  |  |  |  |  |
| 1 2                              |                                                                            |                      |  |  |  |  |  |  |  |
| 3                                |                                                                            |                      |  |  |  |  |  |  |  |
| 5                                | State in present the week                                                  |                      |  |  |  |  |  |  |  |
| Course Design                    | ned By:                                                                    |                      |  |  |  |  |  |  |  |
|                                  |                                                                            |                      |  |  |  |  |  |  |  |
| · · · · · · ·                    |                                                                            |                      |  |  |  |  |  |  |  |

| Mappi | ng with    | Progran | nme Out | comes      |     |            |            |            |     |      |
|-------|------------|---------|---------|------------|-----|------------|------------|------------|-----|------|
| Cos   | <b>PO1</b> | PO2     | PO3     | <b>PO4</b> | PO5 | <b>PO6</b> | <b>PO7</b> | <b>PO8</b> | PO9 | PO10 |
| CO1   | S          | S       | S       | L          | S   | L          | L          | М          | S   | S    |
| CO2   | S          | S       | S       | М          | S   | М          | L          | L          | S   | М    |
| CO3   | S          | S       | S       | L          | М   | L          | L          | М          | S   | S    |
| CO4   | S          | Μ       | S       | М          | М   | М          | L          | L          | S   | S    |
| CO5   | S          | М       | S       | L          | S   | L          | L          | М          | S   | М    |
|       |            |         |         |            |     |            |            |            |     |      |

|                                                                                                    | Internet of Things (IoT)                                                                                                    | L                                        | Т                                                                  | Р                                                                | С                                                           |
|----------------------------------------------------------------------------------------------------|----------------------------------------------------------------------------------------------------|------------------------------------------|--------------------------------------------------------------------|------------------------------------------------------------------|-------------------------------------------------------------|
| Core/Elective/Supportive                                                                                                    | Elective: III                                                                                                    | 5                                        | 0                                                                  | 0                                                                | 4                                                           |
| Pre-requisite                                                                                                    | Students should have the basic understanding of logical circuits and hardware architecture.                                                                                                    | Syllab<br>Versio                         |                                                                    | 2020<br>Onw                                                      |                                                             |
| <b>Course Objectives:</b>                                                                                                    |                                                                                                    |                                          |                                                                    |                                                                  |                                                             |
| <ol> <li>To learn how to a</li> <li>To develop IoT in</li> </ol>                                                                                                    | is course are to:<br>epts of IoT and its protocols.<br>nalysis the data in IoT.<br>frastructure for popular applications.<br>e IoT privacy, security and vulnerabilities solution                                                                                                    |                                          |                                                                    |                                                                  |                                                             |
| Expected Course Outco                                                                                                    | mes:                                                                                                    |                                          |                                                                    |                                                                  |                                                             |
| *                                                                                                    | etion of the course, student will be able to:                                                                                                    |                                          |                                                                    |                                                                  |                                                             |
|                                                                                                    | undamentals of Internet of Things.                                                                                                    |                                          |                                                                    |                                                                  | K1                                                          |
|                                                                                                    | s of communication protocols and the designing pr                                                                                                    | inciple                                  | s of                                                               |                                                                  | K2                                                          |
| 3 To gain the knowle                                                                                                    | dge of Internet connectivity principles                                                                                                    |                                          |                                                                    | K                                                                | 2-K3                                                        |
| 4 Designing and deve                                                                                                    | elop smart city in IoT                                                                                                    |                                          |                                                                    | K                                                                | 2-K3                                                        |
| 5 Analyzing and eva                                                                                                    | luate the data received through sensors in IOT.                                                                                                    |                                          |                                                                    | K                                                                | 4-K5                                                        |
| <b>K1</b> - Remember; <b>K2</b> - U                                                                                                    | nderstand; <b>K3</b> - Apply; <b>K4</b> - An <mark>alyze; K5 -</mark> Evaluate;                                                                                                    | K6 - (                                   | Create                                                             | e                                                                |                                                             |
| N A                                                                                                    |                                                                                                    | Å                                        |                                                                    |                                                                  |                                                             |
| Unit:1                                                                                                    | INTRODUCTION                                                                                                    |                                          |                                                                    | 15 ho                                                            |                                                             |
| IoT enabling Technologia<br>Automation - cities - Env                                                                                                    | & characteristics of IoT - physical design of IoT - log<br>es - IoT levels & Deployment templates. Domain s<br>ironment - Energy - retail - logistics - Agriculture - I                                                                                                    | pecific                                  | Iots                                                               | : He                                                             |                                                             |
| life style.                                                                                                    |                                                                                                    |                                          |                                                                    |                                                                  | and                                                         |
| Unit:2                                                                                                    | IOT and M2M                                                                                                    |                                          | ]                                                                  | 12 ho                                                            | and                                                         |
| Unit:2                                                                                                    | <b>IOT and M2M</b><br>e between Iot and M2M - SDN and NFV for lot - Io                                                                                                    |                                          | ]                                                                  |                                                                  | and                                                         |
| Unit:2<br>IoT and M2M - Deferenc<br>management - SNMP - Y                                                                                                    | IOT and M2M<br>e between Iot and M2M - SDN and NFV for lot - Io<br>ANG - NETOPEER                                                                                                    |                                          | ]<br>ms                                                            | 1 <b>2 h</b> o                                                   | and<br>ours                                                 |
| Unit:2         IoT and M2M - Deferenc         management - SNMP - Y         Unit:3         IoT platforms design Me         model specification - I                                                                                                    | IOT and M2M<br>e between Iot and M2M - SDN and NFV for lot - Io<br>ANG - NETOPEER<br>IOT SPECIFICATION<br>thodology - purpose and specification - process spe<br>nformation model specification - Service specific<br>view specification - operational view specification                                                                                                    | Γ syste                                  | 1<br>ms<br>1<br>ion -<br>- Io                                      | <b>5 ho</b><br>Don                                               | and<br>ours<br>ours<br>nain                                 |
| Unit:2         IoT and M2M - Deferenc         management - SNMP - Y         Unit:3         IoT platforms design Me         model specification - I         specification - functional         component Integrators - A                                                                                                    | IOT and M2M<br>e between Iot and M2M - SDN and NFV for lot - Io<br>ANG - NETOPEER<br>IOT SPECIFICATION<br>thodology - purpose and specification - process spe<br>nformation model specification - Service specific<br>view specification - operational view specification                                                                                                    | Γ syste                                  | 1<br>ms<br>1<br>ion -<br>- Io<br>ce an                             | <b>5 ho</b><br>Don                                               | and<br>ours<br>ours<br>nain<br>evel                         |
| Unit:2         IoT and M2M - Deferenc         management - SNMP - Y         Unit:3         IoT platforms design Me         model specification - I         specification - functional         component Integrators - A         Unit:4         Logical design using pyt         modules - File handling - a                                     | IOT and M2M<br>e between Iot and M2M - SDN and NFV for lot - Io<br>ANG - NETOPEER<br>IOT SPECIFICATION<br>thodology - purpose and specification - process spe<br>nformation model specification - Service specific<br>view specification - operational view specification<br>application Development.                                                                                                    | Γ syste<br>cificati<br>cation<br>- Devia | 1<br>ms<br>1<br>ion -<br>ce an<br>1<br>- fu                        | 5 ho<br>Don<br>DT la<br>d                                        | and<br>ours<br>ours<br>nain<br>evel<br>ours<br>ns -         |
| Unit:2         IoT and M2M - Deference         management - SNMP - Y         Unit:3         IoT platforms design Me         model specification - I         specification - functional         component Integrators - A         Unit:4         Logical design using pyt         modules - File handling - a         - Raspberry Pi - Linux on  | IOT and M2M<br>e between Iot and M2M - SDN and NFV for lot - Io<br>ANG - NETOPEER<br>IOT SPECIFICATION<br>thodology - purpose and specification - process spe<br>nformation model specification - Service specific<br>view specification - operational view specification<br>application Development.<br>LOGICAL DESIGN USING PYTHON<br>hon - Installing python - type conversions - contro<br>classes. IoT physical devices and End points, building<br>Raspberry Pi - Raspberry Pi interfaces. | Γ syste<br>cificati<br>cation<br>- Devia | ms<br>1<br>ion -<br>ce an<br>1<br>- fun<br>of Io                   | <b>5 ho</b><br>Don<br>oT la<br>d<br><b>5 ho</b><br>notio<br>T de | and<br>ours<br>ours<br>nain<br>evel<br>ours<br>ns -<br>vice |
| Unit:2         IoT and M2M - Deference         management - SNMP - Y.         Unit:3         IoT platforms design Me         model specification - I         specification - functional         component Integrators - A         Unit:4         Logical design using pyt         modules - File handling - a         - Raspberry Pi - Linux on | IOT and M2M<br>e between Iot and M2M - SDN and NFV for lot - Io<br>ANG - NETOPEER<br>IOT SPECIFICATION<br>thodology - purpose and specification - process spe<br>nformation model specification - Service specific<br>view specification - operational view specification<br>Application Development.                                                                                                    | F syste                                  | 1<br>ms<br>1<br>ion -<br>- Io<br>ce an<br>1<br>- fun<br>of Io<br>1 | 5 ho<br>Don<br>oT la<br>d<br>5 ho<br>T de<br>5 ho                | and<br>ours<br>ours<br>nain<br>evel<br>ours<br>ns -<br>vice |

| TT | ·             |                                                                                       | 21                |
|----|---------------|---------------------------------------------------------------------------------------|-------------------|
|    | nit:6         | Contemporary Issues                                                                   | 3 hours           |
| Ех | apert lecture | es, online seminars – webinars                                                        |                   |
|    |               |                                                                                       |                   |
|    |               | Total Lecture hours                                                                   | 75 hours          |
| Te | ext Book(s)   | · · · · · · · · · · · · · · · · · · ·                                                 |                   |
| 1  |               | f Things - A hands on Approach Authors: Arshdeep Bahga, Vija<br>Universities press.   | y Madisetti       |
|    |               |                                                                                       |                   |
| Re | eference Bo   | ooks                                                                                  |                   |
| 1  |               | f Things - Srinivasa K.G., Siddesh G.M. Hanumantha Raju R. P<br>India pvt. Ltd (2018) | ublisher: Cengage |
|    |               |                                                                                       |                   |
|    |               | A grade to be loss                                                                    |                   |
| Re | elated Onli   | ne Content <mark>s [MOOC, SWAYAM, NPTEL, Web</mark> sites etc.]                       |                   |
| 1  |               |                                                                                       |                   |
| 2  |               | S THE WEAR NO. IS                                                                     |                   |
| 3  |               |                                                                                       |                   |
| -  |               |                                                                                       |                   |
| Co | ourse Desig   | ned By:                                                                               | 1                 |
|    |               | Constant Constant                                                                     | 19                |

| Mappi      | ng with | Progran | nme Out | tcomes | ser |     |            | miles | und .      |      |
|------------|---------|---------|---------|--------|-----|-----|------------|-------|------------|------|
| Cos        | PO1     | PO2     | PO3     | PO4    | PO5 | PO6 | <b>PO7</b> | PO8   | <b>PO9</b> | PO10 |
| CO1        | M       | М       | S       | M      | S   | L   | L          | M     | S          | S    |
| CO2        | S       | S       | S       | М      | S   | М   | М          | L     | S          | М    |
| CO3        | S       | S       | S       | L      | М   | L   | М          | М     | S          | S    |
| <b>CO4</b> | M       | М       | S       | М      | S   | M   | L          | L     | S          | S    |
| CO5        | S       | S       | S       | L      | S   | L   | М          | М     | S          | М    |
|            |         |         |         |        |     |     |            |       |            |      |

| Course code        |                                 | Network Security Lab                                                                                      | L            | Т             | Р          | C             |
|--------------------|---------------------------------|----------------------------------------------------------------------------------------------------|--------------|---------------|------------|---------------|
| Core/Elective      | Supportivo                      | Skill based Subject Lab : 4                                                                               | 0            | <b>1</b><br>0 | 4          | <b>C</b><br>3 |
| Core/Elective      | esupportive                     | ·                                                                                                    | U<br>Syllabı |               | -          | 20-21         |
| Pre-requisit       | te                              | security concepts and programming skills                                                                  | Version      |               |            | vards         |
| Course Obje        | ctives:                         | security concepts and programming skins                                                                   | V CI 5101    |               | 0111       | varas         |
| Ç                  | ectives of this of              | course are to:                                                                                            |              |               |            |               |
| Ū                  |                                 | ts to learn security attacks, policies and guidelines                                                     |              |               |            |               |
|                    |                                 | to to learn security attacks, policies and guidelines<br>the data encryption methods in network security. | •            |               |            |               |
|                    |                                 | trusion detection systems.                                                                                |              |               |            |               |
|                    |                                 | oncept of security management, email and inter-                                                           | net ban      | king          | secu       | irity         |
| policie            |                                 |                                                                                                    |              | U             |            |               |
| 1                  |                                 | and the                                                                                                   |              |               |            |               |
| <b>Expected Co</b> | urse Outcome                    | s: And Black                                                                                              |              |               |            |               |
| On the succe       | essful completi                 | on of the course, student will be able to:                                                                |              |               |            |               |
| 1 Under            | stand the basic                 | of network security and security infrastructure an                                                        | nd devel     | op            | K1         |               |
| progra             | ums.                            | A land S                                                                                                  |              |               |            |               |
| 2 Under            | standing and a                  | pply the software security and database security.                                                         |              |               | K2         | -K3           |
| 3 Under            | stand the infra                 | astructure and classification of intrusion detectio                                                       | n syste      | ms            | K4         |               |
| and ne             | etwork se <mark>curity</mark>   |                                                                                                    |              |               |            |               |
|                    |                                 | ork management standards, network management a and disaster recovery.                                     | model,       |               | K2         | -K4           |
|                    |                                 | dge on Email policy, university email policy and s                                                        | ecurity      |               | <b>K</b> 1 | -K4           |
| of inte            | ernet banking <mark>s</mark>    | ystem and also the layered approach to security.                                                          |              |               |            | -127          |
| K1 - Remen         | nber; <b>K2</b> - Und           | erstand; <b>K3</b> - Apply; <b>K4</b> - Analyze; K5 - Evaluate                                            | e; K6 - (    | Crea          | te         |               |
|                    |                                 |                                                                                                    | -            |               | <u></u>    |               |
| Programs           |                                 |                                                                                                    |              | 3             | 6 hou      | irs           |
| -                  | brogram to enc<br>tion Ciphers  | rypt the data using the encryption methods:                                                               |              |               |            |               |
|                    | osition Ciphers                 | Ollears was SIME                                                                                          |              |               |            |               |
|                    |                                 | lement DES algorithm.                                                                                     |              |               |            |               |
| *                  | <u> </u>                        | plement the Public Key Cryptography using Diffi                                                           | e –Hell      | lmar          | 1          |               |
| Algorithm.         | 0 1                             |                                                                                                    |              |               |            |               |
| 1                  | <u> </u>                        | ement the Public Key Cryptography using RSA alg                                                           | /            | •             |            |               |
|                    | -                               | re the Database using User Authentication Security                                                        | /.           |               |            |               |
| 6. Write a se      | rver security p                 | rogram for Dynamic Page Generation.                                                                       |              |               | <u></u>    |               |
|                    |                                 | Total Lecture hours                                                                                       |              | 3             | 6 hou      | ırs           |
| Text Book(s        |                                 |                                                                                                    |              |               |            |               |
|                    |                                 | Management, Brijendra Singh, PHI 2007.                                                                    |              | <b>F</b>      |            |               |
|                    | Stallings, Cry<br>PHI Education | ptography and Network Security Principles and Pr<br>Asia.                                                 | ractices,    | , Fot         | ırth       |               |
| Reference B        | looks                           |                                                                                                    |              |               |            |               |
|                    |                                 |                                                                                                    |              |               |            |               |
| 1 Atul Kah         | ate, Cryptogra                  | phy and Network Security, 2 nd Edition, TMH.                                                              |              |               |            |               |

| 2 Behrouz A.Forouzan, Cryptography and Network Security, TMH. |
|---------------------------------------------------------------|
| Related Online Contents [MOOC, SWAYAM, NPTEL, Websites etc.]  |
| 1                                                             |
| 2                                                             |
| 3                                                             |
|                                                               |
| Course Designed By:                                           |

| Mappi | Mapping with Programme Outcomes |     |      |     |     |            |            |            |     |      |  |
|-------|---------------------------------|-----|------|-----|-----|------------|------------|------------|-----|------|--|
| Cos   | PO1                             | PO2 | PO3  | PO4 | PO5 | <b>PO6</b> | <b>PO7</b> | <b>PO8</b> | PO9 | PO10 |  |
| CO1   | S                               | Μ   | S    | L   | М   | Μ          | М          | М          | М   | L    |  |
| CO2   | S                               | S   | L    | S   | М   | S          | S          | S          | М   | L    |  |
| CO3   | M                               | М   | М    | М   | S   | М          | М          | L          | S   | М    |  |
| CO4   | М                               | S   | М    | S   | S   | S          | М          | S          | М   | S    |  |
| CO5   | S                               | L   | S    | S   | М   | S          | S          | М          | М   | М    |  |
|       |                                 |     | A.C. |     | _   | 1.00       | 1.24       |            |     |      |  |

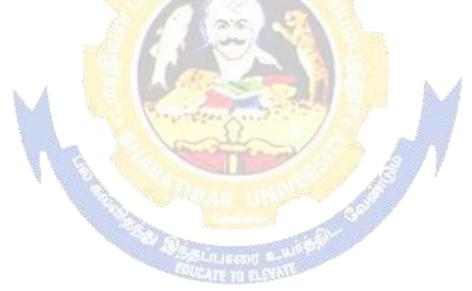

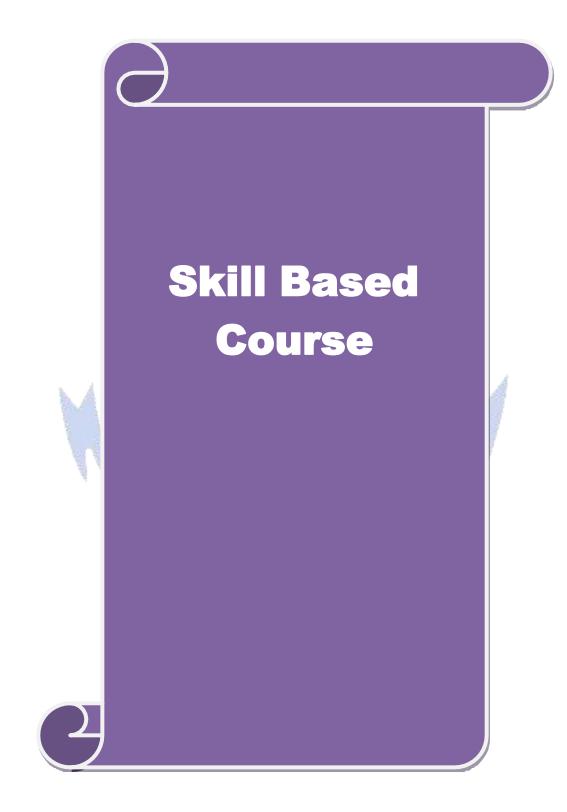

| Course code         |                       | DATA COMMUNICATION & NETWORKS                                                                                | L              | Т     | Р                  | С        |
|---------------------|-----------------------|----------------------------------------------------------------------------------------------------|----------------|-------|--------------------|----------|
| Core/Elective/S     | upportive             | Skill based Subject - 1                                                                                      | 5              | 0     | 0                  | 3        |
| Pre-requisite       |                       | Basic knowledge on computer networking                                                                       | Sylla<br>Versi |       | 2020-21<br>Onwards |          |
| <b>Course Objec</b> | tives:                |                                                                                                    |                | •     |                    |          |
|                     |                       | s course are to:                                                                                             |                |       |                    |          |
|                     |                       | ents to learn about communications and networks, pr                                                          | rotocols       | s and |                    |          |
|                     | ssion metho           | ods.<br>transmission methods, media and networking protoc                                                    | ola            |       |                    |          |
|                     |                       | concept of integrated services digital networking [IS                                                        |                |       |                    |          |
|                     |                       |                                                                                                    |                |       |                    |          |
| <b>Expected</b> Cou | rse Outcon            | nes:                                                                                                    |                |       |                    |          |
| On the succes       | sful comple           | etion of the course, student will be able to:                                                                |                |       |                    |          |
| 1 Unders            | tand the bas          | sics of communications and networking                                                                        |                |       | K                  | .1       |
| 2 Unders            | tand and re           | member the analog and digital transmission metho                                                             | ds, moo        | de of | K                  | 1-K3     |
|                     | -                     | Illel and serial communications, etc.                                                                        |                |       |                    |          |
|                     |                       | alyse the transmission media, network topology an                                                            | d switc        | hing  | K                  | 4        |
| techniq             |                       | A ARE RA                                                                                                    |                |       |                    |          |
|                     |                       | tand the network protocols and the functions of OSI                                                          |                |       | K                  |          |
|                     |                       | DN architecture, interfaces, protocols, ATM cells and                                                        |                |       |                    | 1-K4     |
| K1 - Rememb         | oer; <b>K2 - U</b> 1  | nderstand; K3 - Apply; K4 - Analyze; K5 - Evaluate                                                           | e; K6 - (      | Creat | e                  |          |
|                     |                       | No. internet and the second                                                                                  |                |       |                    |          |
| Unit:1              | and and               | RODUCTION TO COMMUNICATIONS AND NETWORKING                                                                   | 1              |       |                    | ours     |
|                     |                       | cations and Networking : Introduction – Fundame                                                              |                |       |                    |          |
|                     |                       | ls- standards - Standards organizations – Signal prop<br>of a signal and a medium – Fourier analysis and the |                |       |                    |          |
|                     |                       | ismission rate and the bandwidth. Information enco                                                           |                |       |                    |          |
|                     |                       | bols Minimizing errors- Multimedia – Multimedia a                                                            |                |       |                    |          |
|                     | -                     | SSULTION & WINE                                                                                              |                |       |                    |          |
|                     |                       | A RETER BALLAN                                                                                               |                |       |                    |          |
| Unit:2              |                       | NALOG AND DIGITAL TRANSMISSION<br>METHODS                                                                    |                |       |                    | ours     |
|                     |                       | mission methods: Introduction - Analog signal, A                                                             |                |       |                    |          |
|                     |                       | nsmission - Digital signal, Analog transmission - E                                                          |                |       |                    |          |
|                     |                       | Digital (Storage and) transmission – Nyquist Theo<br>exing: Introduction – Parallel and Serial communica     |                |       |                    |          |
|                     | -                     | ronous communication - Simplex, Half-duple                                                                   |                | -     |                    |          |
|                     |                       | exing - Types of Multiplexing – FDM versus TDM.                                                              |                |       |                    |          |
|                     | correction            | : Introduction - Error classification - Types of E                                                           | rrors –        | Erro  | r                  |          |
| detection.          |                       |                                                                                                    |                |       |                    |          |
| Unit:3              |                       | TRANSMISSION MEDIA                                                                                           |                | 1     | 5 h                | ours     |
|                     | media <sup>.</sup> In | troduction - Guided media - Un Guided media                                                                  | L<br>– Shar    |       |                    |          |
|                     |                       |                                                                                                    |                |       | Jupu               | ~ IL Y . |
|                     |                       | itching and routing algorithms: Introduction $-N$                                                            |                |       | -                  | •        |

| Circuit switching - Packet switching - Message switching - Router and Routing - Factors |  |
|-----------------------------------------------------------------------------------------|--|
| affecting routing algorithms - Routing algorithm - Approaches to routing.               |  |

Unit:4

### NETWORKING PROTOCOLS AND OSI MODEL

15 hours

Networking protocols and OSI model: Introduction – Protocols in computer communications -The OSI model - OSI layer functions.

| Unit:5 | INTEGRATED SERVICES DIGITAL | 15 hours |
|--------|-----------------------------|----------|
|        | <b>NETWORKING (ISDN):</b>   |          |

Integrated services digital networking (ISDN): Introduction – Background of ISDN - ISDN architecture – ISDN interfaces - Functional grouping – Reference points - ISDN protocol architecture – Broadband ISDN (B-ISDN). of ATM – Packet size – Virtual circuits in ATM – ATM cells – Switching – ATM layers – Miscellaneous Topics.

|    |             | Total Lecture hours                                                                 | 75 hours |
|----|-------------|-------------------------------------------------------------------------------------|----------|
| Т  | ext Book(s) |                                                                                     |          |
| 1  | Data Com    | nunications and Networks, Achyut. S. Godbole, Tata McGraw-Hill Pub                  | lishing  |
|    | Company,    | 2007.                                                                               |          |
|    |             |                                                                                     |          |
| R  | eference Bo | ooks                                                                                |          |
| 1  | Introductio | on to Data communications and Networking. W.Tomasi. Pearson education               | ion.     |
| 2  | Computer    | Network <mark>s, L.L.P</mark> eterson and B.S.Davie;4 <sup>th</sup> Edition, HEVIBK |          |
|    | h.          |                                                                                     |          |
|    |             |                                                                                     |          |
| R  | elated Onli | ne Content <mark>s [MOOC, SWAYAM, NPTEL, Webs</mark> ites etc.]                     |          |
| 1  |             |                                                                                     |          |
| 2  |             |                                                                                     |          |
| 3  |             |                                                                                     |          |
|    |             |                                                                                     |          |
| Co | ourse Desig | ned By:                                                                             |          |
|    |             |                                                                                     |          |

| Mappi | Mapping with Programme Outcomes |     |     |     |     |     |            |            |            |      |  |  |
|-------|---------------------------------|-----|-----|-----|-----|-----|------------|------------|------------|------|--|--|
| COs   | <b>PO1</b>                      | PO2 | PO3 | PO4 | PO5 | PO6 | <b>PO7</b> | <b>PO8</b> | <b>PO9</b> | PO10 |  |  |
| CO1   | S                               | Μ   | М   | S   | М   | S   | S          | S          | S          | М    |  |  |
| CO2   | S                               | S   | S   | S   | S   | S   | S          | М          | S          | М    |  |  |
| CO3   | S                               | М   | S   | S   | М   | М   | S          | М          | S          | М    |  |  |
| CO4   | S                               | М   | S   | М   | S   | S   | М          | М          | S          | М    |  |  |
| CO5   | S                               | М   | S   | S   | S   | S   | М          | S          | S          | М    |  |  |
|       |                                 |     |     |     |     |     |            |            |            |      |  |  |

West and the

| Core/Elective/Supportive         Skill Based Subject 2 (Lab) : 1         0         0         4         3           Pre-requisite         Basic knowledge on computer networks         Syllabus<br>Version         2020-21           Course Objectives:         Syllabus         2020-21         Onwards           Course Objectives:         Syllabus         Syllabus         2020-21           To enable the students of this course are to:         1.         To provide practical exposure to the students in communication and networking.         2.           To learn how to detect errors during the transmission of packets.         3.         To enable the students to learn two types of communications         4.         To understand the concept of error detections in LRC and CRC techniques and<br>develop programs.         K1, K2           Understand the concept of error detections in LRC and CRC techniques and<br>develop programs.         K4-K3           Understand the concept be communication protocols and create applications.         K4-K5           Understand the routing protocol, apply the concept and develop applications.         K4-K5           Understand, analyse, and apply the concept of Remote procedures using client<br>server applications.         K6           K1 - Remember; K2 - Understand; K3 - Apply; K4 - Analyze; K5 - Evaluate; K6 - Create         K6           Programs         36 hours         4.           Write a program to Detect Errors                                                                                                    | Course code         |                              | Lab – NETWORK LAB                                                                                                    | L                 | Т     | Р     | С   |
|----------------------------------------------------------------------------------------------------|---------------------|------------------------------|----------------------------------------------------------------------------------------------------|-------------------|-------|-------|-----|
| Pre-requisite         Basic knowledge on computer networks         Syllabus<br>Version         2020-21<br>Onwards           Course Objectives:         0         0         0         0         0         0         0         0         0         0         0         0         0         0         0         0         0         0         0         0         0         0         0         0         0         0         0         0         0         0         0         0         0         0         0         0         0         0         0         0         0         0         0         0         0         0         0         0         0         0         0         0         0         0         0         0         0         0         0         0         0         0         0         0         0         0         0         0         0         0         0         0         0         0         0         0         0         0         0         0         0         0         0         0         0         0         0         0         0         0         0         0         0         0         0         0                                                                                                    | Core/Elective/      | /Supportive                  | Skill Based Subject 2 (Lab) :1                                                                                                    | 0                 | 0     | 4     | 3   |
| The main objectives of this course are to:         1. To provide practical exposure to the students in communication and networking.         2. To learn how to detect errors during the transmission of packets.         3. To enable the students to learn two types of communications         4. To understand the concepts of sockets and to provide practical exposures in developing socket applications.         Expected Course Outcomes:         On the successful completion of the course, student will be able to:         1       Understand the concept of error detections in LRC and CRC techniques and develop programs.       K1, K2         2       Understand the concept of error detections in gockets       K2-K3         3       Understand the concept communication protocols and create applications to illustrate the concepts.       K3         4       Understand, analyse, and apply the concept of Remote procedures using client server applications.       K4-K5         5       Understand, analyse, and apply the concept of Remote procedures using client server applications.       K6         K1 - Remember; K2 - Understand; K3 - Apply; K4 - Analyze; K5 - Evaluate; K6 - Create       Programs         1. Write a program to Detect Errors using Longitudinal Redundancy Check (URC).       Write a program to Detect Errors using Cyclic Redundancy Check (URC).         1. Write a program to implement Stop & Wait Protocol.       S. Write a program to implement Stop Wait Protocol.         3. Write a                                                                                                    |                     |                              | Basic knowledge on computer networks                                                                                                    | -                 |       |       |     |
| 1. To provide practical exposure to the students in communication and networking.         2. To learn how to detect errors during the transmission of packets.         3. To enable the students to learn two types of communications         4. To understand the concepts of sockets and to provide practical exposures in developing socket applications.         Expected Course Outcomes:         On the successful completion of the course, student will be able to:         1       Understand the concept of error detections in LRC and CRC techniques and develop programs.       K1, K2         2       Understand the concept of error detections in LRC and CRC techniques and develop programs.       K3         3       Understand the concept the communication protocols and create applications.       K4.K5         5       Understand the concept the communication protocols and create applications.       K4.K5         6       Understand the routing protocol, apply the concept and develop applications.       K6         8       Vilderstand, analyse, and apply the concept of Remote procedures using client server applications.       K6         8       K1 - Remember; K2 - Understand; K3 - Apply; K4 - Analyze; K5 - Evaluate; K6 - Create       Programs         1       Write a program to Detect Errors using Longitudinal Redundancy Check (LRC).       .         3       Write a program to Detect Errors using Cyclic Redundancy Check (CRC).       .         4 </td <td><b>Course Objec</b></td> <th>tives:</th> <th></th> <td></td> <td></td> <td></td> <td></td>                                                                                                    | <b>Course Objec</b> | tives:                       |                                                                                                    |                   |       |       |     |
| <ul> <li>2. To learn how to detect errors during the transmission of packets.</li> <li>3. To enable the students to learn two types of communications</li> <li>4. To understand the concepts of sockets and to provide practical exposures in developing socket applications.</li> </ul> Expected Course Outcomes: <ul> <li>On the successful completion of the course, student will be able to:</li> <li>1 Understand the concept of error detections in LRC and CRC techniques and develop programs.</li> <li>2 Understand and apply types of communications using sockets</li> <li>3 Understand the concept the communication protocols and create application to illustrate the concepts.</li> <li>4 Understand the routing protocol, apply the concept and develop applications.</li> <li>5 K4-K5</li> <li>5 Understand, analyse, and apply the concept of Remote procedures using client server applications.</li> <li>K4 K5</li> <li>K1 - Remember; K2 - Understand; K3 - Apply; K4 - Analyze; K5 - Evaluate; K6 - Create</li> </ul> Programs <ul> <li>36 hours</li> <li>1. Write a program to Detect Errors using Longitudinal Redundancy Check (URC).</li> <li>3. Write a program to Detect Errors using Cyclic Redundancy Check (CRC).</li> <li>4. Write a Socket program to implement Asynchronous Communication.</li> <li>5. Write a Socket program to implement Sochronous Communication.</li> <li>6. Write a program to implement Sliding Window Protocol.</li> <li>8. Write a program to implement Biding Window Protocol.</li> <li>8. Write a Program to implement Remote Procedure call under Client / Server Environment Total Lecture hours 36 hours</li> <li>7. Write a Program to implement Remote Procedure call under Client / Server Environment Total Lecture hours 36 hours</li> <li>9. Write a Program to implement Remote Procedure call under Client / Server Environment 36 hours</li> <li>1 Introduction to Data communications and Networking. W.Tomasi. Pearson education.</li> <li>1 Introduction to Data communications and Networking. W.Tomasi. Pearson education.</li> <td>The main object</td><th>ctives of this c</th><th>ourse are to:</th><td></td><td></td><td></td><td></td></ul> | The main object     | ctives of this c             | ourse are to:                                                                                                    |                   |       |       |     |
| <ul> <li>3. To enable the students to learn two types of communications</li> <li>4. To understand the concepts of sockets and to provide practical exposures in developing socket applications.</li> <li>Expected Course Outcomes: <ul> <li>On the successful completion of the course, student will be able to:</li> <li>1 Understand the concept of error detections in LRC and CRC techniques and develop programs.</li> <li>2 Understand the concept of error detections using sockets</li> <li>3 Understand the concept the communication susing sockets</li> <li>4 Understand the concept the communication protocols and create application to illustrate the concepts.</li> <li>4 Understand the routing protocol, apply the concept of Remote procedures using client server applications.</li> <li>5 Understand, analyse, and apply the concept of Remote procedures using client server applications.</li> <li>4 K4-K5</li> <li>5 Understand to Detect Errors using Vertical Redundancy Check (VRC).</li> <li>1. Write a program to Detect Errors using Vertical Redundancy Check (LRC).</li> <li>3. Write a program to Detect Errors using Cyclic Redundancy Check (LRC).</li> <li>3. Write a program to Detect Errors using Cyclic Redundancy Check (CRC).</li> <li>4. Write a program to implement Stop &amp; Wait Protocol.</li> <li>7. Write a program to implement Stop Await Protocol.</li> <li>7. Write a program to implement Stop Await Protocol.</li> <li>7. Write a program to implement Bop Await Protocol.</li> <li>8. Write a program to implement Remoter Procedure call under Client / Server Environment.</li> <li>9. Write a Program to implement Remote Procedure call under Client / Server Environment.</li> <li>1 Introduction to Data communications and Networking. W.Tomasi. Pearson education.</li> <li>1 Computer Networks, L.L.Peterson and B.S.Davie:4th Edition, HEVIBK Related Online Contents [MOOC, SWAYAM, NPTEL, Websites etc.]</li> </ul> </li> </ul>                                                                                                    | 1. To provi         | de practical e               | posure to the students in communication and                                                                                                    | networking        | g.    |       |     |
| 4. To understand the concepts of sockets and to provide practical exposures in developing socket applications.         Expected Course Outcomes:         On the successful completion of the course, student will be able to:         1       Understand the concept of error detections in LRC and CRC techniques and develop programs.       K1, K2         2       Understand the concept of error detections using sockets       K2-K3         3       Understand the concept the communication protocols and create application to illustrate the concepts.       K3         4       Understand the routing protocol, apply the concept and develop applications.       K4-K5         5       Understand, analyse, and apply the concept of Remote procedures using client server applications.       K6         K1 - Remember; K2 - Understand; K3 - Apply; K4 - Analyze; K5 - Evaluate; K6 - Create       Programs         1.       Write a program to Detect Errors using Vertical Redundancy Check (IRC).       3.         3.       Write a program to Detect Errors using Cyclic Redundancy Check (IRC).       3.         4.       Write a program to Detect Errors using Cyclic Redundancy Check (IRC).       3.         5.       Write a program to implement Stop & Wait Protocol.       7.         6.       Write a program to implement Stop & Wait Protocol.       7.         7.       Write a program to implement Remote Procedure call under Client / Server Environment Total Lecture hou                                                                                                    | 2. To learn         | how to detect                | errors during the transmission of packets.                                                                                                    |                   |       |       |     |
| socket applications.         Expected Course Outcomes:         On the successful completion of the course, student will be able to:       Image: Course Outcomes:         1       Understand the concept of error detections in LRC and CRC techniques and develop programs.       K1, K2         2       Understand and apply types of communications using sockets       K2-K3         3       Understand the concept the communication protocols and create application to illustrate the concepts.       K3         4       Understand the routing protocol, apply the concept and develop applications.       K4-K5         5       Understand, analyse, and apply the concept of Remote procedures using client server applications.       K6         K1 - Remember; K2 - Understand; K3 - Apply; K4 - Analyze; K5 - Evaluate; K6 - Create       Ymograms         1       Write a program to Detect Errors using Longitudinal Redundancy Check (URC).       Xmite a program to Detect Errors using Cyclic Redundancy Check (CRC).         4       Write a program to Detect Errors using Cyclic Redundancy Check (CRC).       Xmite a program to implement Stop & Wait Protocol.         5       Write a program to implement Stop & Wait Protocol.       Xmite a program to implement Biding Window Protocol.         6       Write a program to implement Remote Procedure call under Client / Server Environment       Total Lecture hours       36 hours          Ymite a Program to im                                                                                                    | 3. To enabl         | le the students              | to learn two types of communications                                                                                                    |                   |       |       |     |
| Expected Course Outcomes:         On the successful completion of the course, student will be able to:         1       Understand the concept of error detections in LRC and CRC techniques and develop programs.         2       Understand and apply types of communications using sockets       K1, K2         3       Understand the concept the communication protocols and create application to illustrate the concepts.       K3         4       Understand the courting protocol, apply the concept and develop applications.       K4-K5         5       Understand, analyse, and apply the concept of Remote procedures using client server applications.       K6         K1 - Remember; K2 - Understand; K3 - Apply; K4 - Analyze; K5 - Evaluate; K6 - Create       Programs       36 hours         1.       Write a program to Detect Errors using Longitudinal Redundancy Check (URC).       .       .         1.       Write a program to Detect Errors using Cyclic Redundancy Check (CRC).       .       .         4.       Write a program to implement Stop & Wait Protocol.       .       .         7.       Write a program to implement Stop & Wait Protocol.       .       .         8.       Write a program to implement Remote Procedure call under Client / Server Environment       .         9.       Write a program to implement Remote Procedure call under Client / Server Environment       .         9.       Write                                                                                                    | 4. To under         | rstand the con               | epts of sockets and to provide practical expo                                                                                                    | sures in dev      | velop | oing  |     |
| On the successful completion of the course, student will be able to:       I         I       Understand the concept of error detections in LRC and CRC techniques and develop programs.       K1, K2         2       Understand and apply types of communication protocols and create application to illustrate the concept the communication protocols and create applications.       K2-K3         3       Understand the routing protocol, apply the concept and develop applications.       K4-K5         4       Understand, analyse, and apply the concept of Remote procedures using client server applications.       K6         5       Understand, analyse, and apply the concept of Remote procedures using client server applications.       K6         K1 - Remember; K2 - Understand; K3 - Apply; K4 - Analyze; K5 - Evaluate; K6 - Create          Programs       36 hours         1. Write a program to Detect Errors using Longitudinal Redundancy Check (VRC).           1. Write a program to Detect Errors using Cyclic Redundancy Check (CRC).           4. Write a program to Detect Errors using Cyclic Redundancy Check (CRC).           5. Write a program to implement Isochronous Communication.           6. Write a program to implement Store Wait Protocol.            7. Write a program to implement Remote Procedure call under Client / Server Environment <td>socket a</td> <th>pplications.</th> <th></th> <td></td> <td></td> <td></td> <td></td>                                                                                                    | socket a            | pplications.                 |                                                                                                    |                   |       |       |     |
| On the successful completion of the course, student will be able to:       I         I       Understand the concept of error detections in LRC and CRC techniques and develop programs.       K1, K2         2       Understand and apply types of communication protocols and create application to illustrate the concept the communication protocols and create applications.       K2-K3         4       Understand the routing protocol, apply the concept and develop applications.       K4-K5         5       Understand, analyse, and apply the concept of Remote procedures using client server applications.       K6         K1 - Remember; K2 - Understand; K3 - Apply; K4 - Analyze; K5 - Evaluate; K6 - Create       36 hours         1.       Write a program to Detect Errors using Longitudinal Redundancy Check (VRC).       3.         1.       Write a program to Detect Errors using Cyclic Redundancy Check (CRC).       4.         4.       Write a program to Detect Errors using Cyclic Redundancy Check (CRC).       4.         5.       Write a program to implement Asynchronous Communication.       5.         6.       Write a program to implement Store Avait Protocol.       7.         7.       Write a program to implement Bortest Path Routing using Dijkstra algorithm.       9.         9.       Write a program to implement Remote Procedure call under Client / Server Environment       36 hours         10.       Write a program to implement Remote Procedur                                                                                                    |                     |                              |                                                                                                    |                   |       |       |     |
| On the successful completion of the course, student will be able to:       I         I       Understand the concept of error detections in LRC and CRC techniques and develop programs.       K1, K2         2       Understand and apply types of communication protocols and create application to illustrate the concept the communication protocols and create applications.       K2-K3         4       Understand the routing protocol, apply the concept and develop applications.       K4-K5         5       Understand, analyse, and apply the concept of Remote procedures using client server applications.       K6         K1 - Remember; K2 - Understand; K3 - Apply; K4 - Analyze; K5 - Evaluate; K6 - Create       36 hours         1.       Write a program to Detect Errors using Longitudinal Redundancy Check (VRC).       3.         1.       Write a program to Detect Errors using Cyclic Redundancy Check (CRC).       4.         4.       Write a program to Detect Errors using Cyclic Redundancy Check (CRC).       4.         5.       Write a program to implement Asynchronous Communication.       5.         6.       Write a program to implement Store Avait Protocol.       7.         7.       Write a program to implement Bortest Path Routing using Dijkstra algorithm.       9.         9.       Write a program to implement Remote Procedure call under Client / Server Environment       36 hours         10.       Write a program to implement Remote Procedur                                                                                                    |                     |                              |                                                                                                    |                   |       |       |     |
| 1       Understand the concept of error detections in LRC and CRC techniques and develop programs.       K1, K2         2       Understand and apply types of communications using sockets       K2-K3         3       Understand the concept the communication protocols and create application to illustrate the concepts.       K3         4       Understand, analyse, and apply the concept and develop applications.       K4-K5         5       Understand, analyse, and apply the concept of Remote procedures using client server applications.       K6         server applications.       K6       K6         Volderstand; K3 - Apply; K4 - Analyze; K5 - Evaluate; K6 - Create         Programs       36 hours         1. Write a program to Detect Errors using Vertical Redundancy Check (VRC).                                                                                                    | <b>^</b>            |                              |                                                                                                    |                   |       |       |     |
| develop programs.       K1, K2         2       Understand and apply types of communications using sockets       K2-K3         3       Understand the concept the communication protocols and create application to<br>illustrate the concepts.       K3         4       Understand the routing protocol, apply the concept and develop applications.       K4-K5         5       Understand, analyse, and apply the concept of Remote procedures using client<br>server applications.       K6         K1 - Remember; K2 - Understand; K3 - Apply; K4 - Analyze; K5 - Evaluate; K6 - Create       S6 hours         1. Write a program to Detect Errors using Vertical Redundancy Check (VRC).       S6 hours         1. Write a program to Detect Errors using Longitudinal Redundancy Check (LRC).       S6 hours         3. Write a program to Detect Errors using Cyclic Redundancy Check (CRC).       4. Write a Socket program to implement Asynchronous Communication.         5. Write a socket program to implement Stop & Wait Protocol.       7. Write a program to implement Stop & Wait Protocol.         7. Write a program to implement Remote Procedure call under Client.       9. Write a Program to Perform file transfer from Server to the Client.         10. Write a Program to implement Remote Procedure call under Client / Server Environment       36 hours         7. Write a Program to implement Remote Procedure call under Client / Server Environment       36 hours         9. Write a Program to implement Remote Procedure call under Client / Server                                                                                                    |                     | Ĩ                            | A THE REAL PROPERTY AND A THE REAL PROPERTY AND A THE |                   |       |       |     |
| 3       Understand the concept the communication protocols and create application to illustrate the concepts.       K3         4       Understand the routing protocol, apply the concept and develop applications.       K4-K5         5       Understand, analyse, and apply the concept of Remote procedures using client server applications.       K6         K1 - Remember; K2 - Understand; K3 - Apply; K4 - Analyze; K5 - Evaluate; K6 - Create       K6         Programs       36 hours         1. Write a program to Detect Errors using Vertical Redundancy Check (VRC).       .         1. Write a program to Detect Errors using Longitudinal Redundancy Check (LRC).       .         3. Write a program to Detect Errors using Cyclic Redundancy Check (CRC).       .         4. Write a Socket program to implement Isochronous Communication.       .         5. Write a program to implement Stop & Wait Protocol.       .         7. Write a program to implement Sliding Window Protocol.       .         8. Write a program to implement Remote Procedure call under Client.       .         10. Write a Program to implement Remote Procedure call under Client / Server Environment       .         9. Write a Socket Program to Perform file transfer from Server to the Client.       .         10. Write a Program to implement Remote Procedure call under Client / Server Environment       .         10. Write a Program to implement Remote Procedure call under Client / Serv                                                                                                    |                     |                              | of error detections in LRC and CRC techniq                                                                                                    | ues and           |       | K1,   | K2  |
| illustrate the concepts.       K3         4       Understand the routing protocol, apply the concept and develop applications.       K4-K5         5       Understand, analyse, and apply the concept of Remote procedures using client server applications.       K6         6       K1 - Remember; K2 - Understand; K3 - Apply; K4 - Analyze; K5 - Evaluate; K6 - Create       K6         Programs       36 hours         1. Write a program to Detect Errors using Vertical Redundancy Check (VRC).       .         3. Write a program to Detect Errors using Cyclic Redundancy Check (LRC).       .         3. Write a program to Detect Errors using Cyclic Redundancy Check (CRC).       .         4. Write a socket program to implement Asynchronous Communication.       .         5. Write a program to implement Stop & Wait Protocol.       .         7. Write a program to implement Shortest Path Routing using Dijkstra algorithm.       .         9. Write a Program to implement Remote Procedure call under Client / Server Environment       .         10. Write a Program to implement Remote Procedure call under Client / Server Environment       .         9. Write a Program to implement Remote Procedure call under Client / Server Environment       .         10. Write a Program to implement Remote Procedure call under Client / Server Environment       .         10. Write a Program to implement Remote Procedure call under Client / Server Environment <td< td=""><td>2 Understa</td><th>nd and apply</th><th>ypes of communications using sockets</th><td></td><td></td><td>K2-</td><td>·K3</td></td<>                                                                                                    | 2 Understa          | nd and apply                 | ypes of communications using sockets                                                                                                    |                   |       | K2-   | ·K3 |
| 4       Understand the routing protocol, apply the concept and develop applications.       K4-K5         5       Understand, analyse, and apply the concept of Remote procedures using client server applications.       K6         K1 - Remember; K2 - Understand; K3 - Apply; K4 - Analyze; K5 - Evaluate; K6 - Create       K6         Programs         1. Write a program to Detect Errors using Vertical Redundancy Check (VRC).         1. Write a program to Detect Errors using Longitudinal Redundancy Check (LRC).         3. Write a program to Detect Errors using Cyclic Redundancy Check (CRC).         4. Write a Socket program to implement Asynchronous Communication.         5. Write a program to implement Isochronous Communication.         6. Write a program to implement Stop & Wait Protocol.         7. Write a program to implement Sliding Window Protocol.         8. Write a program to implement Remote Procedure call under Client / Server Environment         9. Write a Socket Program to Perform file transfer from Server to the Client.         10. Write a Program to implement Remote Procedure call under Client / Server Environment         Text Book(s)         1         1         1         1         1         2         3         4         4         4         4         4 <td></td> <th>-</th> <th>the communication protocols and create app</th> <td>lication to</td> <td></td> <td>K</td> <td>3</td>                                                                                                    |                     | -                            | the communication protocols and create app                                                                                                    | lication to       |       | K     | 3   |
| 5       Understand, analyse, and apply the concept of Remote procedures using client server applications.       K6         K1 - Remember; K2 - Understand; K3 - Apply; K4 - Analyze; K5 - Evaluate; K6 - Create       36 hours         Programs         1. Write a program to Detect Errors using Vertical Redundancy Check (VRC).         1. Write a program to Detect Errors using Longitudinal Redundancy Check (LRC).         3. Write a program to Detect Errors using Cyclic Redundancy Check (CRC).         4. Write a Socket program to implement Asynchronous Communication.         5. Write a program to implement Stop & Wait Protocol.         7. Write a program to implement Sliding Window Protocol.         8. Write a program to implement the Shortest Path Routing using Dijkstra algorithm.         9. Write a Socket Program to Perform file transfer from Server to the Client.         10. Write a Program to implement Remote Procedure call under Client / Server Environment         Total Lecture hours         36 hours         Text Book(s)         1       Introduction to Data communications and Networking. W.Tomasi. Pearson education.         Reference Books         1       Computer Networks, L.L.Peterson and B.S.Davie;4th Edition, HEVIBK         Related Online Contents [MOOC, SWAYAM, NPTEL, Websites etc.]                                                                                                    |                     |                              | protocol, apply the concept and develop appl                                                                                                    | ications.         |       | K4    | -K5 |
| K1 - Remember; K2 - Understand; K3 - Apply; K4 - Analyze; K5 - Evaluate; K6 - Create         Programs         36 hours         1. Write a program to Detect Errors using Vertical Redundancy Check (VRC).         1. Write a program to Detect Errors using Longitudinal Redundancy Check (LRC).         3. Write a program to Detect Errors using Cyclic Redundancy Check (CRC).         4. Write a Socket program to implement Asynchronous Communication.         5. Write a Socket program to implement Isochronous Communication.         6. Write a program to implement Stop & Wait Protocol.         7. Write a program to implement Sliding Window Protocol.         8. Write a program to implement the Shortest Path Routing using Dijkstra algorithm.         9. Write a Socket Program to Perform file transfer from Server to the Client.         10. Write a Program to implement Remote Procedure call under Client / Server Environment         Total Lecture hours         36 hours         Text Book(s)         1       Introduction to Data communications and Networking. W.Tomasi. Pearson education.         Introduction to Data communications and Networking. W.Tomasi. Pearson education.         Introduction to Data communications and Networking. W.Tomasi. Pearson education.         Introduction to Data communications and Networking. W.Tomasi. Pearson education.         Introdu                                                                                                    | 5 Understa          | nd, anal <mark>yse, a</mark> |                                                                                                    |                   |       |       |     |
| Programs       36 hours         1. Write a program to Detect Errors using Vertical Redundancy Check (VRC).       .         1. Write a program to Detect Errors using Longitudinal Redundancy Check (LRC).       .         3. Write a program to Detect Errors using Cyclic Redundancy Check (CRC).       .         4. Write a Socket program to implement Asynchronous Communication.       .         5. Write a Socket program to implement Isochronous Communication.       .         6. Write a program to implement Stop & Wait Protocol.       .         7. Write a program to implement Sliding Window Protocol.       .         8. Write a program to implement the Shortest Path Routing using Dijkstra algorithm.       .         9. Write a Socket Program to Perform file transfer from Server to the Client.       .         10. Write a Program to implement Remote Procedure call under Client / Server Environment       .         Total Lecture hours         36 hours         Total Lecture hours         1 Introduction to Data communications and Networking. W.Tomasi. Pearson education.         Implement Subject Heidition, HEVIBK         Reference Books         1       Computer Networks, L.L.Peterson and B.S.Davie;4th Edition, HEVIBK         Related Online Contents [MOOC, SWAYAM, NPTEL, Websites etc.]                                                                                                    |                     | <u>*</u>                     | rstand: <b>K3</b> - Apply: <b>K4</b> - Apalyze: <b>K5</b> - Eval                                                                                                    | uate: <b>K6</b> - | Crea  | te    |     |
| 1. Write a program to Detect Errors using Vertical Redundancy Check (VRC).         1. Write a program to Detect Errors using Longitudinal Redundancy Check (LRC).         3. Write a program to Detect Errors using Cyclic Redundancy Check (CRC).         4. Write a Socket program to implement Asynchronous Communication.         5. Write a Socket program to implement Isochronous Communication.         6. Write a program to implement Stop & Wait Protocol.         7. Write a program to implement Sliding Window Protocol.         8. Write a program to implement the Shortest Path Routing using Dijkstra algorithm.         9. Write a Socket Program to Perform file transfer from Server to the Client.         10. Write a Program to implement Remote Procedure call under Client / Server Environment         Total Lecture hours         36 hours         Reference Books         1       Computer Networks, L.L.Peterson and B.S.Davie;4th Edition, HEVIBK         Related Online Contents [MOOC, SWAYAM, NPTEL, Websites etc.]                                                                                                    | KI Kemem            |                              |                                                                                                    | 14410, 180        | cica  | ic    |     |
| 1. Write a program to Detect Errors using Vertical Redundancy Check (VRC).         1. Write a program to Detect Errors using Longitudinal Redundancy Check (LRC).         3. Write a program to Detect Errors using Cyclic Redundancy Check (CRC).         4. Write a Socket program to implement Asynchronous Communication.         5. Write a Socket program to implement Isochronous Communication.         6. Write a program to implement Stop & Wait Protocol.         7. Write a program to implement Sliding Window Protocol.         8. Write a program to implement the Shortest Path Routing using Dijkstra algorithm.         9. Write a Socket Program to Perform file transfer from Server to the Client.         10. Write a Program to implement Remote Procedure call under Client / Server Environment         Total Lecture hours         36 hours         Reference Books         1       Computer Networks, L.L.Peterson and B.S.Davie;4th Edition, HEVIBK         Related Online Contents [MOOC, SWAYAM, NPTEL, Websites etc.]                                                                                                    | Programs            |                              |                                                                                                    | 11                | 3     | 6 hoi | urs |
| <ul> <li>3. Write a program to Detect Errors using Cyclic Redundancy Check (CRC).</li> <li>4. Write a Socket program to implement Asynchronous Communication.</li> <li>5. Write a Socket program to implement Isochronous Communication</li> <li>6. Write a program to implement Stop &amp; Wait Protocol.</li> <li>7. Write a program to implement Sliding Window Protocol.</li> <li>8. Write a program to implement the Shortest Path Routing using Dijkstra algorithm.</li> <li>9. Write a Socket Program to Perform file transfer from Server to the Client.</li> <li>10. Write a Program to implement Remote Procedure call under Client / Server Environment</li> <li>Text Book(s)</li> <li>1 Introduction to Data communications and Networking. W.Tomasi. Pearson education.</li> <li>1 Computer Networks, L.L.Peterson and B.S.Davie;4th Edition, HEVIBK</li> <li>Related Online Contents [MOOC, SWAYAM, NPTEL, Websites etc.]</li> </ul>                                                                                                    | 0                   | program to D                 | tect Errors using Vertical Redundancy Check                                                                                                    | (VRC).            |       |       |     |
| <ul> <li>3. Write a program to Detect Errors using Cyclic Redundancy Check (CRC).</li> <li>4. Write a Socket program to implement Asynchronous Communication.</li> <li>5. Write a Socket program to implement Isochronous Communication</li> <li>6. Write a program to implement Stop &amp; Wait Protocol.</li> <li>7. Write a program to implement Sliding Window Protocol.</li> <li>8. Write a program to implement the Shortest Path Routing using Dijkstra algorithm.</li> <li>9. Write a Socket Program to Perform file transfer from Server to the Client.</li> <li>10. Write a Program to implement Remote Procedure call under Client / Server Environment</li> <li>Text Book(s)</li> <li>1 Introduction to Data communications and Networking. W.Tomasi. Pearson education.</li> <li>1 Computer Networks, L.L.Peterson and B.S.Davie;4th Edition, HEVIBK</li> <li>Related Online Contents [MOOC, SWAYAM, NPTEL, Websites etc.]</li> </ul>                                                                                                    |                     |                              |                                                                                                    |                   |       |       |     |
| 4. Write a Socket program to implement Asynchronous Communication.         5. Write a Socket program to implement Isochronous Communication         6. Write a program to implement Stop & Wait Protocol.         7. Write a program to implement Sliding Window Protocol.         8. Write a program to implement the Shortest Path Routing using Dijkstra algorithm.         9. Write a Socket Program to Perform file transfer from Server to the Client.         10. Write a Program to implement Remote Procedure call under Client / Server Environment         Total Lecture hours         36 hours         Text Book(s)         1       Introduction to Data communications and Networking. W.Tomasi. Pearson education.         1         Computer Networks, L.L.Peterson and B.S.Davie;4th Edition, HEVIBK         Related Online Contents [MOOC, SWAYAM, NPTEL, Websites etc.]                                                                                                    |                     |                              |                                                                                                    |                   |       |       |     |
| 6. Write a program to implement Stop & Wait Protocol.         7. Write a program to implement Sliding Window Protocol.         8. Write a program to implement the Shortest Path Routing using Dijkstra algorithm.         9. Write a Socket Program to Perform file transfer from Server to the Client.         10. Write a Program to implement Remote Procedure call under Client / Server Environment         Total Lecture hours       36 hours         Text Book(s)         1       Introduction to Data communications and Networking. W.Tomasi. Pearson education.         Introduction Networks, L.L.Peterson and B.S.Davie;4th Edition, HEVIBK         Related Online Contents [MOOC, SWAYAM, NPTEL, Websites etc.]                                                                                                    |                     | 1 0                          |                                                                                                    | . ,               |       |       |     |
| 7. Write a program to implement Sliding Window Protocol.         8. Write a program to implement the Shortest Path Routing using Dijkstra algorithm.         9. Write a Socket Program to Perform file transfer from Server to the Client.         10. Write a Program to implement Remote Procedure call under Client / Server Environment         Total Lecture hours         36 hours         Text Book(s)         1       Introduction to Data communications and Networking. W.Tomasi. Pearson education.         Reference Books         1       Computer Networks, L.L.Peterson and B.S.Davie;4th Edition, HEVIBK         Related Online Contents [MOOC, SWAYAM, NPTEL, Websites etc.]                                                                                                    | 5. Write a          | Socket progra                | n to implement Isochronous Communication                                                                                                    |                   |       |       |     |
| 8. Write a program to implement the Shortest Path Routing using Dijkstra algorithm.         9. Write a Socket Program to Perform file transfer from Server to the Client.         10. Write a Program to implement Remote Procedure call under Client / Server Environment         Total Lecture hours         36 hours         Total Lecture hours         Text Book(s)         1       Introduction to Data communications and Networking. W.Tomasi. Pearson education.         Reference Books         1       Computer Networks, L.L.Peterson and B.S.Davie;4th Edition, HEVIBK         Related Online Contents [MOOC, SWAYAM, NPTEL, Websites etc.]                                                                                                    | 6. Write a          | program to in                | plement Stop & Wait Protocol.                                                                                                    |                   |       |       |     |
| 9. Write a Socket Program to Perform file transfer from Server to the Client.         10. Write a Program to implement Remote Procedure call under Client / Server Environment         Total Lecture hours         36 hours         Text Book(s)         1       Introduction to Data communications and Networking. W.Tomasi. Pearson education.         Reference Books         1       Computer Networks, L.L.Peterson and B.S.Davie;4th Edition, HEVIBK         Related Online Contents [MOOC, SWAYAM, NPTEL, Websites etc.]                                                                                                    |                     |                              |                                                                                                    |                   |       |       |     |
| 10. Write a Program to implement Remote Procedure call under Client / Server Environment         Total Lecture hours       36 hours         Text Book(s)         1       Introduction to Data communications and Networking. W.Tomasi. Pearson education.       Image: Colspan="2">Computer Networks, L.L.Peterson and B.S.Davie;4th Edition, HEVIBK         Reference Books       Image: Contents [MOOC, SWAYAM, NPTEL, Websites etc.]       Image: Colspan="2">Computer Networks, Edition, HEVIBK                                                                                                    |                     |                              |                                                                                                    |                   | hm.   |       |     |
| Total Lecture hours       36 hours         Text Book(s)       1         1       Introduction to Data communications and Networking. W.Tomasi. Pearson education.         Reference Books       1         1       Computer Networks, L.L.Peterson and B.S.Davie;4th Edition, HEVIBK         Related Online Contents [MOOC, SWAYAM, NPTEL, Websites etc.]                                                                                                    |                     |                              |                                                                                                    |                   |       |       |     |
| Text Book(s)         1       Introduction to Data communications and Networking. W.Tomasi. Pearson education.         Beference Books       Image: Computer Networks, L.L.Peterson and B.S.Davie;4th Edition, HEVIBK         1       Computer Networks, L.L.Peterson and B.S.Davie;4th Edition, HEVIBK         Related Online Contents [MOOC, SWAYAM, NPTEL, Websites etc.]                                                                                                    | 10. Write a         | Program to in                |                                                                                                    |                   |       |       |     |
| 1       Introduction to Data communications and Networking. W.Tomasi. Pearson education.         Reference Books         1       Computer Networks, L.L.Peterson and B.S.Davie;4th Edition, HEVIBK         Related Online Contents [MOOC, SWAYAM, NPTEL, Websites etc.]                                                                                                    |                     |                              | Total Lecture hour                                                                                                    | rs                | 3     | 6 hou | ars |
| Reference Books         1       Computer Networks, L.L.Peterson and B.S.Davie;4th Edition, HEVIBK         Related Online Contents [MOOC, SWAYAM, NPTEL, Websites etc.]                                                                                                    |                     |                              |                                                                                                    |                   |       |       |     |
| 1       Computer Networks, L.L.Peterson and B.S.Davie;4th Edition, HEVIBK         Related Online Contents [MOOC, SWAYAM, NPTEL, Websites etc.]                                                                                                    | 1 Introductio       | on to Data com               | nunications and Networking. W.Tomasi. Pears                                                                                                    | on education      | n.    |       |     |
| Related Online Contents [MOOC, SWAYAM, NPTEL, Websites etc.]                                                                                                    | Reference Bo        | ooks                         |                                                                                                    |                   |       |       |     |
| Related Online Contents [MOOC, SWAYAM, NPTEL, Websites etc.]                                                                                                    | 1 Compute           | er Networks, L               | L.Peterson and B.S.Davie;4th Edition, HEV                                                                                                    | IBK               |       |       |     |
|                                                                                                    |                     |                              |                                                                                                    |                   |       |       |     |
|                                                                                                    |                     |                              |                                                                                                    |                   |       |       |     |

#### B. Sc. Computer Technology 2020-21 onwards - Affiliated Colleges - Annexure No.26 SCAA DATED: 23.09.2020

| Mappi | Mapping with Programme Outcomes |     |     |     |     |            |            |     |     |      |  |
|-------|---------------------------------|-----|-----|-----|-----|------------|------------|-----|-----|------|--|
| COs   | <b>PO1</b>                      | PO2 | PO3 | PO4 | PO5 | <b>PO6</b> | <b>PO7</b> | PO8 | PO9 | PO10 |  |
| CO1   | S                               | S   | S   | S   | S   | Μ          | S          | S   | S   | М    |  |
| CO3   | S                               | S   | S   | S   | S   | М          | S          | S   | S   | М    |  |
| CO3   | S                               | Μ   | S   | М   | S   | Μ          | S          | М   | S   | М    |  |
| CO4   | S                               | Μ   | S   | М   | S   | S          | S          | М   | Μ   | S    |  |
| CO5   | S                               | S   | S   | S   | S   | S          | S          | S   | М   | S    |  |
|       |                                 |     |     |     |     |            |            |     |     |      |  |

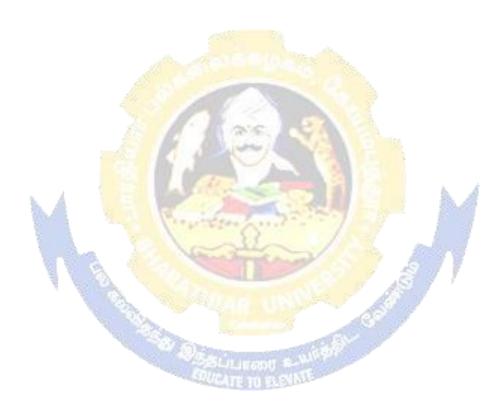

| Course code                                                                                          |                                                                                     | Network Security & Management L                                                                                                    | Т                                           | Р                                          | С                                       |
|----------------------------------------------------------------------------------------------------|-------------------------------------------------------------------------------------|----------------------------------------------------------------------------------------------------|---------------------------------------------|--------------------------------------------|-----------------------------------------|
| Core/Elective/Su                                                                                     | apportive                                                                           | Skill based Subject – 3 6                                                                                                    | 0                                           | 0                                          | 3                                       |
| Pre-requisite                                                                                        |                                                                                     | Basic knowledge on computer network threats Sylla Versit                                                                                                    |                                             | 202<br>Onw                                 | 0-21<br>vards                           |
| Course Object                                                                                        |                                                                                     |                                                                                                    |                                             |                                            |                                         |
| <ol> <li>To learn</li> <li>To under</li> </ol>                                                       | e the studen<br>the data en-<br>stand the in                                        | s course are to:<br>nts to learn security attacks, policies and guidelines.<br>cryption methods, hardware security.<br>ntrusion detection systems.<br>concept of security management, email and internet bar                             | king                                        | secu                                       | rity                                    |
| policies.                                                                                            |                                                                                     |                                                                                                    |                                             |                                            |                                         |
| Expected Cour                                                                                        |                                                                                     |                                                                                                    |                                             |                                            |                                         |
|                                                                                                    | 1                                                                                   | tion of the course, student will be able to:                                                                                                    |                                             | 1/                                         | - 1                                     |
|                                                                                                    |                                                                                     | ic of network security and security infrastructure.                                                                                                    | 1                                           |                                            | 1<br>                                   |
| security                                                                                             |                                                                                     | mechanisms in hardware, software security and data                                                                                                    |                                             |                                            | 2-K3                                    |
|                                                                                                    | and the infr<br>security.                                                           | astructure and classification of intrusion detection system                                                                                                    | s and                                       | K                                          | 4                                       |
|                                                                                                    | 0                                                                                   | vork management standards, network management model,<br>in and disaster recovery.                                                                                                    |                                             | K                                          | <b>2-K</b> 4                            |
| 5 To incul                                                                                           | cate kn <mark>owl</mark>                                                            | edge on Email policy, university email policy and security stem and also the layered approach to security.                                                                                                    | of                                          | K                                          | <b>[1-K</b> 4                           |
|                                                                                                    |                                                                                     | nderstand; K3 – Apply; K4 – Analyze; K5 – Evaluate; K6                                                                                                    | - Cr                                        | eate                                       |                                         |
| Unit:1                                                                                               | INTR                                                                                | ODUCTION TO SECURITY MANAGEMENT                                                                                                    |                                             | 15 h                                       | ours                                    |
| Introduction: W                                                                                      | hy Networ                                                                           | rk Security is needed – Management principles – Securi                                                                                                    | ty pri                                      | incip                                      | les -                                   |
| Security: Secur<br>Physical Securi                                                                   | ity policies<br>ty – Social<br>nfrastructu                                          | ccurity attacks – Qualities of a Good Network. Organizations, Standards and Guidelines – Information Policy – Sec<br>Engineering – Security Procedures – Building a Security<br>re Components – Goals of Security Infrastructure – Desig | curity<br>Plan.                             | Poli<br>Sec                                | cy -<br>urity                           |
| Unit:2                                                                                               |                                                                                     | CRYPTOGRAPHY                                                                                                    |                                             | 12 h                                       | ours                                    |
| Algorithms- Se<br>Mechanisms –<br>Card – Biomet<br>Privacy (PGP)<br>of a Database A<br>– Data Wareho | ecret Key (<br>Speech Cry<br>rics – Virtu<br>– Security<br>Approach –<br>use Contro |                                                                                                    | est –<br>curity<br>– Pre<br>Chara<br>ecific | Sec<br>y – S<br>etty C<br>cterii<br>e Secu | urity<br>mart<br>Good<br>stics<br>urity |
| Unit:3                                                                                               |                                                                                     | NTRUSION DETECTION SYSTEMS<br>ms: What is not ad IDS – Infrastructure of IDS – Classificati                                                                                                    |                                             |                                            | ours                                    |
|                                                                                                    | •                                                                                   | t-Based IDS – Network-Based IDS - Anomaly Vs Signatu                                                                                                    |                                             |                                            |                                         |

| •                                                                                                    | damental Concepts – Identification and Authentication – Access<br>Security – Malicious Software – Firewalls.                                                                                                    | ss Control – A Model  |
|----------------------------------------------------------------------------------------------------|----------------------------------------------------------------------------------------------------|-----------------------|
| IOI INCLIMUIK                                                                                                    | Security – Manelous Software – Filewans.                                                                                                    |                       |
| Unit:4                                                                                                    | NETWORK MANAGEMENT                                                                                                    | 15 hours              |
|                                                                                                    | nagement: Goal of Network Management – Network Mana                                                                                                    |                       |
|                                                                                                    | nagement Model – Infrastructure for Network Managemen                                                                                                    | 0                     |
|                                                                                                    | Protocol (SNMP). Security Management: Security Plan - Security                                                                                                    |                       |
| -                                                                                                    |                                                                                                    |                       |
| 0                                                                                                    | - Disaster Recovery - Systems Security Management - Prote<br>f System Documentation -Exchanges of Information and                                                                                                    | 0                     |
| Requirements                                                                                                    |                                                                                                    | Software – Security   |
| Kequitements                                                                                                    | s of Systems.                                                                                                    |                       |
| Unit:5                                                                                                    | ELECTRONIC MAIL POLICY AND SECURITY OF<br>INTERNET BANKING SYSTEMS                                                                                                    | 15 hours              |
| Electronic M                                                                                                    | ail Policy: Electronic Mail – What are the E-mail threats that                                                                                                    | organization's face - |
|                                                                                                    | need an E-mail Policy - How do you create an E-mail Policy -                                                                                                    |                       |
| • •                                                                                                    | versity E-mail Policy. Security of Internet Banking Systems:                                                                                                    |                       |
|                                                                                                    | curity Problem – Methodology for Security Problem – Schen                                                                                                    |                       |
| •                                                                                                    | layered approach to security.                                                                                                    |                       |
| Dunning 11                                                                                                    |                                                                                                    |                       |
| Unit:6                                                                                                    | Contemporary Issues                                                                                                    | 3 hours               |
| Expert lecture                                                                                                    | es, online se <mark>minar</mark> s – webinars                                                                                                    |                       |
|                                                                                                    |                                                                                                    |                       |
|                                                                                                    |                                                                                                    |                       |
|                                                                                                    | Total Lecture hours                                                                                                    | 75 hours              |
| Text Book(s)                                                                                                    |                                                                                                    | 75 hours              |
| 1 Network                                                                                                    | Security and Management, Brijendra Singh, PHI 2007.                                                                                                    | 4                     |
| 1 Network                                                                                                    |                                                                                                    | 4                     |
| 1Network2William                                                                                                    | Security and Management, Brijendra Singh, PHI 2007.                                                                                                    | 4                     |
| 1Network2William                                                                                                    | Security and Management, Brijendra Singh, PHI 2007.<br>Stallings, Cryptography and Network Security Principles and P                                                                                                    | 4                     |
| 1Network2William<br>edition, I3                                                                                                    | Security and Management, Brijendra Singh, PHI 2007.<br>Stallings, Cryptography and Network Security Principles and P<br>PHI Education Asia.                                                                                                    | 4                     |
| 1     Network       2     William       edition, I       3   Reference Between Provide the Provided HTML Provided HTML Provided HT | Security and Management, Brijendra Singh, PHI 2007.<br>Stallings, Cryptography and Network Security Principles and P<br>PHI Education Asia.                                                                                                    | 4                     |
| 1     Network       2     William       edition, I       3         Reference Beneration       1     Atul Kaha                                                                                                    | Security and Management, Brijendra Singh, PHI 2007.<br>Stallings, Cryptography and Network Security Principles and P<br>PHI Education Asia.                                                                                                    | 4                     |
| 1     Network       2     William       edition, I       3         Reference Beneration       1                                                                                                    | Security and Management, Brijendra Singh, PHI 2007.<br>Stallings, Cryptography and Network Security Principles and P<br>PHI Education Asia.                                                                                                    | 4                     |
| 1     Network       2     William       edition, I       3         Reference Beneration       1                                                                                                    | Security and Management, Brijendra Singh, PHI 2007.<br>Stallings, Cryptography and Network Security Principles and P<br>PHI Education Asia.                                                                                                    | 4                     |
| 1       Network         2       William         edition, I         3 <b>Reference Be</b> 1       Atul Kaha         2       Behrouz A                                                                                                    | Security and Management, Brijendra Singh, PHI 2007.<br>Stallings, Cryptography and Network Security Principles and P<br>PHI Education Asia.                                                                                                    | 4                     |
| 1       Network         2       William         2       William         edition, I       3         3          Reference Bo         1       Atul Kaha         2       Behrouz A         1       Related Onli                                                                                                    | Security and Management, Brijendra Singh, PHI 2007.<br>Stallings, Cryptography and Network Security Principles and P<br>PHI Education Asia.                                                                                                    | 4                     |
| 1       Network         2       William         2       William         edition, I       3         3          Reference Be         1       Atul Kaha         2       Behrouz A         1          Related Onli         1                                                                                                    | Security and Management, Brijendra Singh, PHI 2007.<br>Stallings, Cryptography and Network Security Principles and P<br>PHI Education Asia.                                                                                                    | 4                     |
| 1       Network         2       William         2       William         edition, I       3         3          Reference Be         1       Atul Kaha         2       Behrouz A         1          Related Onli         1       2                                                                                                    | Security and Management, Brijendra Singh, PHI 2007.<br>Stallings, Cryptography and Network Security Principles and P<br>PHI Education Asia.                                                                                                    | 4                     |
| 1       Network         2       William         2       William         edition, I       3         3          Reference Be         1       Atul Kaha         2       Behrouz A         1          Related Onli         1                                                                                                    | Security and Management, Brijendra Singh, PHI 2007.<br>Stallings, Cryptography and Network Security Principles and P<br>PHI Education Asia.                                                                                                    | 4                     |
| 1       Network         2       William         edition, I       edition, I         3          Reference Be         1       Atul Kaha         2       Behrouz A         1       1         2       2                                                                                                    | Security and Management, Brijendra Singh, PHI 2007.<br>Stallings, Cryptography and Network Security Principles and P<br>PHI Education Asia.<br><b>boks</b><br>tte, Cryptography and Network Security, 2 nd Edition, TMH.<br>A.Forouzan, Cryptography and Network Security, TMH.<br><b>ne Contents [MOOC, SWAYAM, NPTEL, Websites etc.]</b> | 4                     |

| Mappi | Mapping with Programme Outcomes |     |     |     |     |     |            |     |     |      |  |
|-------|---------------------------------|-----|-----|-----|-----|-----|------------|-----|-----|------|--|
| Cos   | <b>PO1</b>                      | PO2 | PO3 | PO4 | PO5 | PO6 | <b>PO7</b> | PO8 | PO9 | PO10 |  |
| CO1   | S                               | М   | S   | L   | М   | М   | М          | М   | М   | L    |  |
| CO2   | S                               | S   | L   | S   | М   | S   | S          | S   | M   | L    |  |
| CO3   | М                               | М   | М   | М   | S   | М   | М          | L   | S   | М    |  |
| CO4   | М                               | S   | М   | S   | S   | S   | М          | S   | М   | S    |  |
| CO5   | S                               | L   | S   | S   | М   | S   | S          | М   | M   | М    |  |
|       |                                 |     |     |     |     |     |            |     |     |      |  |

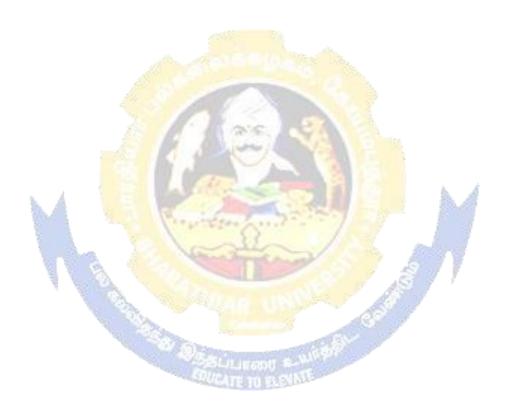

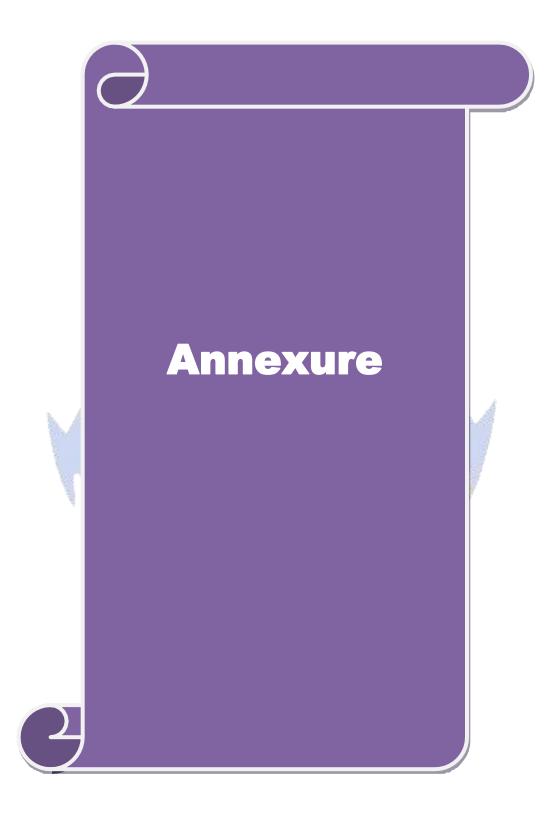

## **B.Sc. COMPUTER TECHNOLOGY**

## Syllabus (With effect from <u>2020 -2021</u>)

**Program Code : 26K** 

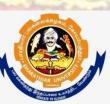

## **DEPARTMENT OF <u>COMPUTER TECHNOLOGY</u>**

**Bharathiar University** 

(A State University, Accredited with "A" Grade by NAAC and 13<sup>th</sup> Rank among Indian Universities by MHRD-NIRF) Coimbatore 641 046, INDIA

# BHARATHIAR UNIVERSITY :: COIMBATORE 641046 DEPARTMENT OF <u>COMPUTER TECHNOLOGY</u>

## MISSION

- $\checkmark$  To develop IT professionals with ethical and human values.
- ✓ To organize, connect, create and communicate mathematical ideas effectively, through industry 4.0.
- ✓ To provide a learning environment to enhance innovations, problem solving abilities, leadership potentials, team-spirit and moral tasks.
- ✓ To nurture the research values in the developing areas of Computer Science and interdisciplinary fields.
- ✓ Promote inter-disciplinary research among the faculty and the students to create state of art research facilities.
- $\checkmark$  To promote quality and ethics among the students.
- ✓ Motivate the students to acquire entrepreneurial skills to become global leaders.

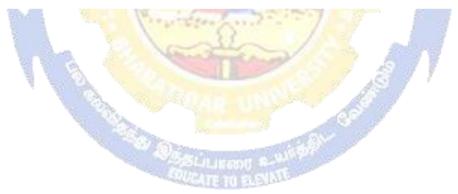